UNIVERSITA DEGLI STUDI ROMA TRE `

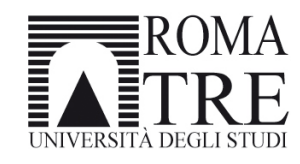

Facoltà di Ingegneria Dipartimento di Ingegneria Elettronica

 $\frac{1}{2}$  , and the contribution of  $\frac{1}{2}$  , and  $\frac{1}{2}$  , and  $\frac{1}{2}$  , and  $\frac{1}{2}$  , and  $\frac{1}{2}$  , and  $\frac{1}{2}$  , and  $\frac{1}{2}$  , and  $\frac{1}{2}$  , and  $\frac{1}{2}$  , and  $\frac{1}{2}$ 

# SCUOLA DOTTORALE EDEMOM (European Doctorate in Electronic Materials, Optoelectronics and Microsystems) - XXIII CICLO

Tesi di Dottorato

# Visualizzazione Ecografica Tridimensionale mediante l'uso di Sonde Matriciali in Tecnologia cMUT

Candidato Giulio Bollino

Triennio Accademico 2007/2008 - 2009/2010

Docente Guida: Ch.mo Prof. Massimo Pappalardo Coordinatore: Ch.mo Prof. Giuseppe Schirripa Spagnolo

# Indice

### INTRODUZIONE 5

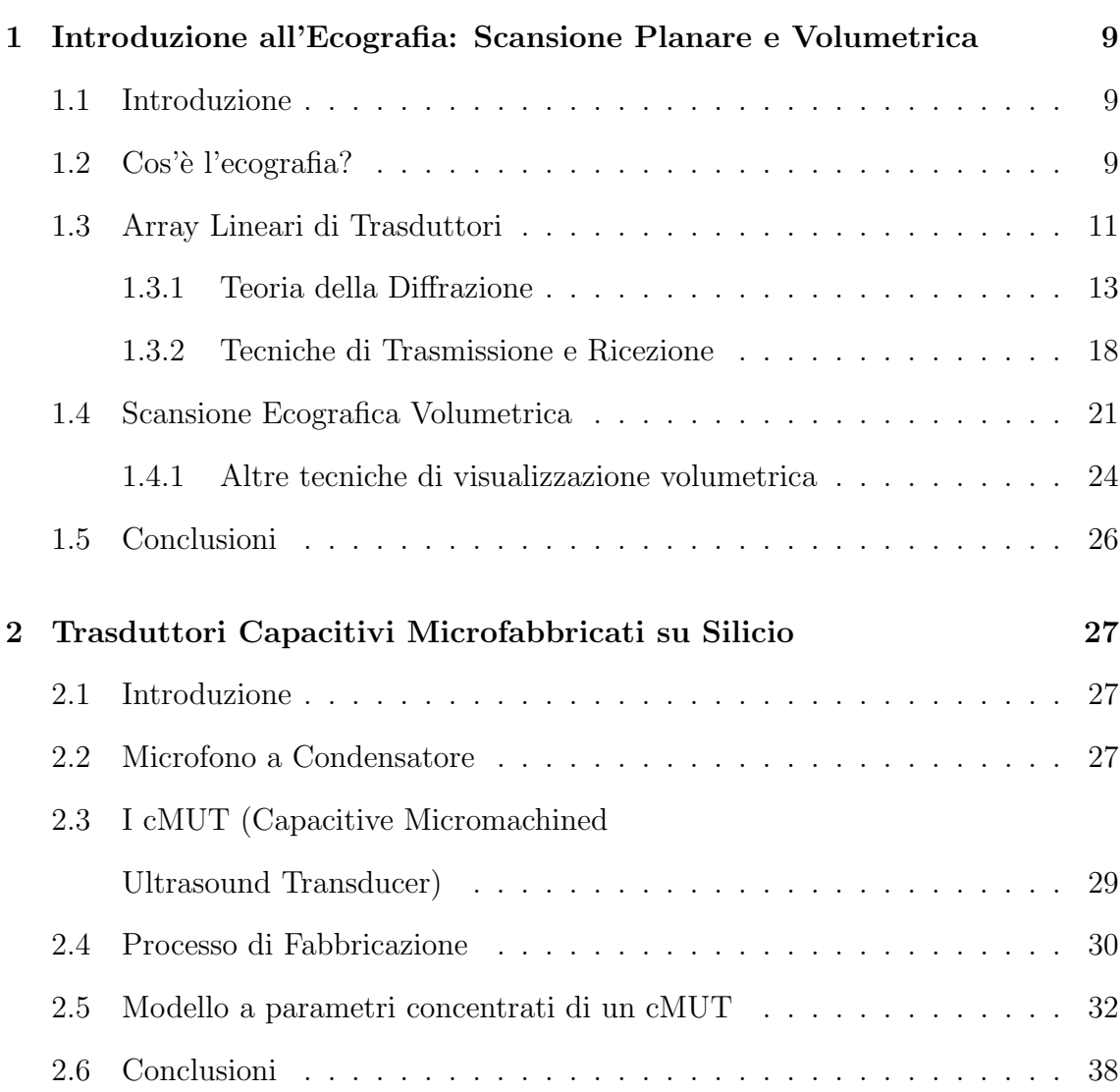

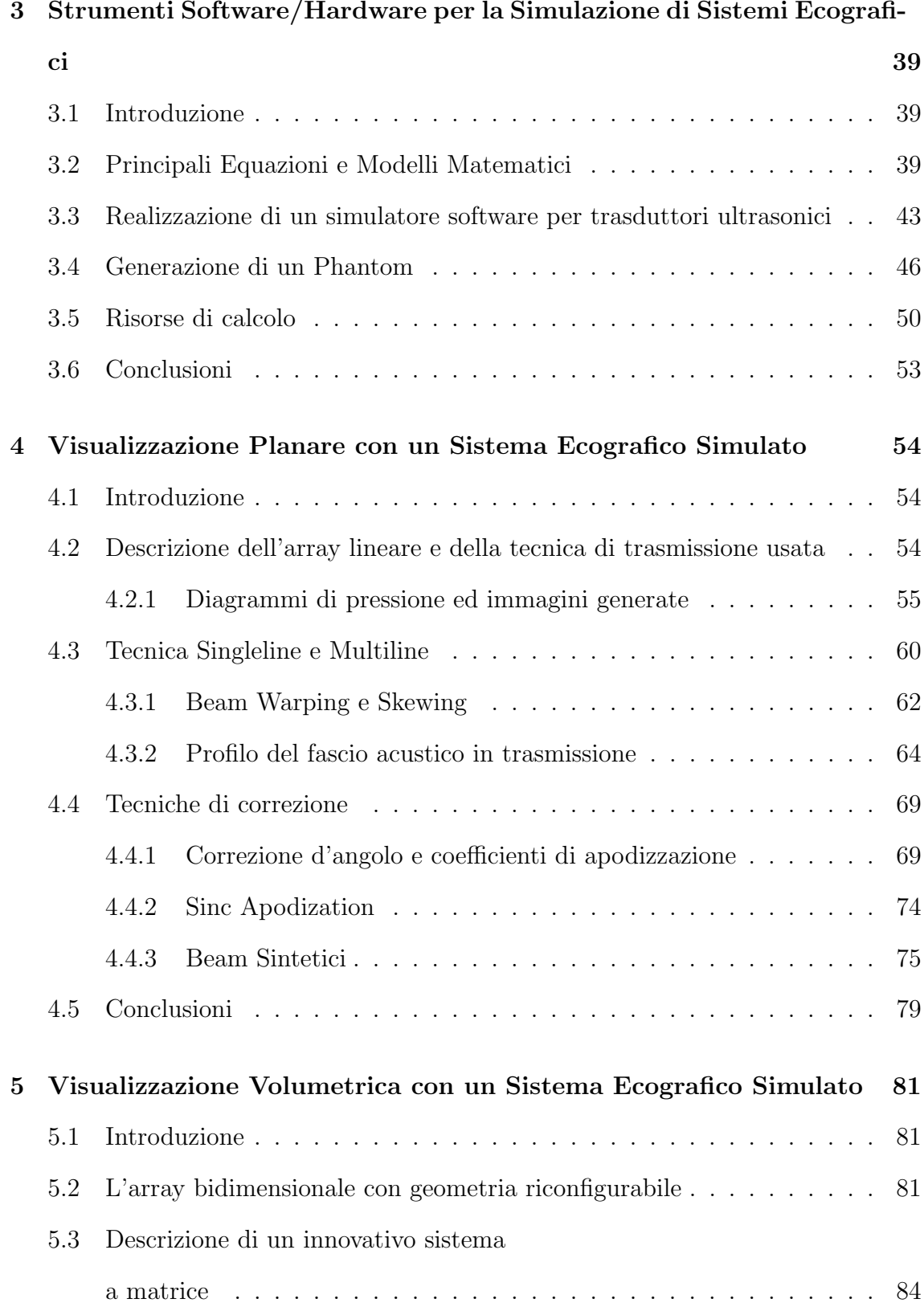

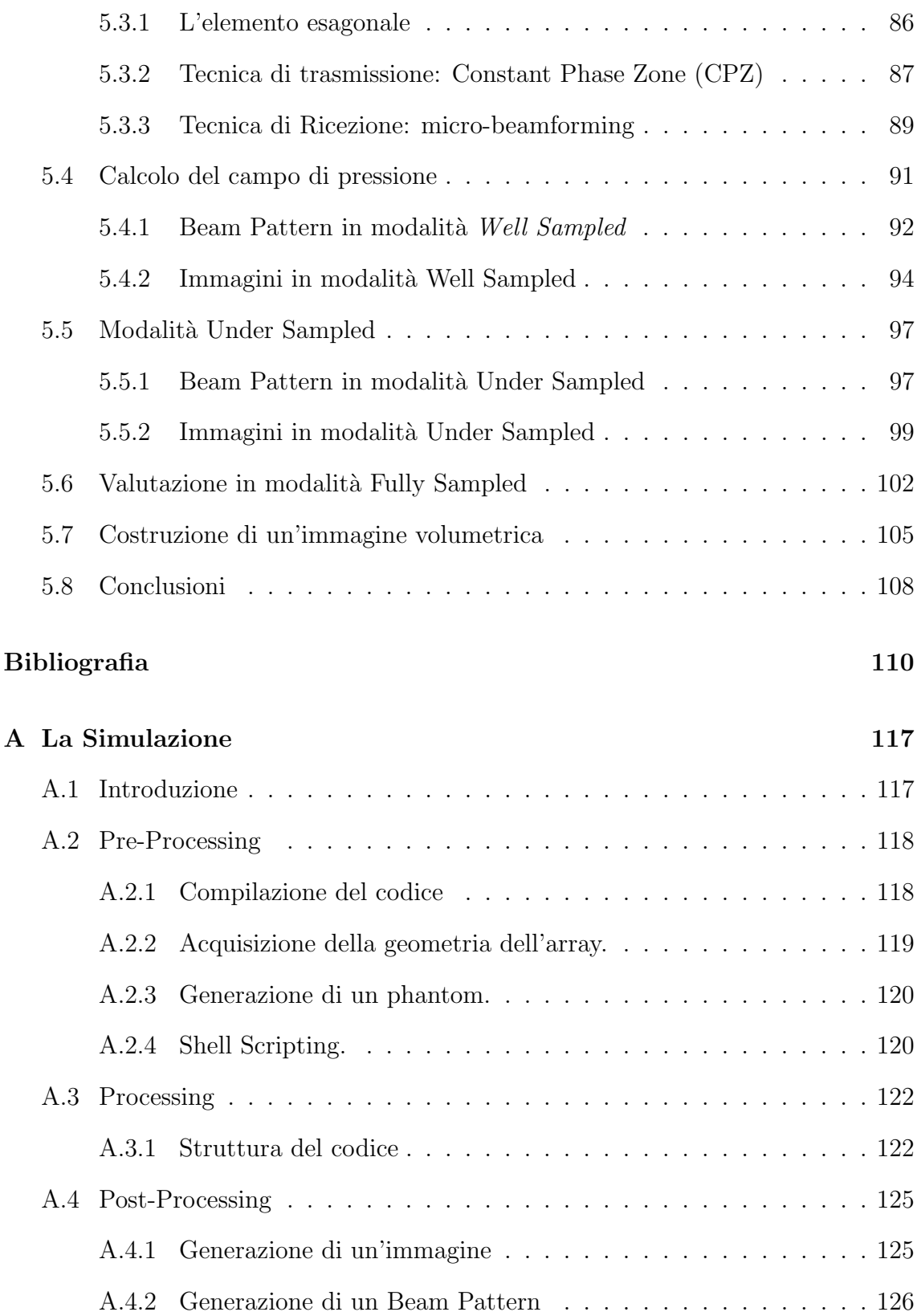

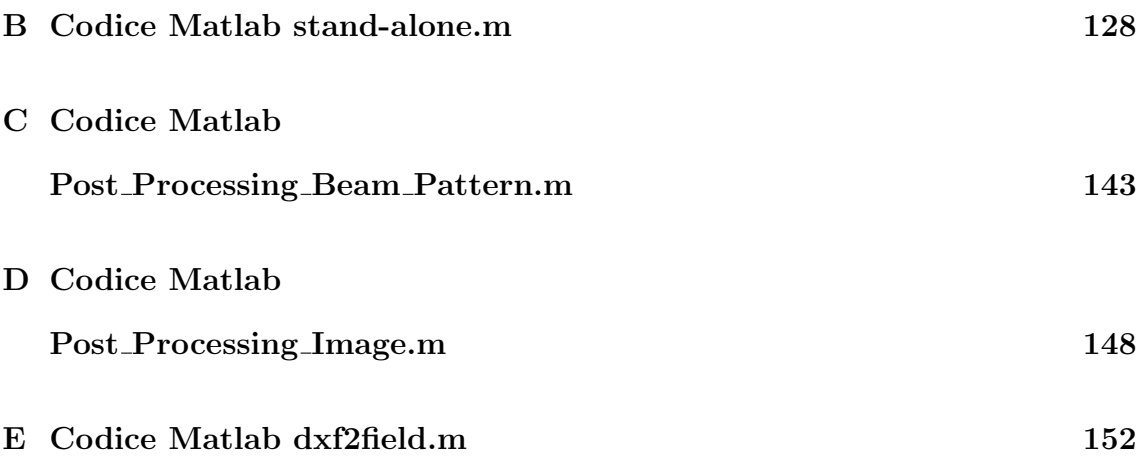

# INTRODUZIONE

I costi della sanità mondiale sono oggi destinati a crescere a causa di un aumento dell'et`a media della popolazione mondiale ed un aumento coincidente del numero di abitanti. Ci`o giustifica oltremodo l'investimento in una gestione sanitaria di tipo preventivo con tecniche diagnostiche che permettano indagini di tipo anatomico, molecolare e di testare la reale efficacia delle terapie. E' sempre più richiesta quindi, la qualit`a nelle immagini per poter migliorare le diagnosi, non compromettendo per`o la velocit`a nell'ottenere i dati attraverso metodi sempre meno invasivi per il paziente.

Le richieste del mercato di mantenere un contenuto livello di costi, unite alle aspettative mediche che richiedono un miglioramento ed una semplificazione dei processi in genere, congiunte ai moderni trend tecnologici relativi alla miniaturizzazione, alla biotecnologia e ad un uso sistematico di internet, pongono gli ultrasuoni in una posizione di favore. Essendo l'ecografia la modalità di indagine più sollecitata (Ostetricia/Ginecologia, Immagini Generiche ed il Cardiaco) l'evoluzione dei sistemi ecografici non può che continuare e con questa la richiesta di sistemi dalle dimensioni sempre più contenute, a basso costo, sicure ed in modalità Real-Time, [57].

Il mercato attuale guarda a nuovi sistemi ecografici come mai in passato. Produttori di sistemi ad ultrasuoni come Philips Medical, GE, Siemens Medical ed altri utilizzano la visualizzazione tridimensionale e la modalità real-time detta Live 3D (o anche 4D) come punto di riferimento nel mostrare i propri progressi nella diagnosi ad ultrasuoni. La ricerca si muove verso uno sviluppo dell'elettronica e verso scelte alternative alla nota tecnologia piezoelettrica, ad oggi la unica adottata per la realizzazione di questo tipo di sonde. E' da qualche anno infatti che la nuova tecnologia cMUT (capacitive Micromachined Ultrasonic Transducers) sembra aver aperto nuovi e differenti scenari per la progettazione di array lineari e bidimensionali di trasduttori. Essendo questi nuovi dispositivi fabbricati su scala micrometrica con la stessa tecnologia dei circuiti integrati al silicio fabbricati con tecnologia MEMS (Micro-Electro-Mechanical Systems), si pensa a questi trasduttori come all'alternativa ai classici piezoelettrici, [14, 56]. Potenzialit`a quali la realizzazione di trasduttori con migliaia di canali attivi, l'integrazione su un unico componente del trasduttore e della sua elettronica di pilotaggio ed inoltre una maggiore flessibilità nella fabbricazione di geometrie particolari, rendono la tecnologia cMUT molto attraente, [58].

Presso il Laboratorio di Acustoelettronica (Aculab) del dipartimento di Ingegneria Elettronica dell'Università degli Studi Roma Tre da anni si conduce un'attività di ricerca, sviluppo e prototipazione di sonde per diagnostica medica basate su tecnologia cMUT. Data la pregressa esperienza nella progettazione e realizzazione di sonde lineari ad alta frequenza per indagini vascolari e muscolo-scheletriche ed in previsione di progettare un array bidimensionale in tecnologia cMUT, si è realizzato uno studio sullo stato dell'arte dell'ecografia tridimensionale. Per progettare una matrice di trasduttori per applicazioni ecocardiografiche o di ostetricia-ginecologia con un elevato numero di elementi (3-4000) e con l'elettronica integrata nella sonda, si `e generato uno strumento di calcolo in grado di valutare le prestazioni di tale sistema. In questo lavoro di tesi verr`a quindi presentato un software atto allo studio di differenti configurazioni di array uni-e bi-dimensionali. Tale simulatore è uno strumento per effettuare un primo studio sulla realizzabilit`a di una matrice di trasduttori ultrasonici per applicazioni diagnostiche medicali in tecnologia cMUT.

Questo *tool* permetterà di realizzare tutte quelle tecniche hardware/software già implementate nei moderni sistemi ecografici. Il target è la realizzazione di immagini volumetriche con un elevato frame-rate per esami di tipo cardiaco e fetale (Cardiac  $e$  OB/Gyn).

Nel primo capitolo è introdotto il principio di funzionamento dell'ecografia, una classificazione degli array usati in base alla loro geometria ed alcune tecniche di trasmissione e ricezione utilizzate. Viene inoltre riportata la teoria della diffrazione che si conferma valida per le antenne come per i trasduttori acustici multi-elemento. Nel secondo capitolo attraverso un'introduzione sui microfoni a condensatore vengono presentati i trasduttori cMUT, il loro principio di funzionamento e la tecnologia di fabbricazione. Per mezzo di un circuito equivalente ed un modello a parametri concentrati sono spiegate le caratteristiche di tale dispositivo ed il loro impiego per misure in acqua e nell'imaging diagnostico.

Nel terzo capitolo è spiegato come il principio della risposta impulsiva sia alla base di suddetto software e venga utilizzato per il calcolo dei campi di pressione generati dagli array studiati. Oltre alla realizzazione dei diagrammi di pressione, sono state generate anche delle immagini di un phantom virtuale appositamente realizzato. Per produrre tali immagini si sono utilizzate delle particolari risorse di calcolo.

Nel capitolo quarto vengono testati i primi modelli di array lineare. L'analisi di questi modelli servirà come confronto con gli array bidimensionali del capitolo successivo. Viene introdotta anche una particolare tecnica di ricezione detta Multiline che permette di aumentare notevolmente il frame-rate delle immagini. Tale tecnica introduce però un artefatto nell'immagine che viene descritto ed in parte corretto in questo capitolo, secondo alcune metodologie riportate.

L'ultimo capitolo `e dedicato alla visualizzazione volumetrica e all'analisi di array bidimensionali. Descrivendo un noto sistema ecografico commerciale, verranno introdotte alcune tecniche di trasmissione e ricezione tipiche dell'Imaging Volumetrico. Tali metodologie rappresentano oggi lo stato dell'arte della diagnostica medica 3D ad ultrasuoni, risolvendo di fatto delle problematiche caratteristiche di matrici di trasduttori così fittamente campionate (più di 3-4000 elementi). Attraverso il calcolo del campo di pressione ed immagini generate secondo differenti modalit`a, si discuteranno pregi e difetti di tale sistema. Infine, verrà presentata un'immagine volumetrica del phantom virtuale, prodotta con la matrice in questione, secondo le tecniche enunciate ed oggi utilizzate nella maggioranza degli apparati commerciali.

#### **Congressi**

- [C1] A. Caronti, A. Coppa, A. Savoia, C. Longo, P. Gatta, B. Mauti, A. Corbo, B. Calabrese, G. Bollino, A. Paz, G. Caliano, M. Pappalardo, ''Curvilinear Capacitive Micromachined Ultrasonic Transducer (CMUT) Array Fabricated Using a Reverse Process", in IEEE International Ultrasonics Symposium, pp. 2092-2095, 2-5 November 2008, Beijing, China.
- [C2] A. Iula, G. Bollino, A. Corbo, M. Pappalardo, ''FE Analysis and Experimental Characterization of a High Torque Travelling Wave Ultrasonic Motor", in IEEE International Ultrasonics Symposium, pp. 635-638, 2-5 November 2008, Beijing, China.
- [C3] Partecipazione a IEEE International Ultrasonics Symposium, Roma, Italia, 20-23 September 2009.
- [C4] Partecipazione a 9th Workshop on Micromachined Ultrasound Transducers, Panevezys, Lithuania, 20-21 May 2010.

# Capitolo 1

# Introduzione all'Ecografia: Scansione Planare e Volumetrica

## 1.1 Introduzione

Differenti tipi di trasduttori sono stati sviluppati durante l'evoluzione dell'ecografia. A seconda del tipo di esame richiesto, della terapia, del tessuto di interesse e di altri fattori oggi l'operatore pu`o scegliere tra differenti sonde e tecniche di visualizzazione. In questo capitolo si vuol quindi introdurre un sistema ecografico generico, le sue caratteristiche e funzioni e si vogliono classificare i trasduttori ad ultrasuoni in base al tipo di scansione ed alla loro geometria. Verrà anche introdotta la teoria della diffrazione valida per onde elettromagnetiche come per onde acustiche. Sarà così spiegata la propagazione del fascio acustico e le principali tecniche di beamforming.

### 1.2  $\cos$ <sup>3</sup> l'ecografia?

L'ecografia è un sistema di indagine diagnostica medica che non utilizza radiazioni ionizzanti ma ultrasuoni e si basa sul principio della trasmissione di onde ultrasonore e sulla riflessione di queste (eco) da parte di disomogeneità,[1]. Questa tecnica `e utilizzata costantemente in ambito internistico, chirurgico e radiologico. Gli ultrasuoni utilizzati hanno frequenze comprese tra 2 e 20 MHz. La frequenza `e scelta tenendo in considerazione che al crescere di questa, cresce anche il potere risolutivo dell'immagine, ma viene ridotta la penetrazione nel soggetto.

Un ecografo può essere suddiviso in tre parti, Figura 1.1

- Una trasduttore contenuto in una sonda, che trasmette e riceve il segnale (a diretto contatto con la regione corporea in esame.)
- Un sistema elettronico che:
	- alimenta il trasduttore
	- genera l'impulso di trasmissione
	- riceve l'eco di ritorno alla sonda
	- tratta il segnale ricevuto
- un sistema di visualizzazione.

Attualmente le sonde in commercio si basano sulla tecnologia piezoelettrica. I materiali piezoelettrici che compongono un trasduttore, hanno la proprietà di produrre vibrazioni meccaniche quando elettricamente eccitati e forniscono energia elettrica, se meccanicamente sollecitati. Sono in grado, quindi, di trasformare energia elettrica in energia meccanica e viceversa, [4].

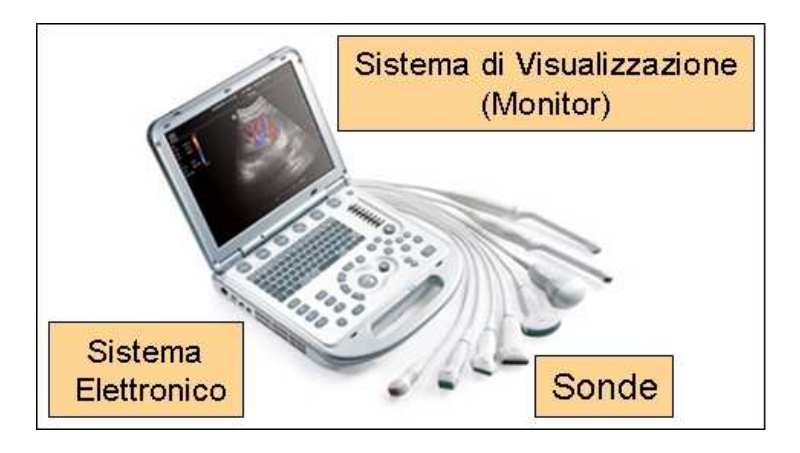

Figura 1.1: Sistema Ecografico

Il trasduttore, contenuto nella sonda, alterna le sue funzioni di trasmettitore e ricevitore secondo un ciclo così schematizzabile:

- la trasmissione, durante la quale avviene l'emissione dell'impulso ultrasonoro;
- la ricezione, durante la quale sono ricevuti gli echi di ritorno dai tessuti.

### 1.3 Array Lineari di Trasduttori

Un array di trasduttori, in base alla propria geometria pu`o appartenere a due categorie: lineare o bidimensionale. Nel caso di linearità, l'array può possedere generalmente da 128 a 192 elementi e per le sue caratteristiche può generare o deflettere fasci acustici solo lungo un piano normale alla sua superficie generando immagini esclusivamente di tipo planare, Figura 1.2.

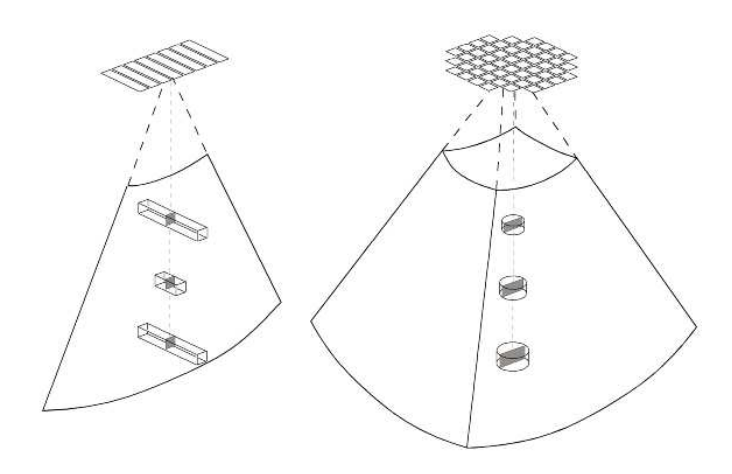

Figura 1.2: Array Lineare ed Array Bidimensionale

L'array di trasduttori bidimensionale invece ha la possibilità di focalizzare e deflettere all'interno di un volume generando immagini tridimensionali anche in modalità Real-time.

Un array di trasduttori ultrasonici lineare, denominato *stepped* può avere fino a 512 elementi spaziati su un segmento lungo dai 75 ai 120 mm, [5]. Per permettere al campo acustico di propagarsi, solo un sottogruppo di  $n$   $(8-16)$  elementi adiacenti è eccitato, Figura 1.3. In questa maniera una singola *linea* della scansione è generata. All'interno del sottogruppo, gli elementi centrali sono eccitati in ritardo rispetto agli esterni, con una legge che varia quadraticamente rispetto al centro di tale subarray. In questo modo si ottiene un campo acustico focalizzato, generato dall'interferenza di ogni singolo elemento, che per la sua geometria rettangolare genera un campo divergente.

Gli stessi ritardi sono applicati ai segnali ricevuti dallo stesso sottogruppo di n elementi in ricezione. Per generare la successiva linea parallela, un altro sottogruppo di  $n$  elementi è eccitato dopo aver traslato di un elemento il sottoinsieme. Si ripete

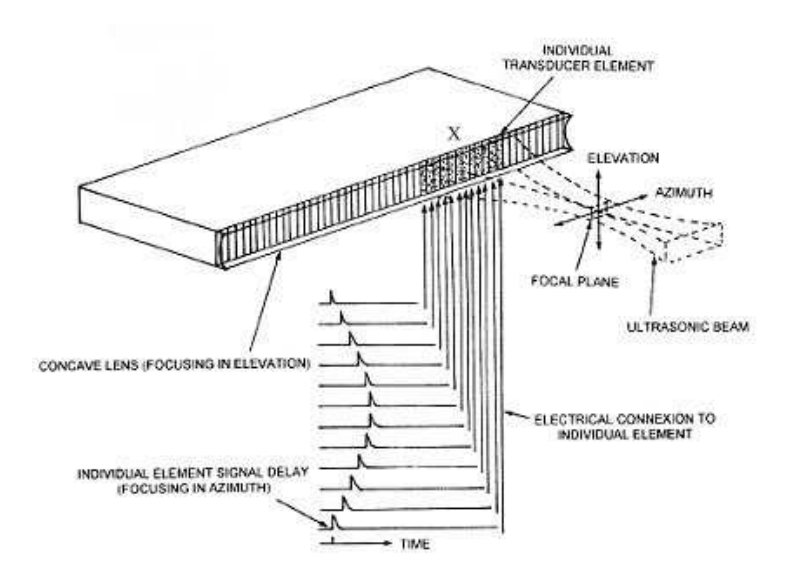

Figura 1.3: Array Lineare 'Stepped'

il processo fino al termine dell'intero trasduttore.

Ad ogni sottogruppo attivo, è associata la stessa distribuzione di ritardi. Questa tecnica permette una focalizzazione del campo acustico nel piano dell'azimuth del trasduttore. In questa maniera si migliorano le caratteristiche del campo prodotto, soprattutto nella zona a maggiore densità di energia (zona focale). Una lente acustica esterna può migliorare le caratteristiche del fascio operando un'ulteriore focalizzazione anche sul piano dell'elevation.

All'aumentare del numero di elementi appartenenti al sottogruppo e dipendentemente dalla frequenza dell'onda generata è possibile incrementare la risoluzione laterale. Al variare della geometria dell'array e quindi del tipo di scansione, varia la forma della regione spaziale esaminata (field of view - FoW). Un array lineare stepped genera un FoW rettangolare. Array lineari convessi e phased (come si vedrà in seguito) invece illuminano regioni dal formato di un settore angolare, aumentando la superficie di scansione.

In un sistema lineare fasato (linear phased array), tutti gli elementi dell'array (da 64 a 192) sono eccitati simultaneamente con differenti ritardi per generare una linea di scansione. Ad ogni linea è associato un angolo rispetto alla normale del trasduttore nel settore di scansione da generare. La distribuzione dei ritardi genera due fenomeni: la focalizzazione (focused beam , Figura 1.4.(b)) e la deflessione (beam steering, fig.(c)) del fascio acustico.

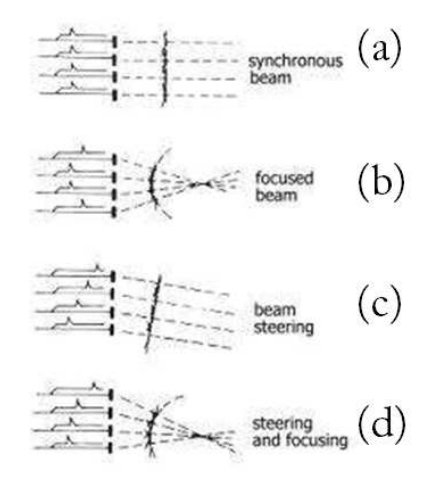

Figura 1.4: Distribuzione dei Ritardi in un Linear Phased Array

Nella focalizzazione, i ritardi variano, rispetto al centro dell'array, secondo una legge di tipo quadratico mentre nella deflessione seguono una legge di tipo lineare. La somma delle due classi di ritardi da origine alla focalizzazione elettronica, fig.(d), [5]. Questa tecnica rappresenta la soluzione a problemi come gli artefatti ed `e causa di un aumento del rapporto segnale-rumore, di un aumento della lunghezza della zona focale e di un fascio acustico più selettivo. Le immagini prodotte dallo steering e focusing di un array lineare sono immagini dette B-Mode (Brightness Mode). Queste, generate mediante la composizione di un numero di linee adiacenti possono essere esclusivamente di tipo planare, in quanto la focalizzazione e lo steering del fascio è possibile solo sul piano su cui giace l'array stesso.

#### 1.3.1 Teoria della Diffrazione

Il fascio acustico di un array lineare, sia esso *phased* o *stepped*, è generato dai contributi interferenti coerentemente di ogni singolo elemento appartenenti all'apertura del trasduttore. In condizioni di campo lontano ed in condizioni di onda continua, il campo di pressione emesso dalla superficie di un trasduttore é calcolabile come la trasformata di Fourier uni-dimensionale del pattern di elementi uni-dimensionali che forma l'apertura in trasmissione. Anche se le condizioni di regime armonico sono lontane dalle reali condizioni d'eccitazione impulsata di un moderno sistema ecografico, la teoria della diffrazione pu`o venire in aiuto per spiegare facilmente caratteristiche del fascio acustico quali i lobi principali, i lobi di diffrazione laterali e quelli dovuti al sottocampionamento (rispettivamente main lobes, side lobes, grating lobes), la profondità di campo e la risoluzione laterale e più in generale tutte quelle relazioni che legano le proprietà dell'apertura a quelle del campo.

Si consideri il caso di una sorgente lineare lunga  $L$ , con ampiezza di vibrazione  $U_0$ , immersa in un mezzo di densità  $r$  e velocità di propagazione  $c$  ed in regime armonico con frequenza  $\omega$ . Tale vibrazione è descritta secondo la relazione  $U_0$  exp(j $\omega t$ ); è possibile dimostrare che la pressione del campo può essere calcolata attraverso due fattori indipendenti tra loro, [2, 5]:

$$
P(r,\theta) = P_{ax}(r) \cdot H(\theta) \tag{1.1}
$$

 $P_{ax}(r)$  é il fattore di radiazione lungo la direzione assiale che descrive come l'intensità del campo all'allontanarsi radialmente dalla sorgente decada con relazione proporzionale a  $\frac{1}{r}$ .

 $H(\theta)$ , il fattore angolare, invece descrive la variazione del campo al variare di  $\theta$ . Con riferimento ad un sistema di coordinate polari questo indica la posizione angolare del punto di osservazione, rispetto alla normale alla superficie del trasduttore. E' sempre possibile dimostrare che la relazione che lega la funzione che descrive l'apertura emittente  $a_p(x)$  al suo campo radiato in campo lontano, è proprio la trasformata di Fourier, Figura 1.3.

$$
H(\theta) = \frac{1}{L} \int_{-\infty}^{\infty} a_p(x) e^{jkx \sin \theta} dx \qquad (1.2)
$$

La funzione di apertura  $a_p(x)$ , descrivente la sorgente lineare lunga L, Figura 1.5, `e rappresentata dalla relazione:

$$
a_p(x) = \begin{cases} 1 & |x| \le \frac{L}{2} \\ 0 & \text{altrove} \end{cases} \tag{1.3}
$$

Nel caso di un'apertura lineare  $L = 10\lambda$  come quella in Figura 1.5, il fattore angolare può essere descritto come:

$$
H(\theta) = \frac{\sin(\pi L f \frac{\sin \theta}{c})}{\pi L f \frac{\sin \theta}{c}} = \frac{\sin(\frac{k}{2} L \sin \theta)}{\frac{k}{2} L \sin \theta}
$$
(1.4)

e rappresentato dal grafico in Figura 1.6.

Nel caso invece di un'apertura composta da N elementi, come nei reali trasduttori ultrasonici, la funzione di apertura diventa:

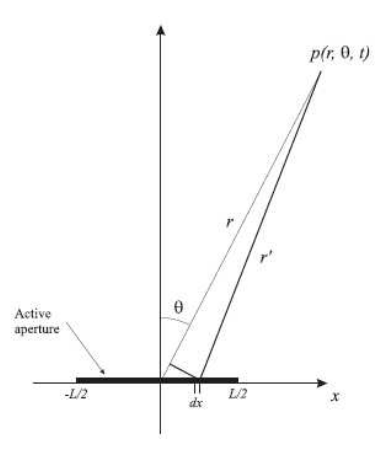

Figura 1.5: Sorgente Lineare con Apertura  $L = 10\lambda$ 

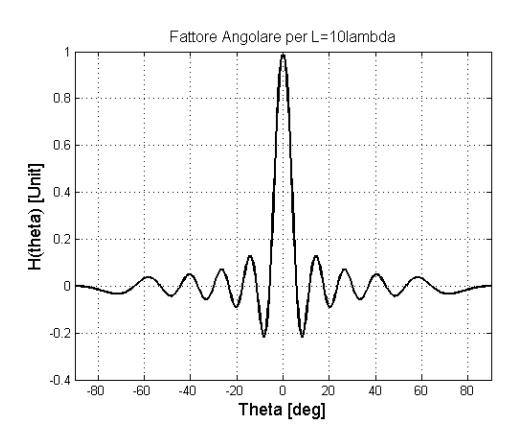

Figura 1.6: Fattore Angolare di una Sorgente Lineare con Apertura  $L = 10\lambda$ 

$$
a_p(x) = a_{ps}(x) * \sum_{n=-\frac{N}{2}}^{\frac{N}{2}} \partial(x - d_x n), \qquad (1.5)
$$

dove  $d_x$  è il pitch, ovvero lo spazio che intercorre tra due elementi adiacenti e  $a_{ps}(x)$  è la funzione di apertura del singolo elemento e \* indica la convoluzione. Quindi il fattore angolare, usando la relazione di Fourier diventa:  $H(\theta) = H_{ps}(\theta)$ .  $H_{per}(\theta)$ , dove

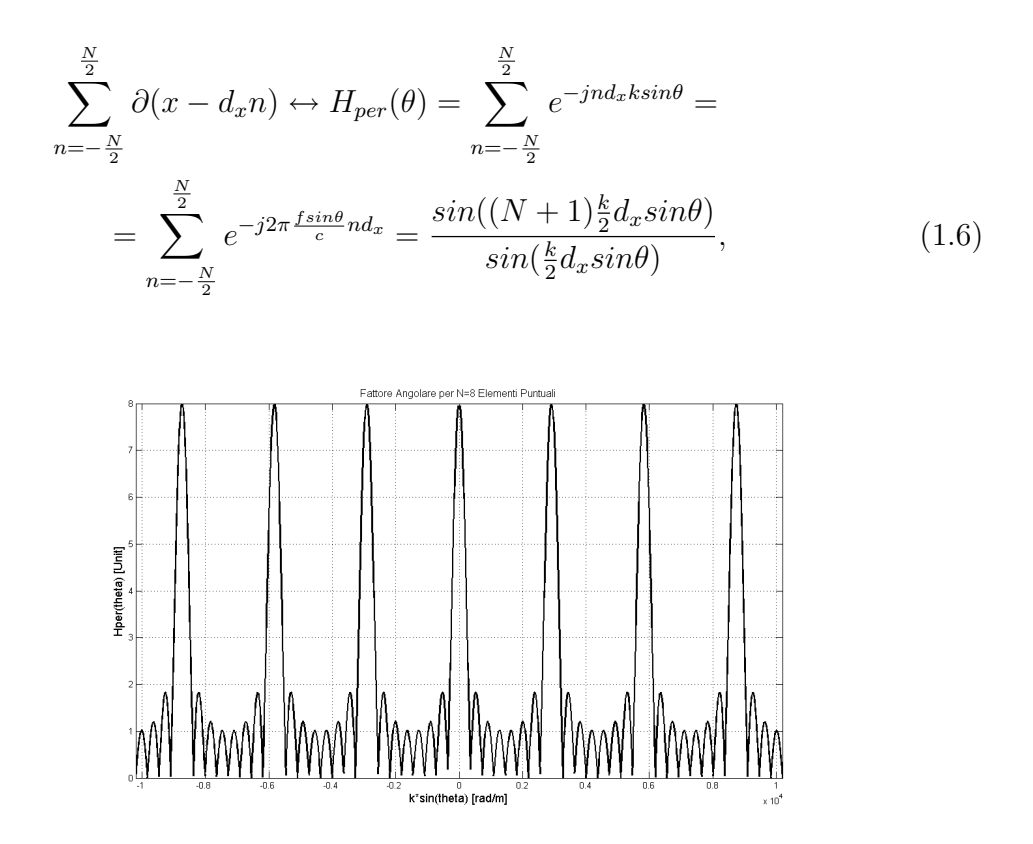

Figura 1.7: Fattore Angolare di una Sorgente ad 8 Elementi Puntuali

Si nota come  $H_{per}(\theta)$  è una funzione che ripete se stessa con un periodo che è multiplo di  $sin\theta = \frac{\pi}{kd}$  $\frac{\pi}{k d_x} = \frac{\lambda}{d_a}$  $\frac{\lambda}{d_x}$ . Questa ciclicità compromette l'immagine riprodotta perch´e la rigenera periodicamente nello spazio ad una distanza angolare fissa. Nel grafico in Figura 1.7, è riportato come esempio un array composto da  $N=8$  elementi equidistanti.

Per evitare questo effetto si agisce sul pitch  $(p = d_x)$ , scegliendolo non maggiore di λ in modo che i primi lobi di grating non compaiano nell'intervallo spaziale di [-90 +90] gradi. L'eventualità di deflettere il fascio acustico di un angolo  $\theta_s$  (angolo di steering), modifica la relazione nella seguente maniera:

$$
H_{per}(\theta) = \frac{\sin(N \frac{\pi p}{\lambda} (\sin(\theta) - \sin(\theta_s)))}{\sin(\frac{\pi p}{\lambda} (\sin(\theta) - \sin(\theta_s)))}
$$
(1.7)

Considerando un range massimo dell'angolo di steering pari a [-90 +90] gradi, la condizione  $p = \lambda$  non è più sufficiente. Affinché i lobi di diffrazione non compaiano all'interno del range di visualizzazione una condizione di campionamento spaziale degli elementi è necessaria:  $p \leq \lambda/2$ . Al fattore  $H_{per}(\theta)$  (fattore di array)

è moltiplicato  $H_{ps}(\theta)$  (fattore di elemento), che modula ulteriormente il diagramma di radiazione complessivo. Nel grafico in Figura 1.8 `e riportato come esempio un array di N=8 elementi, di larghezza 1.5λ distanti tra loro p = 2λ . Per generare tali diagrammi si `e realizzato un modello con Matlab che permette di capire come al variare dei parametri di progettazione (pitch, width, steering, N, etc.) il fattore di elemento moduli il fattore di array.

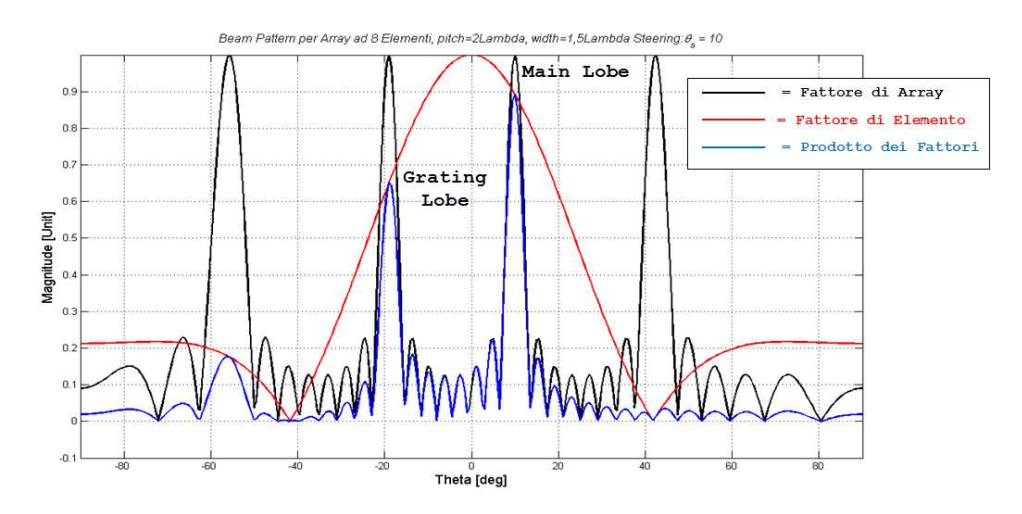

Figura 1.8: Modulazione del Fattore di Elemento sul Fattore d'Array

Il diagramma complessivo, come mostrato in figura sopra, si ottiene moltiplicando il diagramma del singolo elemento radiante per il fattore d'array. Poiché il fattore di elemento modula il fattore di array, l'ampiezza dei lobi di grating pu`o essere efficacemente ridotta aumentando il rapporto tra la larghezza della superficie emittente del singolo elemento (width) e la lunghezza d'onda  $\lambda$ , width $/\lambda$ , migliorando di conseguenza la direttività del singolo elemento a condizione che il rapporto  $\lambda$ /*pitch* venga mantenuto costante.

In conclusione, i lobi di grating o di diffrazione costituiscono un limite nella realizzazione dell'immagine perché, come il lobo principale, anch'essi riproducono l'oggetto illuminato ma per angoli di deflessione differenti da quello di steering. Poich´e questi lobi aumentano in intensit`a al crescere della frequenza e dell'angolo di deflessione del fascio, per un pitch fissato le dimensioni di questo dovranno comunque rispettare la condizione di campionamento spaziale evidenziata in precedenza.

Sebbene la teoria della diffrazione sia valida in onda continua ed il caso in eccitazione impulsata non sia completamente prevedibile, non si potrà fare a meno di notare come, anche in questo secondo caso, lo stesso approccio risulti molto conveniente per spiegare i principali concetti della propagazione del campo (lobi principali, laterali e di grating). Si potr`a vedere come la relazione di Fourier continui a dimostrarsi valida riguardo le relazioni tra le propriet`a dell'apertura emittente ed il campo generato.

#### 1.3.2 Tecniche di Trasmissione e Ricezione

Attraverso l'esempio di un array unidimensionale si vuol spiegare come un trasduttore ultrasonico riesca a generare un fascio acustico adatto a produrre immagini planari, secondo la condizione di campionamento spaziale degli elementi precedentemente introdotta.

La macchina ecografica in trasmissione genera dei determinati impulsi elettrici e li applica ai singoli trasduttori della sonda secondo una sequenza temporale. I trasduttori rispondendo ai segnali elettrici emettono delle corrispondenti onde di pressione che in fase formano una cosiddetta linea di trasmissione, che si propaga lungo un determinato angolo rispetto all'array. La distribuzione dei ritardi sui singoli elementi, come già visto nei precedenti paragrafi, è divisa tra (steering) e (focusing). Tali distribuzioni Figura 1.9, sono valide in trasmissione come in ricezione, [10].

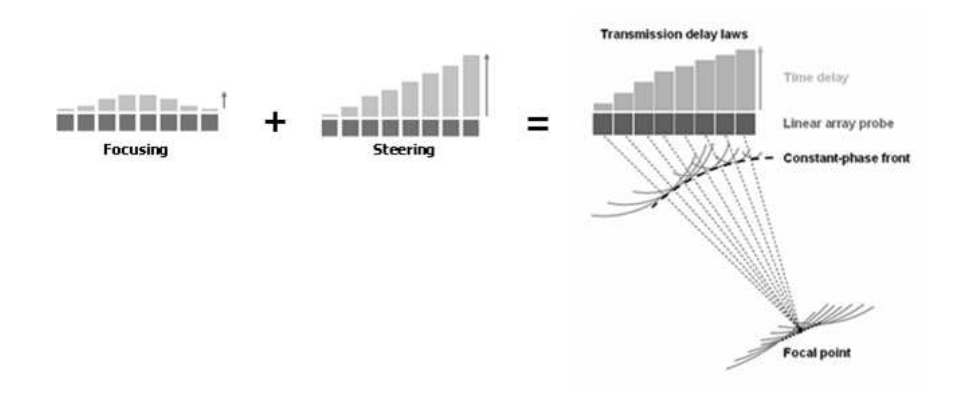

Figura 1.9: Generazione di una Linea di Trasmissione

In ricezione, dal momento che l'onda acustica passa attraverso il corpo, solo una parte dell'energia verrà riflessa indietro. L'onda riflessa, diffusa e dispersa disordinatamente da differenti tessuti con diverse caratteristiche acustiche ed a differenti distanze, torna ai singoli elementi non in fase. La ricezione ha come scopo quello di far arrivare allineati tra loro, tutti i segnali di ritorno dallo stesso punto di focalizzazione e quindi sommarli in fase. In questa maniera si produrr`a un segnale pi`u forte proveniente dal punto di osservazione desiderato e deboli segnali da altre direzioni.

Gli impulsi di pressione ricevuti dagli elementi dell'array sono convertiti in corrispondenti segnali elettrici. Il sistema seleziona pertanto un valore di ritardo per ogni elemento corrispondente al punto di osservazione nel corpo. Il segnale elettrico ritardato viene quindi amplificato e trasmesso attraverso un singolo canale alla macchina ecografica. Nella macchina i segnali verranno sommati in fase tra loro e verrà prodotto un segnale di maggiore intensità. Il sistema elettronico che implementa tale tecnica è detto *beamformer*. Questo è composto da una molteplicità di canali ognuno con un elemento di ritardo ma tutti connessi ad un unico sommatore, Figura 1.10, [3].

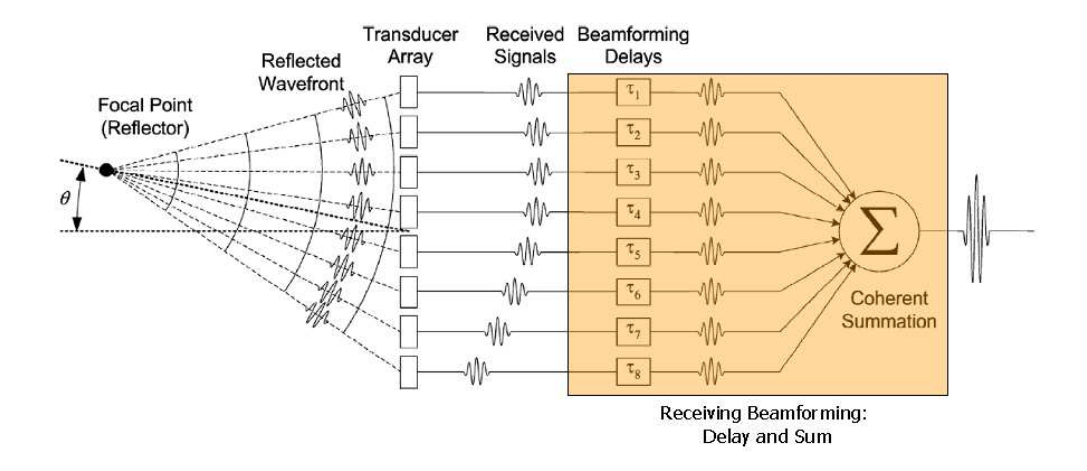

Figura 1.10: Schema di un Beamformer: Generazione di una Linea di Ricezione

Per ottenere un'immagine completa viene direzionato il fascio acustico prodotto dall'array in trasmissione, lungo diverse direzioni di scansione. Queste sono distribuite secondo un angolo  $\theta$  sull'azimuth, in un pattern desiderato. Per ogni evento di trasmissione l'array connesso al beamformer, sintetizza un evento di ricezione secondo la stessa direzione della trasmissione. Quindi, la linea di trasmissione e quella di ricezione formano una *unica linea* di vista che è generata per un determinato spazio angolare. I sistemi ecografici moderni posseggono architetture altamente parallelizzate affinché il beamformer in ricezione possa assegnare più ritardi su uno stesso elemento dell'array, come si vedr`a meglio anche nei prossimi capitoli.

Ad ogni singolo elemento attivo corrisponde un indipendente front-end elettronico del canale relativo al quale `e associato: uno switch trasmissione/ricezione, un'amplificazione a basso rumore (Low Noise Amplifier ), un TGC (Time-Gain Compensa $tion$ ), un filtro passa-basso anti-aliasing (*Low-Pass anti aliasing Filter*) ed un convertitore analogico/digitale  $(ADC)$ , Figura 1.11, [5]. Poiché la qualità delle immagini migliora al crescere dei canali contemporaneamente attivi in un sistema ecografico, il costo e la complessit`a di tale front-end crescono in base al numero di elementi attivi.

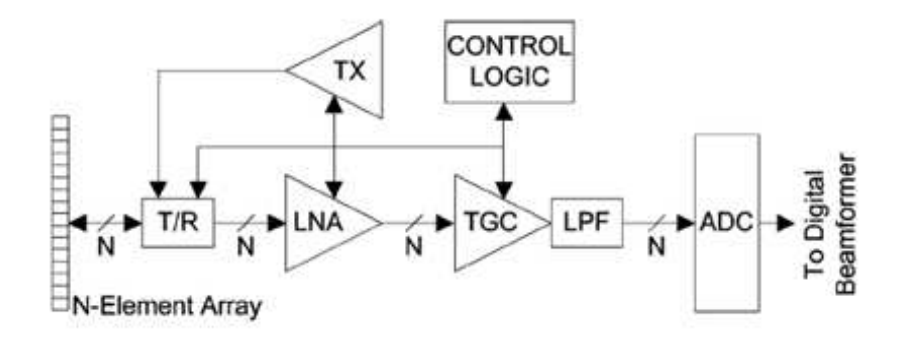

Figura 1.11: Schema dell'Hardware di un Front-end di un Phased Array

In riferimento alla Figura 1.11 si vuol descrivere brevemente il funzionamento dell'elettronica di front-end di un phased array. In trasmissione il sistema ecografico, indicato in figura con TX, determina la distribuzione dei ritardi sugli elementi ed il tipo d'eccitazione in ingresso per generare la focalizzazione e deflessione desiderata. Le uscite dal sistema in trasmissione sono amplificate ad alta tensione per alimentare i singoli trasduttori dell'array.

In ricezione, una serie di interruttori  $(T/R \text{ switch})$  blocca gli impulsi ad alta tensione della trasmissione, isolando così il circuito di ricezione dal segnale inviato. I segnali ricevuti passano attraverso un amplificatore low-noise e attraverso altri amplificatori a guadagno variabile che implementano lo stadio TGC (Time Gain Compensation). Le prestazioni di entrambe i tipi di amplificatore, sono molto importanti per una buona generazione dell'immagine, inquanto una volta introdotto del rumore o della distorsione sarà molto difficile eliminarla. Lo stadio TGC provvede ad aumentare il guadagno per i segnali che provengono da zone scansionate più lontane (e quindi in arrivo con maggior ritardo). Questa compensazione, controllata dall'operatore, è utilizzata per mantenere l'uniformit`a dell'immagine e pu`o anche essere usata come apodizzazione per gli elementi, per ridurre eventuali lobi di grating.

Attraverso un filtro passa-basso vengono eliminati eventuali rumori ad alta frequenza al di fuori della larghezza di banda generata, quindi i segnali analogici vengono convertiti in digitale. In conclusione, l'elettronica di front-end deve avere la capacità di gestire un elevato numero di segnali producendo un basso livello di rumore. I segnali convertiti (in caso di Digital Beamforming), come mostrato in Figura 1.10, vengono propriamente ritardati, in modo da rigenerare la linea di vista prodotta in trasmissione, per poi essere sommati in fase tra loro. Il segnale  $RF$  ottenuto verrà processato digitalmente per poi essere visualizzato su un monitor.

### 1.4 Scansione Ecografica Volumetrica

L'array bidimensionale nasce dalla necessità di generare immagini volumetriche. La visualizzazione volumetrica di immagini è un metodo di diagnosi che oltre ad essere emotivamente efficace, possiede una potenzialità in ambito chirurgico e terapico da poter essere considerata indispensabile in un prossimo futuro. Oggi attraverso una visualizzazione tridimensionale `e possibile diagnosticare eventuali disfunzioni cardiache come ad esempio un malfunzionamento di una valvola nell'arco di un paio di battiti cardiaci o eventuali malformazioni fetali. Mentre per indagini fetali, data i limitati movimenti del feto non vi è la necessità di un'elevata velocità al contrario per la dinamica del cuore è necessario un *frame-rate* (numero di immagini per secondo) adeguato che preferisce l'utilizzo della scansione elettronica e quindi di disporre di una matrice.

Dato il consistente numero di elementi che può possedere una matrice (es: 64x64=4096), ciò da origine a notevoli complicazioni per quel che riguarda la generazione dei segnali di trasmissione ed il condizionamento di quelli ricevuti, attraverso un unico cavo. Negli anni passati sono state studiate differenti tecniche per cercare di ridurre il numero di segnali da trasmettere dalla sonda alla macchina ecografica e viceversa. Lo scopo di queste era quello di non degradare l'immagine ottenuta e di accelerarne l'acquisizione mantenendo o aumentando la qualità del video.

Un'immagine tridimensionale può essere ricostruita attraverso più immagini bidimensionali secondo differenti tecniche, [6, 7]. Dal momento che l'array lineare ha la possibilit`a di focalizzare elettronicamente solo lungo la direzione azimutale, in passato si `e pensato di acquisire un'immagine volumetrica attraverso il movimento dell'array lineare lungo la direzione dell'elevation. Le tecniche utilizzate per generare questa traslazione o rotazione dell'array unidimensionale sono state molteplici. Posizioni relative ed angolazioni del trasduttore dovevano essere accuratamente note per evitare distorsioni geometriche. L'acquisizione di tali posizioni doveva essere effettuata tramite rivelatori di tipo acustico, meccanico o elettromagnetico ed il movimento dell'array poteva essere manuale o automatizzato. Inoltre per evitare artefatti dovuti a movimenti respiratori, cardiaci o involontari, l'immagine doveva essere acquisita velocemente, sotto vincoli anatomici quali fessure o spazi intercostali e nell'arco di precisi intervalli temporali tra respiro e respiro del paziente oppure determinati da un triggering elettrocardiografico. Nella Figura 1.12 è mostrato il movimento automatizzato di un trasduttore lineare all'interno di una sonda.

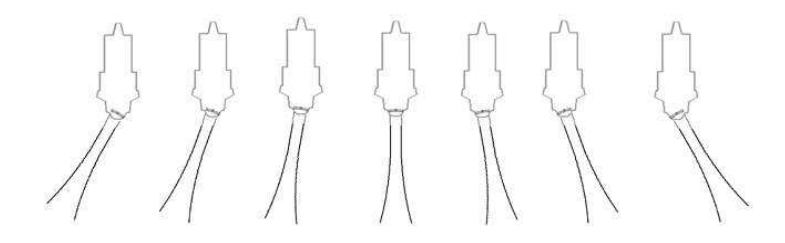

Figura 1.12: Rappresentazione della Rotazione di un Phased Array a Movimento Meccanico

Le soluzioni adottate comunque non risolvevano il vincolo temporale e gli artefatti dovuti alla respirazione o al battito cardiaco. Queste problematiche limitavano di fatto l'applicazione clinica di questo tipo di imaging. Il radiologo spesso non aveva una qualità dell'immagine giustificabile la lunga attesa necessaria a renderla o si trovava in condizione di dover ripetere l'intero processo. L'acquisizione meccanizzata tutt'oggi non permette frame-rate abbastanza elevati da poter generare delle immagini in movimento (modalità Real-time) per le quali è necessario un refresh minimo di 20 Hz.

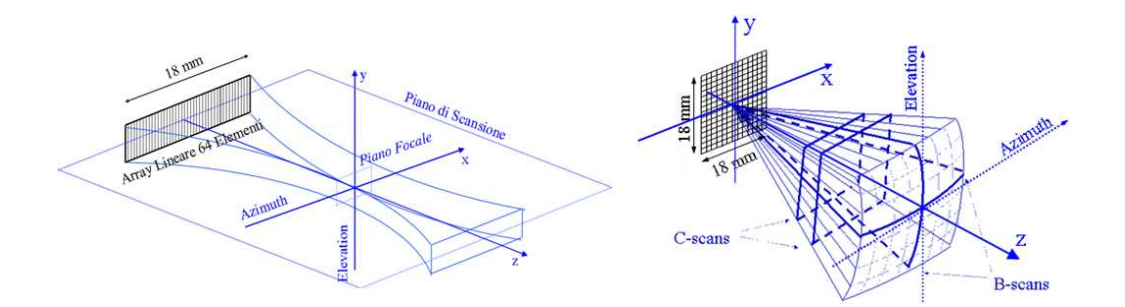

Figura 1.13: Focalizzazione e Deflessione per Array Uni- e Bi-dimensionale

Un altro approccio all'imaging volumetrico è stato quindi tentato con interessanti sviluppi: l'utilizzo di un array bidimensionale a focalizzazione elettronica. Nell'array 2D come detto, si ha la possibilità di deflettere e focalizzare il fascio acustico lungo la dimensione dell'azimuth e dell'elevation. Secondo una rappresentazione puramente ottica, l'array lineare simula di fatto, una lente di forma cilindrica basculante esclusivamente attorno all'asse Y, Figura 1.13.

L'array bidimensionale, sempre secondo la stessa rappresentazione, simula invece una lente sferica ruotabile su entrambi gli assi  $X \in Y$ , potendo così focalizzare e deflettere non solo su un piano ma in un volume.

Realizzare array bidimensionali con un così elevato numero di elementi attivi quale quello di una matrice, è sempre stata una sfida per l'imaging ad ultrasuoni. Trasmettere e ricevere tanti segnali su diverse migliaia di canali implica necessariamente un'elettronica costosa e complicata da realizzare, con un cavo che connette la sonda alla macchina ecografica di dimensioni inaccettabili. Inoltre, è necessario considerare che gli attuali sistemi ecografici possiedono un numero standard di canali pari a 192 o al limite 256 nelle macchine più moderne.

In letteratura sono stati studiati e proposti diversi modelli di trasduttori per poter focalizzare anche lungo l'elevation. Sistemi ibridi di array 1D e 2D sono stati prodotti e di seguito ne viene riportata un breve classificazione, [59]:

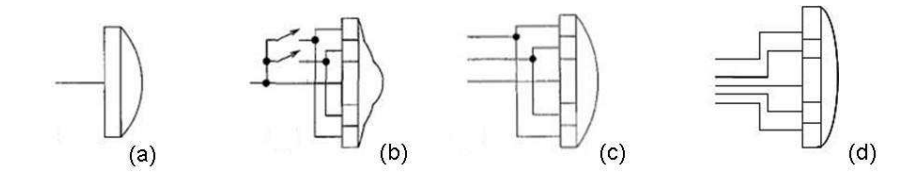

Figura 1.14: Differenti Configurazioni di Array Ibridi

- 1D: Le dimensioni dell'apertura lungo l'elevation sono fisse e cosi coma la focalizzazione. Una ridotta focalizzazione lungo l'elevation `e permessa attraverso una lente acustica, Figura 1.14 (a).
- 1.25D: L'apertura lungo l'elevation è variabile mentre la focalizzazione rimane fissa, Figura 1.14 (b).
- 1.5D: L'apertura come il fuoco possono variare dinamicamente ma simmetricamente rispetto al centro dell'array, Figura 1.14 (c).
- 1.75D: L'apertura come il fuoco possono variare dinamicamente ma senza vincoli di simmetria rispetto al centro dell'array. Dato che gli elementi lungo l'elevation possono essere lunghi anche diverse lunghezze d'onda, è possibile solamente uno steering ridotto , Figura 1.14 (d).
- 2D: La geometria dell'elevation e le performance sono equivalenti a quelle lungo l'azimuth attraverso apodizzazione, focalizzazione e steering completamente elettronici.

#### 1.4.1 Altre tecniche di visualizzazione volumetrica

Negli anni altre configurazioni bidimensionali, come quella dello Sparse Array, sono state oggetto di ricerca. La teoria degli Sparse Array, già utilizzata per le antenne [8], introduce una riduzione del numero di elementi attivi in una matrice, secondo delle regole legate alla periodicità della distanza tra elementi (*pitch*). E' cos`ı possibile lasciare inattivi una porzione di elementi ottenendo buone prestazioni a livello di lobi di grating con una diminuzione del livello di pressione prodotta. Ciò `e causa di un degrado del rapporto tra segnale-rumore, del contrasto dell'immagine e della risoluzione laterale, [60]. Risulta inoltre compromessa la qualità delle immagini per tecniche di harmonic imaging o con i cosiddetti pazienti difficili, ossia quei pazienti la cui massa grassa impedisce un'adeguata penetrazione del fascio acustico. In definitiva, i metodi finora esposti non soddisfano i criteri per una corretta visualizzazione. L'unica soluzione per risolvere diversi punti non solo su un piano ma nello spazio, con un sufficiente frame-rate, con un adeguato livello di pressione e di contrasto, risulta essere quello di un array 2D pienamente campionato che sia in grado di effettuare steering e focalizzazione elettronicamente. A tal proposito nuove tecniche sono state introdotte negli anni da differenti aziende, tra queste quella di ricevere informazioni del volume scansionato simultaneamente da differenti punti. Questa simultaneità permette di aumentare il *frame-rate* di un fattore  $k$  e di ridurre il numero di canali utilizzati. Ciò è possibile attraverso un tipo di array 2D detto  $ricon$ figurabile. Un array è detto configurabile (o riconfigurabile) se ciascun elemento possiede un numero di switch programmabili che lo possano collegare elettricamente ad ogni suo elemento adiacente, Figura 1.15, [9]. In questa maniera si possono ottenere dei sub-array di elementi tra loro contigui, secondo geometrie scelte, a cui verrà assegnato uno stesso ritardo.

Dal momento che elementi attivi adiacenti non differiscono molto tra loro in termini di assegnazione di ritardi, si riducono i canali di trasmissione senza incorrere in fenomeni di sottocampionamento. Queste geometrie, definite dall'angolo di steering possono ridurre di un fattore k il numero di canali da trasmettere dal sistema ecografico alla sonda. Questi gruppi sono alimentati da un unico segnale e possono essere realizzati attraverso dei multiplexer. Migliori prestazioni si possono ottenere se gli interruttori permettono di connettere elementi quadrati oltre che lungo la direzione laterale e dell'elevation anche diagonalmente.

Per la ricezione, nel caso di array fasati bidimensionali è possibile attraverso l'utilizzo di una elettronica integrata nella sonda, dividere il beamforming in due

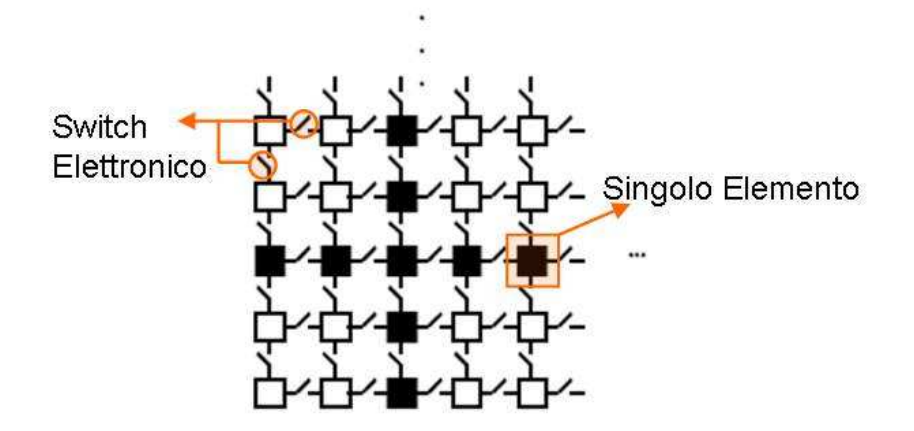

Figura 1.15: Schema di un Array Bidimensionale Riconfigurabile

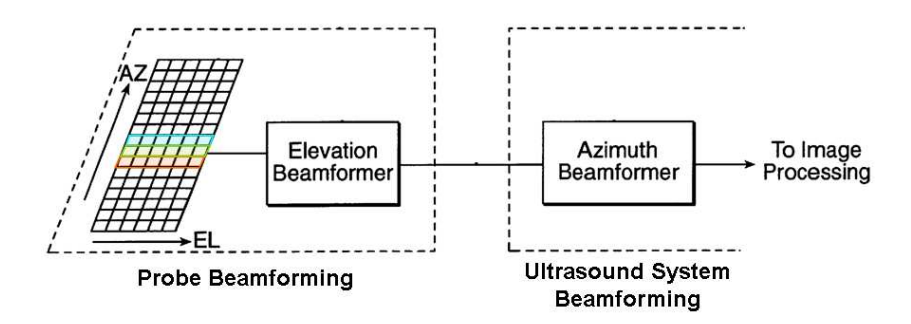

Figura 1.16: Schema di Beamforming effettuato nella sonda

momenti: nella sonda e nel sistema ecografico, Figura 1.16. Un primo beamforming ad esempio pu`o essere applicato a tutti gli elementi appartenenti ad una stessa colonna della matrice (direzione dell'elevation in Figura 1.16). In questa maniera, i segnali ricevuti dagli elementi di una stessa colonna, vengono ritardati singolarmente e poi sommati in fase tra di loro. I segnale prodotti poi verranno ulteriormente ritardati nella macchina ecografica e quindi ancora sommati. Come si apprender`a nei seguenti capitoli, è questo lo stato dell'arte riguardo la visualizzazione volumetrica ecografica moderna.

Altri approcci sono stati studiati, come quello detto bistatico, ossia l'utilizzo in una stessa sonda di due array separati, rispettivamante uno per la trasmissione ed uno per la ricezione,  $[61]$ . In questo caso, la matrice in ricezione è pienamente campionata e sfrutta un'elettronica molto complessa per la generazione dell'immagine. Questa tecnica però non ha prodotto ad oggi, dei risultati confrontabili con quelli ottenuti attraverso un array riconfigurabile in trasmissione ed una suddivisione del beamforming in due fasi in ricezione.

## 1.5 Conclusioni

In questo capitolo sono state introdotte le principali differenze tra la geometria lineare e bidimensionale e le differenti tecniche di scansione per array lineari stepped e phased linear array. E' stata inoltre illustrata la teoria della diffrazione in onda continua dalla teoria delle antenne, per descrivere il modello matematico usato nella propagazione di un campo acustico. Il campo prodotto da un array lineare multi elemento deve essere campionato spazialmente a $\frac{\lambda}{2}$ per non generare lobi di grating all'interno del settore di visualizzazione.

L'evoluzione dell'array da unidimensionale a bidimensionale ha generato una serie di problemi relativi alla realizzazione dell'elettronica e per la generazione di un sufficiente numero di immagini al secondo. In passato si sono elaborate delle soluzioni, quali il movimento meccanizzato di array unidimensionali, dei modelli ibridi tra lineare e bidimensionale o gli Sparse Array che comunque non hanno raggiunto le specifiche dell'imaging medicale. I limiti di queste tecniche fanno apparire oggi la focalizzazione elettronica come l'unica soluzione per la diagnostica ad ultrasuoni tridimensionale. La difficoltà di trasmettere tanti segnali, così fittamente campionati attraverso un unico cavo, ha dato origine ad una geometria d'array detta riconfigurabile. In trasmissione grazie a degli switch elettronici è possibile collegare in parallelo più elementi della matrice, generando così dei sub-array e commettendo un errore considerato trascurabile. In ricezione una particolare tecnica di beamforming, applicata prima nella sonda e poi nella macchina, ha dato risultati che ad oggi nessuna altra tecnica ha ancora raggiunto. Queste soluzioni saranno motivo di studio nei capitoli a seguire ed origine di un simulatore software per trasduttori ultrasonici che possa implementarle.

# Capitolo 2

# Trasduttori Capacitivi Microfabbricati su Silicio

## 2.1 Introduzione

In questo capitolo verranno introdotti i microfoni a condensatore ed il loro principio di funzionamento. Questi trasduttori e la loro fisica saranno utilizzati come modello di paragone con i trasduttori cMUT. I cMUT (Capacitive Micromachined Ultrasound Transducer) si presentano oggi come valida alternativa ai trasduttori piezoelettrici e date le loro caratteristiche possono trovare impiego in ambito medicale per visualizzazioni tramite ultrasuoni. Una breve presentazione del processo di fabbricazione di tale trasduttore verrà introdotta, insieme alle caratteristiche e le immagini di un reale prototipo realizzato

## 2.2 Microfono a Condensatore

I trasduttori capacitivi sono fondamentalmente trasduttori elettrostatici. Il principio del loro meccanismo di trasduzione consiste nella vibrazione di una sottile membrana sotto l'effetto di un campo elettrostatico. Generalmente utilizzati per la generazione o la misura di onde di pressione, tra i trasduttori più conosciuti troviamo il microfono a condensatore.

Nella sua forma più semplice il microfono è formato da una sottile membrana di metallo bloccata al di sopra di un elettrodo anch'esso di metallo. Tra le due armature, disposte ad una certa distanza è presente un  $qap$ . La struttura descrive un

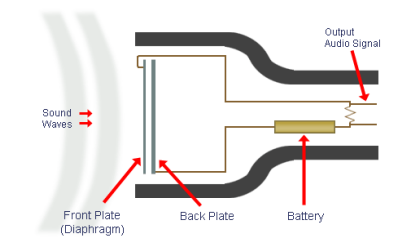

Figura 2.1: Schema di un Microfono a Condensatore

condensatore che caricato attraverso una tensione continua e sottoposto a delle onde sonore, fa variare la distanza tra le due armature, generando una variazione nella capacit`a del dispositivo modulando cos`ı la tensione in uscita proporzionalmente al segnale di pressione in ingresso, Figura 2.1, [20].

Una maniera per determinare la variazione di capacità nel microfono è quella di applicare un campo elettrostatico tra i due piatti del condensatore e quindi misurare le piccole variazioni di potenziale elettrico attraverso un'amplificatore. In pratica, applicando una tensione di polarizzazione  $V_{bias}$  tra le due armature del condensatore una carica elettrica  $Q$  si distribuirà fra queste.

L'onda acustica incidente metterà in vibrazione la membrana flessibile e la relativa deformazione tra l'elettrodo fisso e quello mobile farà variare la distanza e conseguentemente la capacità. La variazione della capacità, a parità di carica Q posseduta, `e bilanciata da una opposta variazione della tensione e quindi ai capi del condensatore potr`a essere misurata una tensione alternata di frequenza uguale a quella dell'onda incidente e di ampiezza proporzionale. Nella situazione di attuatore, le due membrane polarizzate secondo una tensione continua, se pilotate attraverso una tensione alternata, moduleranno la distanza tra i due elettrodi proporzionalmente alla ampiezza della tensione alternata fornitagli.

Sempre riferendoci al principio di funzionamento del microfono possiamo generalizzare il dispositivo capacitivo con un condensatore a piatti paralleli, con l'armatura inferiore fissa e la superiore vincolata agli estremi ma con la superficie centrale libera di flettersi, [19]. Applicando una tensione V, tra i due piatti si eserciterà una forza elettrostatica di un'ampiezza pari a  $F = \frac{1}{2}$  $rac{1}{2} \epsilon A \frac{V^2}{d^2}$  $\frac{\sqrt{2}}{d^2}$ , dove  $\epsilon$  è la costante dielettrica del materiale tra i due piatti, A la superficie del condensatore, V la tensione applicata e d la distanza tra gli elettrodi a riposo. Poiché la forza elettrostatica dipende dal quadrato della tensione per ottenere un comportamento lineare viene applicata una tensione di *bias* continua molto più grande del segnale  $RF$  applicato al condensatore pari a  $V(t) = V_{bias} + V_{ac} \cdot cos(\omega t + \phi)$ . In tal modo, la forza generata dipendente dal tempo può essere riscritta come  $F = \frac{\epsilon A V_{bias} V_{ac}}{d^2}$  $\frac{d^{2}}{dt^{2}} \cdot cos(\omega t + \phi)$ , Figura 2.2.

Il principale vantaggio di questo tipo di trasduttori, comparati con altri quali i piezoelettrici, risiede nella bassa impedenza meccanica della membrana che si risolve in un accoppiamento acustico molto efficiente tra il trasduttore ed il mezzo di propagazione.

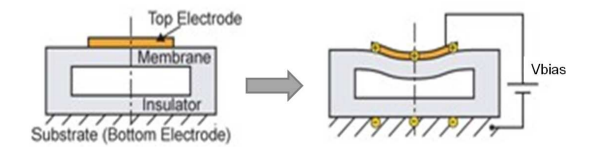

Figura 2.2: Schema di dispositivo capacitivo con e senza tensione di Polarizzazione

# 2.3 I cMUT (Capacitive Micromachined Ultrasound Transducer)

Solo recentemente i cMUT stanno emergendo come alternativa all'indiscusso dominio dei materiali piezoelettrici nella tecnologia dei trasduttori ultrasonici. Offrendo vantaggi come un'ampia larghezza in banda, una relativa facilit`a nel fabbricare ampi array uni- e bi-dimensionali ed una vasta potenzialità nell'integrazione dell'elettronica essi hanno dimostrato la loro accessibilità all'Ultrasound Imaging per quel che riguarda applicazioni mediche, test non distruttivi ed altre applicazioni, [14]. Seppur il principio di funzionamento riprende quello del microfono capacitivo, non solo le dimensioni ma anche le problematiche e le metodiche differenziano il cMUT dal microfono. Il blocco fondante del trasduttore è una cella capacitiva il cui elettrodo superiore `e una membrana metallizzata sospesa su di un substrato di silicio. Il diametro di una membrana pu`o variare dai dieci alle centinaia di micron mentre il gap (la cavità) può anche essere minore di 1 micron, il materiale di cui è composta può essere nitruro di silicio  $(Si_3N_4)$  rivestito superiormente da un metallo  $(Al)$ . A sua volta la metallizzazione può essere rivestita da un ulteriore strato di materiale isolante  $(Si_3N_4)$  per un efficace isolamento elettrico, Figura 2.3, [11].

Il trasduttore è costituito da una schiera di queste microcelle le cui membrane possono avere forma circolare o esagonale. In un array lineare di 128 elementi progettato per lavorare ad una frequenza centrale di 3MHz, campionato spazialmente a  $\lambda/2$ , lungo circa 32 mm (azimuth), alto 6 mm (elevation), possiamo avere circa

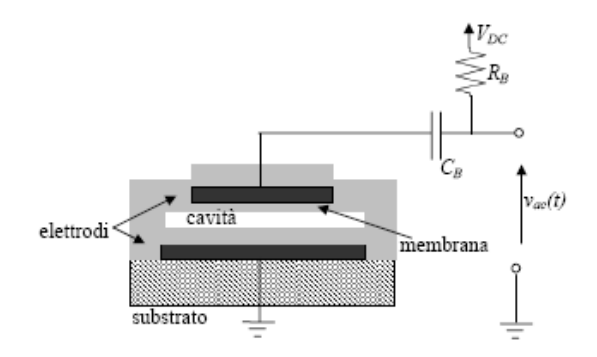

Figura 2.3: cMUT (Singola Cella) con Alimentazione (Continua ed Alternata)

600 microcelle per elemento. Le dimensioni del diametro delle microcelle si aggirano attorno alle decine di micron così come la distanza tra cella e cella.

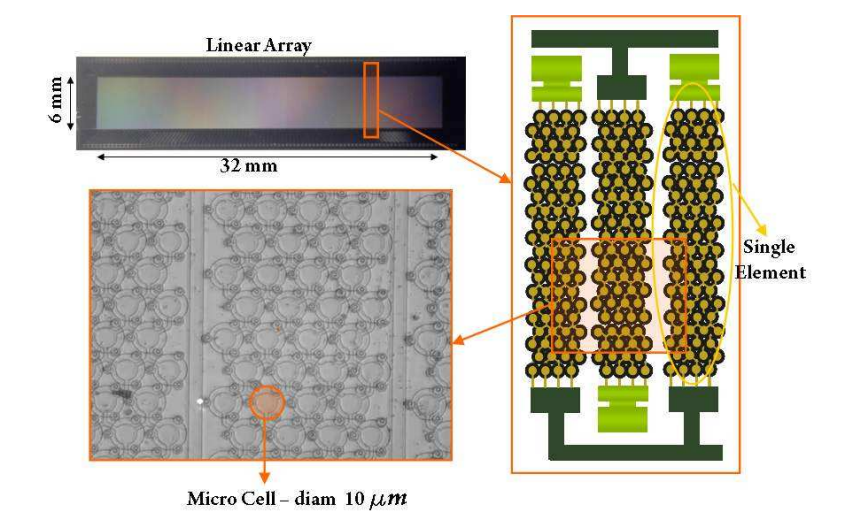

Figura 2.4: In alto a sinistra Array Lineare a 128 elementi; riquadro a destra: ingrandimento degli elementi; in basso immagine al microscopio delle Micro Celle

Le immagini riportate in Figura 2.4, fanno riferimento ad un prototipo realizzato presso il Laboratorio Aculab del Dipartimento di Ingegneria Elettronica dell'Università degli Studi di Roma Tre, [12].

# 2.4 Processo di Fabbricazione

In questo paragrafo viene riportato un processo di fabbricazione di una cella cMUT. Nel corso degli anni a tale processo sono stati apportati diversi miglioramenti. Questo però, può essere considerato un esempio di valore didattico. [13, 15]. I dispositivi sono fabbricati su silicio sul quale si fa crescere dell'ossido di silicio  $(SiO<sub>2</sub>)$ , Figura 2.5(a) che funziona come strato isolante tra il substrato e l'elettrodo fisso del trasduttore. L'elettrodo fisso `e realizzato sopra l'ossido, attraverso la deposizione di uno strato di alluminio (fig.b). I pattern della metallizzazione inferiore sono generati attraverso tecniche di litografia ottica e wet etching. Un sottile film di nitruro di silicio  $(SiN)$  è depositato con tecnica  $PECVD$  (fig.c) a protezione del successivo strato sacrificale. Un film sottile di Cromo (Cr)(fig.d), circa mezzo micron, definisce le aree attive del dispositivo, al di sopra delle quali la membrana superiore avrà libertà di flettersi. Lo strato di  $Cr$  sacrificale definirà inoltre la separazione tra gli elettrodi della cella (fig.e). Un ulteriore strato di  $(Si_3N_4)$  viene depositato per generare un supporto alla membrana mobile della cella capacitiva e la membrana stessa (fig.f). Vengono quindi praticati un pattern di fori attorno a ciascuna membrana in modo da poter rimuovere lo strato sacrificale di (Cr) mediante wet etching (fig.g e fig.h). Un ulteriore film di  $(SiN)$  sigillerà i fori a protezione della cavit`a da qualsiasi tipo di contaminazione (fig.i). Vengono realizzati gli elettrodi superiori attraverso una metallizzazione con  $(A<sub>l</sub>)$ , al di sopra di questi un ultimo film di  $(SiN)$  depositato per protezione, terminerà il processo (fig.i).

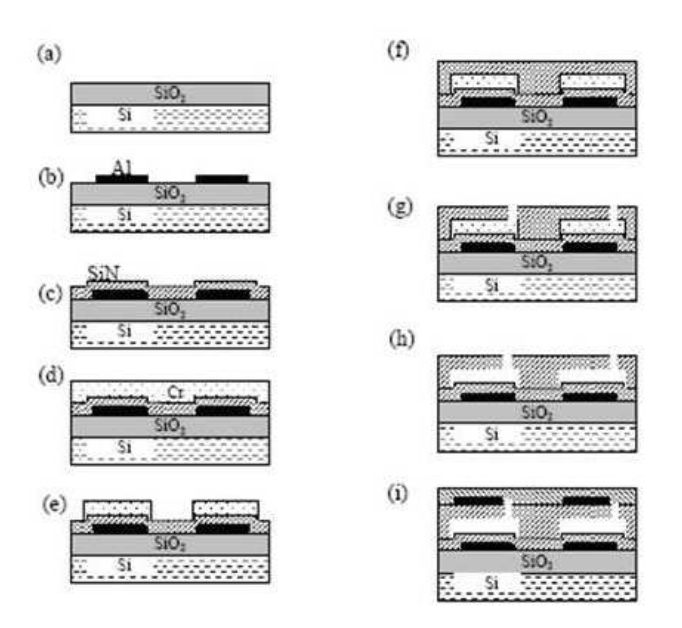

Figura 2.5: Processo di Fabbricazione di una cella cMUT

### 2.5 Modello a parametri concentrati di un cMUT

Nonostante gli sviluppi della microelettronica associata al digital signal process $inq$  e la generazione di nuovi algoritmi per la ricostruzione, la qualità del segnale di eco ricevute rimane sempre il punto critico di un sistema e con esso il trasduttore che lo genera. Differenti prototipi di sonde cMUT realizzati negli ultimi dieci anni sembrano aver dimostrato evidenti vantaggi rispetto alle convenzionali piezoceramiche. Tali vantaggi sono: una maggiore larghezza della banda (normalmente al di sopra  $\delta$ del 100%), una maggior semplicità nel realizzare array con numerosi elementi, con geometrie complesse, numerose connessioni elettriche e la possibilit`a di integrare l'elettronica di front-end [16, 17, 18].

In Figura 2.6 è raffigurata una rappresentazione del cMUT secondo un modello meccanico a parametri concentrati.

Il trasduttore `e presentato com un condensatore a piatti piani e paralleli, dove la lastra inferiore è bloccata mentre la superiore è libera di muoversi.

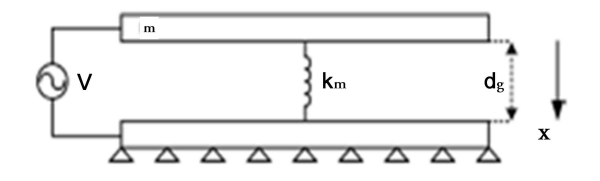

Figura 2.6: Modello a Parametri Concentrati di un cMUT

L'elettrodo superiore è rappresentato con una massa  $m$ . Quando applicata una tensione di polarizzazione, la forza che agisce su tale massa è formata da due componenti: la forza elettrostatica che spinge la membrana verso il basso e la forza di richiamo elastica della membrana che la spinge verso l'alto. In Figura 2.6 tale forza è rappresentata dalla molla con costante elestica  $k_m$ , [22].

$$
F_m = F_k + F_{el}.\tag{2.1}
$$

 $E'$  possibile dimostrare che in condizione di equilibrio, tale relazione è riscrivibile come:

$$
m\frac{\partial x(t)^2}{\partial t^2} - \frac{\epsilon_0 S \cdot V(t)^2}{(d_g - x(t))^2} + k_m x(t) = 0.
$$
 (2.2)

dove  $x(t)$  è lo spostamento della membrana, calcolato esclusivamente nella direzione verticale e $d_g$  è la distanza tra i due elettrodi a riposo.  $\,S\,$  è la superficie degli elettrodi e C è la capacità del condensatore,  $\epsilon_0$  è la costante dielettrica del condensatore calcolata nel vuoto.

In condizioni statiche, senza la dipendenza del tempo, è possibile descrivere la tensione in funzione dello spostamento attraverso la relazione:

$$
\frac{\epsilon_0 S \cdot V^2}{(d_g - x)^2} = k_m. \tag{2.3}
$$

Da questa è possibile ricavare quel valore di tensione  $(V_{col})$ , passato il quale, la forza di richiamo elastica della molla non è più sufficiente ad equilibrare la forza elettrostatica e quindi la membrana collassa sull'elettrodo inferiore.

$$
V_{col} = \sqrt{\frac{(8k_m \cdot d_g^3)}{27\epsilon_0 S}}.\tag{2.4}
$$

A questo effetto va aggiunto il fenomeno dello spring-softening, [36]. Come il variare della tensione di polarizzazione limita l'oscillazione della membrana, questa avvicinandosi all'elettrodo subir`a un ulteriore aumento della forza elettrostatica. Questo incremento agisce sulla membrana con un decremento della costante elastica di questa, descritto dalla seguente relazione:

$$
k_{ms} = k_m - \frac{\epsilon_0 S \cdot V^2}{d_g^3}, \tag{2.5}
$$

dove  $k_{ms}$  è il nuovo valore della costante elastica della membrana dovuto al fenomeno di spring-softening. L'aumentare della cedevolezza della membrana genera uno spostamento della frequenza di risonanza della stessa.

In un modello per piccoli segnali la tensione applicata è somma della tensione di polarizzazione con la tensione di segnale:  $V = V_{bias} + V_{ac}$ , mentre lo spostamento della membrana è la somma dello spostamento dovuto alla polarizzazione e di quello dovuto al segnale:  $x = x_{bias} + x_{ac}$ .

Per  $V_{bias}$  >>  $V_{ac}$  la forza elastica è esprimibile come sovrapposizione di una componente continua e di una alternata:

$$
F_{el} = \alpha V_{bias}^2 + \phi V_{bias} \cdot V_{ac}, \qquad (2.6)
$$

dove α e φ sono due coefficienti funzione di S,  $\epsilon_0$  e  $d_0$ . La relazione indica una proporzionalit`a di tipo quadratico della forza elettrostatica rispetto alla tensione di bias. Il secondo addendo indica una proporzionalità di tipo lineare della forza rispetto al segnale applicato. Quindi, per piccoli segnali, l'andamento della forza pu`o essere considerato linearmente proporzionale alla tensione alternata applicata. Derivando la forza elettrostatica rispetto alla tensione applicata è possibile desumere il fattore:

$$
\phi = \frac{\partial F_{el}}{\partial V} = \frac{C_0 \cdot V_{bias}}{d_0}.
$$
\n(2.7)

Tale fattore indica l'efficienza di trasduzione del cMUT ed è detto *fattore di* trasformazione elettromeccanico. In base alla massima tensione di polarizzazione applicabile (tensione di collasso,  $V_{col}$ ) si può definire così il massimo fattore di trasformazione:

$$
\phi_{max} = \sqrt{\frac{3}{2} \frac{k_m \epsilon_0 S}{d_g}}.
$$
\n(2.8)

Dal modello meccanico sono stati ricavati principalmente due parametri: la tensione di collasso ed un nuovo valore della costante elastica della membrana, dovuto all'effetto della tensione di polarizzazione; dal modello per piccoli segnali invece si  $\dot{\text{e}}$  ricavato il fattore di trasformazione elettromeccanico  $\phi$  con il suo relativo valore massimo  $\phi_{max}$ .

Attraverso l'analogia elettromeccanica e data la linearità attorno al punto di lavoro del trasduttore, è possibile rappresentare il cMUT con un sistema lineare a  $bi\text{-}porta$  che può essere rappresentato come il collegamento tra una porta esclusivamente meccanica ed una porta esclusivamente elettrica, Figura 2.7.

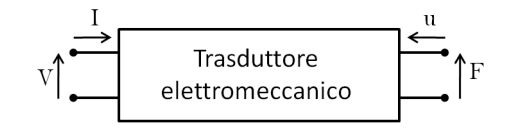

Figura 2.7: Schema a Bi-Porta del Trasduttore Capacitivo

In regime armonico, si puo descrivere il circuito bi-porta utilizzando la rappresentazione fasoriale.  $V = V \exp(j \omega t)$  ed I sono rispettivamente la tensione sinusoidale ed una corrente, F ed u sono rispettivamente la forza di reazione del mezzo di propagazione esercitata sulla superficie vibrante e la media della velocit`a su tutta la superficie della membrana. Il trasduttore è descritto dalle seguenti relazioni:

$$
V = Z_{Eb}I + \phi_{em}u
$$
  

$$
F = Z_{mo}u + \phi_{me}I
$$
 (2.9)

dove  $Z_{Eb}$  è l'impedenza elettrica a membrana bloccata, dove domina la parte capacitiva  $C_o$  del trasduttore; i coefficienti  $\phi_{em}$ ,  $\phi_{me}$  sono rispettivamente il fattore di trasformazione elettrico-meccanico e quello meccanico-elettrico, entrambi coincidenti con  $\phi$ .  $Z_{mo}$  è l'impedenza meccanica della membrana calcolata a circuito aperto, [23].

Il trasduttore in trasmissione può essere rappresentato attraverso il circuito equivalente di Mason rappresentato in Figura 2.8. In questo caso il comportamento meccanico pu`o essere descritto dalle caratteristiche della membrana, quali la sua massa (m) e la sua cedevolezza, quest'ultima definita come l'inverso della costante elastica di una molla  $k_m$ . Rispettivamente alla massa della membrana corrisponde un'induttanza circuitale  $(L_m \Rightarrow m)$  ed alla *cedevolezza* una capacità  $(C_m \Rightarrow \frac{1}{k_m})$ .

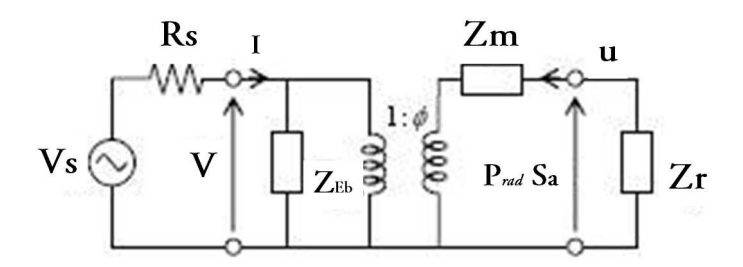

Figura 2.8: Circuito Equivalente di Mason in Trasmissione

Nel circuito di Figura 2.8, l'impedenza meccanica specifica della membrana  $(Z_m)$ può essere vista come la serie delle due componenti sopra citate  $Z_m = sL_m + \frac{1}{sC}$  $\frac{1}{sC_m}$ . La  $Z_{Eb}$ , l'impedenza elettrica a membrana bloccata, comprende al suo interno la resistenza del generatore di tensione di bias, la resistenza dovuta alle correnti di perdita che attraversa il trasduttore e le sue capacità parassite ed infine la capacità attiva  $C_o$  del dispositivo, pilotato da un generatore di tensione  $V_s$  con resistenza interna  $R_s$ . Il movimento della membrana prodotto dalla forza  $\phi V$  agisce sulla partizione di due impedenze:  $Z_m$  e  $Z_r$ , dove  $Z_r = \rho_o c_o S_a$ . Quest'ultima ridotta al caso puramente resistivo, è l'impedenza radiativa della membrana, composta da  $\rho_o c_o$ , impedenza acustica specifica (densit`a del fluido per la velocit`a di propagazione nel fluido) e moltiplicata per  $S_a$ , l'area attiva della membrana della cella.

Analizzando il circuito `e possibile dedurne la funzione di trasferimento in trasmissione:

$$
TTF(s) = \frac{P_{rad}}{V_s} = \frac{\phi}{S} \frac{Z_{rad}}{Z_{rad} + Z_m(s)} \tag{2.10}
$$
Con riferimento al modello equivalente della trasmissione, Figura 2.8, il range di frequenze di lavoro dove l'impedenza meccanica del trasduttore è piccola rispetto al carico acustico determina la larghezza di banda del trasduttore.

Fissando una determinata tensione di polarizzazione ed una frequenza di risonanza, è possibile asserire che all'aumentare della cedevolezza  $C_m$  (riducendo lo spessore della membrana) e quindi al diminuire della massa  $L_m$ , si ottiene una diminuzione della sensibilit`a in trasmissione legata per`o ad un aumento della larghezza di banda. Al contrario, all'aumentare proporzionale della tensione di polarizzazione corrisponde un aumento proporzionale della sensibilit`a e quindi una diminuzione della larghezza di banda. In conclusione, in fase di progetto `e possibile spostare il punto di lavoro del trasduttore in base alla tensione di polarizzazione variando così, sia la sensibilit`a attraverso il fattore elettromeccanico sia la larghezza di banda percentuale, che in un cMUT pu`o raggiungere valori decisamente superiori a quelli di una sonda piezoelettrica.

Il trasduttore in ricezione, Figura 2.9, presenta un generatore di forza  $P_{rad}S_a$  in entrata, dove  $P$  è la pressione media incidente sulla superficie del trasduttore quando le membrane sono bloccate e  $Z_L$  è la resistenza d'ingresso del preamplificatore.

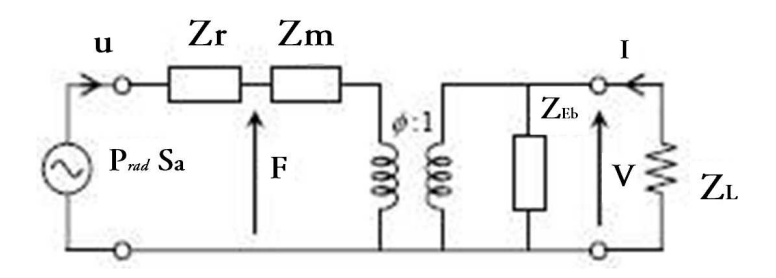

Figura 2.9: Circuito Equivalente di Mason in Ricezione

Anche in questo caso è possibile ricavare la funzione di trasferimento di tale circuito:

$$
RTF(s) = \frac{V_0}{P_{rad}} = \frac{\phi}{Z_{rad} + Z_m(s)}\tag{2.11}
$$

Variabili quali  $\phi$  e  $Z_m$  sono dipendenti da parametri come  $V_{col}$  e  $C_m$ . Questi sono dedotti dal modello meccanico a parametri concentrati quando è presente una tensione di polarizzazione e considerando il fenomeno di spring-softening.

Variando tali parametri, data una frequenza di risonanza fissata, sono state generate due risposte impulsive,  $T T F = h_{tx} e R T F = h_{rx}$ , che possano descrivere il comportamento elettro-meccanico del trasduttore da simulare, rispettivamente in trasmissione e ricezione. Nel quarto e quinto capitolo, dedicati alla simulazione di array rispettivamente lineari e bidimensionali, saranno utilizzate queste risposte impulsive, rappresentate in Figura 2.10, con caratteristiche come una frequenza centrale pari a  $fc = 2.5MHz$  ed una larghezza di banda medio-alta, pari a  $BW =$ 80%.

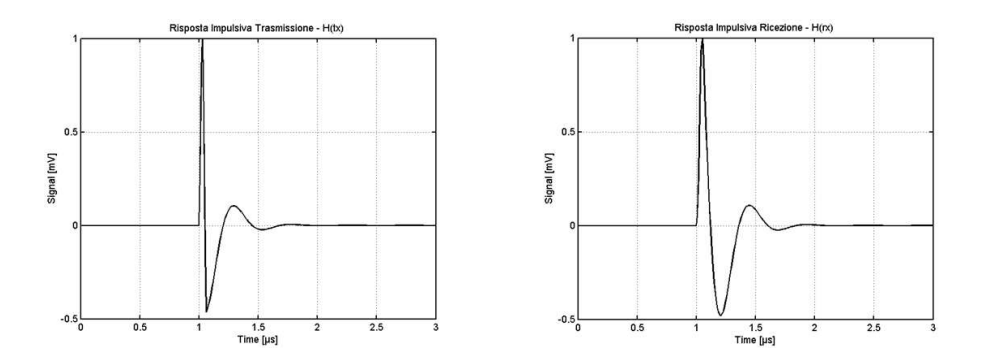

Figura 2.10: Risposte Impulsive in Trasmissione e Ricezione

Come è stato già sottolineato il trasduttore cMUT, grazie ad un buon matching tra l'impedenza meccanica del trasduttore e l'impedenza acustica dell'acqua può ottenere dei valori della banda percentuale che possono superare il 100%, come mostrato nella misura pulse-echo in Figura 2.11.

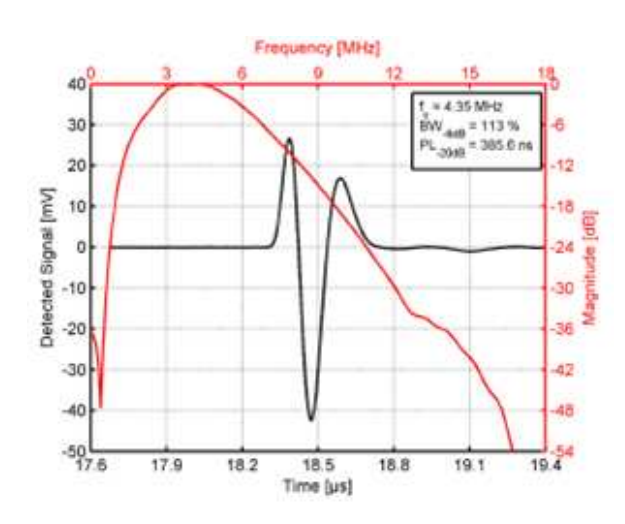

Figura 2.11: Misure di Pulse-Echo e Banda di Frequenza per un cMUT

Una maggiore ampiezza di banda permette al trasduttore di risolvere piccoli oggetti molto vicini tra loro (risoluzione laterale) con uno speckle a grana più fine. Un aumento della frequenza permette inoltre l'aumento della risoluzione assiale e differenti tecniche di Imaging quale l'Harmonic dove la trasmissione avviene alla frequenza fondamentale e la ricezione in seconda armonica. Sempre per lo stesso principio sarebbe possibile inoltre implementare una unica sonda per differenti applicazioni dato l'ampio range in frequenza.

Per applicazioni mediche ad alta frequenza quali l'IVUS (IntraVascular UltraSound), dove è essenziale un buon dettaglio, ridurre le dimensioni della sonda ed integrare su questa l'elettronica di front-end, il cMUT potrebbe quindi distinguersi dalle piezoceramiche, [21].

## 2.6 Conclusioni

Attraverso una breve introduzione sui microfoni a condensatore ed il loro principio di funzionamento `e stato introdotto il trasduttore capacitivo cMUT. Sono state date delle linee guida riguardo il processo di fabbricazione di tale trasduttore e sono stati esposti dei circuiti equivalenti in trasmissione e ricezione dello stesso. Attraverso la parametrizzazione di tali circuiti e l'utilizzo di un modello a parametri concentrati sono state generate le risposte impulsive in trasmissione e ricezione, rappresentative di tale sistema. Queste funzioni verranno usate nei capitoli a venire per simulare array uni e bidimensionali. Infine, sono state espresse alcune caratteristiche che differenziano il cMUT dalle ceramiche piezoelettriche, come la larghezza di banda e quali vantaggi questa apporti all'imaging ad ultrasuoni.

# Capitolo 3

# Strumenti Software/Hardware per la Simulazione di Sistemi Ecografici

### 3.1 Introduzione

In questo terzo capitolo si vogliono introdurre i principali mezzi hardware e software utilizzati per la generazione dello strumento di simulazione. Saranno descritti i modelli matematici alla base di tale simulatore. Questi verranno utilizzati attraverso un programma (FieldII) ampliamente utilizzato nella modellazione di campi ad ultrasuoni. Tale software, per il calcolo del campo di pressione generato da array di trasduttori ultrasonici in presenza o meno di disomogeneità, si basa sulla teoria dei Sistemi Lineari utilizzando il principio della Risposta Impulsiva spaziale. Al fine di valutare le performance dei modelli analizzati è stato generato un *phantom* virtuale con una determinata forma. Data l'onerosit`a delle simulazioni dei modelli studiati, si è *parallelizzato* il programma in modo tale da poter sfruttare le potenzialità di alcune architetture di calcolo parallelo messe a disposizione dall'Istituto CASPUR.

### 3.2 Principali Equazioni e Modelli Matematici

In questo paragrafo si vuole dare una breve descrizione del metodo matematico utilizzato nel calcolare i differenti campi di pressione in presenza o meno di disomogenità (scatterer). Si dimostrerà come, sia campi impulsati che in onda continua, possano essere accuratamente derivati usando le risposte impulsive spaziali dell'intero sistema e come l'attenuazione ed altre differenti condizioni al contorno, possano essere risolte nel calcolo.

La descrizione del modello matematico che segue, seppur accurata vuol essere introduttiva. Per approfondimenti ed ulteriori spiegazioni si rimanda ad altre pubblicazioni, [24, 27].

E noto come dalla Teoria dei Sistemi, un sistema lineare possa essere descritto dalla sua risposta impulsiva.

$$
y(t) = h(t) * x(t) = \int_{-\infty}^{\infty} h(\theta)x(t - \theta)\partial\theta
$$
 (3.1)

Nell'equazione sopra, l'output  $y(t)$  del circuito elettrico definisce completamente il circuito stesso  $h(t)$  se il segnale in ingresso,  $x(t)$ , é una delta di Dirac.  $h(t)$  diventa cos`ı la risposta impulsiva del sistema e ∗ indica la convoluzione. La funzione di trasferimento del sistema é data dalla trasformata di Fourier della risposta impulsiva, questa caratterizza il sistema con un dato segnale armonico in ingresso.

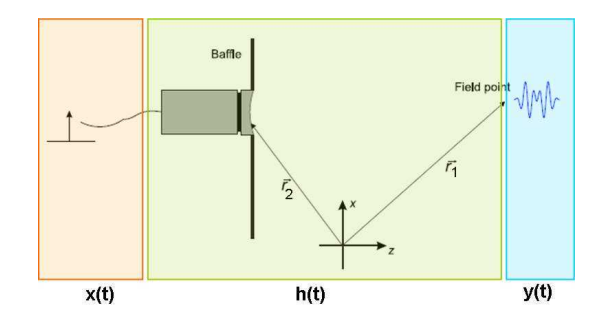

Figura 3.1: Sistema Acustico Lineare

In Figura 3.1 è rappresentato un sistema acustico lineare. In ingresso al trasduttore, un impulso di Dirac  $(x(t))$  genera un campo di pressione. Questo campo  $(y(t))$ è misurato nel sistema di coordinate  $(x, y)$  ad una data distanza dal emettitore, attraverso  $(h(t))$  che coincide proprio con la risposta impulsiva dell'intero sistema.  $E$  possibile dimostrare che dato il sistema descritto in Figura 3.1, utilizzando la risposta impulsiva, la pressione é descritta dalla relazione:

$$
p(\vec{r_1},t) = \frac{\rho_0}{2\pi} \int_S \frac{\frac{\partial v_n(\vec{r_2},t - \frac{|\vec{r_1} - \vec{r_2}|}{c})}{\partial t}}{|\vec{r_1} - \vec{r_2}|} \partial S \tag{3.2}
$$

dove  $v_n(t)$  é la velocità normale alla superficie S del trasduttore.

Il campo in onda continua pu`o essere calcolato attraverso la Trasformata di Fourier.

Il problema pu`o essere ridotto a due dimensioni, calcolando la proiezione del punto di misura del campo sul piano sul quale giace l'apertura stessa. Il punto del campo  $\acute{e}$  individuato quindi dalle coordinate  $(x, y)$  ed una quota z sul piano. Le onde di pressione sferiche tridimensionali sono ridotte a cerchi sul piano  $x, y$  con la propria origine nella posizione della proiezione del punto del campo. La risposta impulsiva spaziale pu`o essere calcolata dall'integrale di Rayleigh attraverso l'approccio di Stephanishen, [26].

$$
h(\vec{r_1}, t) = \int_S \frac{\partial (t - \frac{|\vec{r_1} - \vec{r_2}|}{c})}{|\vec{r_1} - \vec{r_2}|} \partial S \tag{3.3}
$$

Nella realtà medica il calcolo del solo campo trasmesso non è di interesse. Ciò che si ricerca ´e come l'onda ultrasonora si disperda e venga riflessa all'interno di un corpo da variazioni di densità e velocità. Il campo una volta affetto da scattering e di ritorno verso la propria sorgente, ´e convertito dal trasduttore in un segnale in tensione e quindi processato per essere trasmesso ad un display. Il segnale ricevuto pu`o essere definito attraverso la soluzione dell'equazione d'onda:

$$
\frac{\partial P_{ins}}{\partial t} = c^2 \frac{\partial \rho_{ins}}{\partial t}
$$
\n(3.4)

La pressione acustica istantanea  $(P_{ins})$  e la densità  $(\rho_{ins})$  possono essere descritte così:

$$
P_{ins}(\vec{r},t) = P + p_1(\vec{r},t)
$$
  
\n
$$
\rho_{ins}(\vec{r},t) = \rho(\vec{r}) + \rho_1(\vec{r},t)
$$
\n(3.5)

dove P é la pressione media del mezzo e  $\rho$  é la densità del mezzo indisturbato.  $p_1$  é la variazione di pressione causata dall'onda ultrasonica ed é considerata piccola rispetto alla grandezza di P cosi come  $\rho_1$  é la variazione di densità causata dall'onda di dimensioni notevolmente inferiori rispetto a  $\rho(\vec{r})$ . Sia  $p_1$  che  $\rho_1$  sono quantità piccole del primo ordine.

Supponendo un processo ad entropia costante, quindi in equilibrio adiabatico, é possibile descrivere la variazione di pressione acustica rispetto alla variazione di densità in questa maniera:

$$
\frac{1}{c^2} \frac{\partial p_1}{\partial t} = \frac{\partial \rho_{ins}}{\partial t} + \vec{u} \cdot \nabla \rho, \tag{3.6}
$$

dove u rappresenta la velocit`a di una particella del fluido in un dato punto dello spazio in un dato istante. Da questa equazione é possibile derivare la seguente equazione d'onda:

$$
\nabla^2 p_1 - \frac{1}{c_0^2} \frac{\partial^2 p_1}{\partial t^2} = -\frac{2\Delta c}{c_0^3} \frac{\partial p_1^2}{\partial t^2} + \frac{1}{\rho_0} \nabla (\Delta \rho) \cdot \nabla p_1 \tag{3.7}
$$

dove i due termini sulla destra indicano lo scattering, questi sono pari a zero nel caso di un mezzo omogeneo.Tornando alla risposta impulsiva, possiamo individuare due casi di calcolo: il campo incidente in presenza di nessun'altra sorgente (mezzo omogeneo) ed il calcolo del segnale ricevuto come campo di pressione generato da scattering, Figura 3.2.

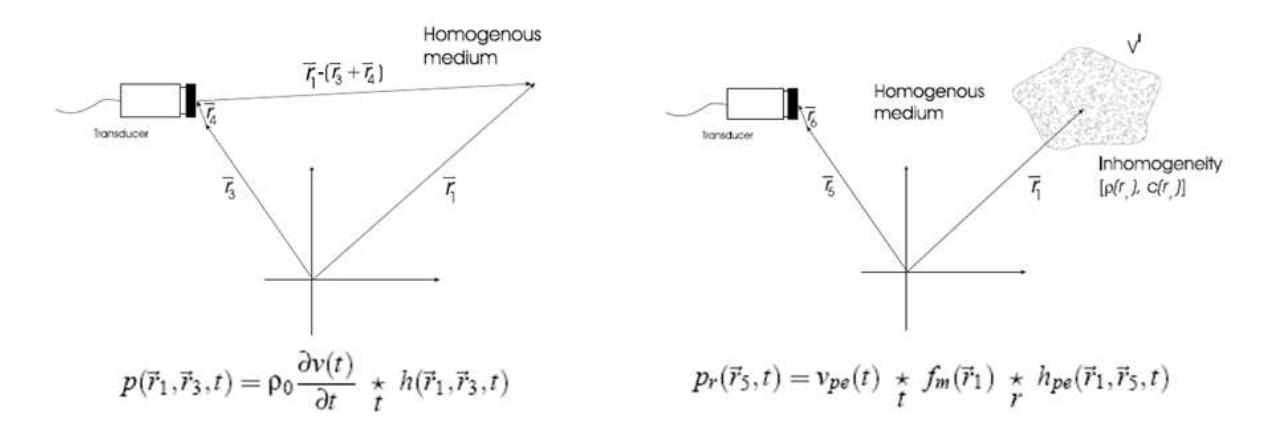

Figura 3.2: Sistema di Coordinate per il Calcolo del Campo Incidente in un mezzo Omogeneo ed in un mezzo Non Omogeneo, con le rispettive equazioni del campo di pressione

Analizzando meglio i termini del segnale ricevuto notiamo che nel mezzo disomogeneo, nel caso in cui la posizione del trasduttore ricevente e del trasmittente sia la stessa  $(\vec{r_1} = \vec{r_5})$ , la convoluzione nel tempo delle due funzioni di trasferimento

$$
h_{pe}(\vec{r_1}, \vec{r_5}, t) = h(\vec{r_1}, \vec{r_5}, t) *_{t} h(\vec{r_5}, \vec{r_1}, t)
$$
\n(3.8)

corrisponde con la risposta impulsiva spaziale calcolata in modalità *pulse-echo*  $($ o two-ways $).$ 

 $v_{pe}(t)$  é una funzione che include l'eccitazione del trasduttore e la risposta impulsiva elettro-meccanica  $E_m(t)$  durante la trasmissione e la ricezione dell'impulso,

$$
v_{pe}(t) = \frac{\rho_0}{2c_0^2} E_m(t) *_{t} \frac{\partial v^3(t)}{\partial t^3}
$$
\n(3.9)

La funzione  $f_m(\vec{r_1})$  invece tiene conto delle disomogeneità nel tessuto dovute a perturbazioni di densità e velocità che danno origine allo scattering del segnale.

$$
f_m(\vec{r_1}) = \frac{\Delta \rho(\vec{r_1})}{\rho_0} - \frac{2\Delta c(\vec{r_1})}{c_0} \tag{3.10}
$$

## 3.3 Realizzazione di un simulatore software per trasduttori ultrasonici

Per realizzare un array bidimensionale di trasduttori per immagini 3D e 3D in Real-time, dalle caratteristiche enunciate nei precedenti capitoli, si è concepito uno strumento di simulazione che potesse calcolare il campo di pressione generato e produrre immagini di un phantom virtuale da poter valutare.

Per ottenere tale simulatore è stato utilizzato un programma di simulazione di array di trasduttori ad ultrasuoni: FieldII.

FieldII é un software creato per simulare campi acustici, generati da trasduttori ultrasonici, eseguibile in ambiente Matlab su differenti sistemi operativi. Il tool è stato sviluppato presso l'Università Tecnica della Danimarca, da Jorgen Arendt Jensen, professore e coordinatore del centro di Fast Ultrasound Imaging, [24, 29].

Il software é composto da un *programma C* e da un numero di *m-function* Matlab che richiamano tale codice C. I calcoli sono eseguiti dal programma C così come lo storage dei dati. Il principio di calcolo del programma é quello esposto nel precedente paragrafo ovvero il calcolo della risposta impulsiva spaziale, basato sull'approccio di Tupholme e Stepanishen, [25, 26, 28].

In questo paragrafo si vogliono evidenziare solamente due delle principali funzioni di calcolo di FieldII: il calcolo del campo di pressione emesso dal trasduttore ed il calcolo del campo di pressione emesso dal trasduttore in presenza di disomogeneità  $(scatters)$ . Il primo é calcolato secondo la relazione già analizzata sulla sinistra in Figura 3.2:

$$
p(\vec{r_1}, \vec{r_3}, t) = \rho_0 \frac{\partial v(t)}{\partial t} *_{t} h(\vec{r_1}, \vec{r_3}, t)
$$
\n(3.11)

dove  $h(r, t)$  é la risposta impulsiva spaziale in trasmissione,  $\rho$  é la densità del mezzo di propagazione e  $v(t)$  é la velocità di vibrazione sulla superficie emittente del trasduttore.

 $v(t) = V_{el}(t) * E_m(t)$  é la convoluzione nel tempo della tensione di eccitazione in ingresso al trasduttore con la sua risposta impulsiva elettromeccanica.

Nella rappresentazione dei diagrammi del campo di pressione in trasmissione nello spazio e nel tempo, viene calcolato il modulo della trasformata di Hilbert di  $p(x, y, z, t)$  ossia l'inviluppo di tale segnale. Dell'inviluppo viene rappresentato il logaritmo normalizzato:

$$
BP(x, y, z) = max[env(p(x, y, z, t))] \Rightarrow
$$
  

$$
plot[ (20log_{10}(BP(x, y, z)/max(BP(x, y, z)))) ].
$$
 (3.12)

Sempre in assenza di *scatterer* o disomogeneità è calcolato il diagramma del campo in modalità *pulse-echo* (o two-ways). Il segnale ricevuto  $(s(x, y, z, t))$  è così espresso:

$$
s(x, y, z, t) = v_{pe}(t) * h_{tx}(x, y, z, t) * h_{rx}(x, y, z, t)
$$
\n(3.13)

dove  $v_{pe}(t)$  é quella funzione che include l'eccitazione del trasduttore e la risposta impulsiva elettro-meccanica  $E_m(t)$  durante la trasmissione e la ricezione dell'impulso mentre  $h_{tx}(x, y, z, t)$  e  $h_{rx}(x, y, z, t)$  sono le risposte impulsive spaziali calcolate in trasmissione e ricezione. Questo segnale ottenuto è l'equivalente in tensione di ciò che è ricevuto da ogni singolo elemento dell'array. Ottenuto  $S(x, y, z, t)$ , somma in fase dei singoli  $s(x, y, z, t)$ , ne viene calcolato l'inviluppo e questo è rappresentato normalizzato in scala logaritmica:

$$
BP(x, y, z) = max[env(\mathbf{S}(x, y, z, t))] \Rightarrow
$$
  

$$
plot[ (20log_{10}(BP(x, y, z)/max(BP(x, y, z)))) ]. \qquad (3.14)
$$

Il calcolo del campo in presenza di *scatterer* é descritto invece dalla relazione:

$$
p_r(\vec{r_5}, t) = v_{pe}(t) *_{t} f_{m}(\vec{r_1}) *_{r} h_{pe}(\vec{r_1}, \vec{r_5}, t)
$$
\n(3.15)

Il termine  $f_m(\vec{r_1})$  come già anticipato, indica quelle disomogeneità nel tessuto, origine del fenomeno di scattering. Il segnale ricevuto affetto da scattering,  $scatt(x, y, z, t) = p_r(\vec{r_5}, t)$  come nel caso pulse-echo, è misurato in volt. Di questi segnali a radio frequenza, viene calcolato l'inviluppo e riportato il diagramma in scala logaritmica normalizzato:

$$
RF(x, y, z) = max[env(\text{Scatt}(x, y, z, t))] \Rightarrow
$$
  

$$
plot[ (20log_{10}(RF(x, y, z)/max(RF(x, y, z)))) ].
$$
 (3.16)

Le condizioni secondo le quali, le relazioni di calcolo permangono sono: la condizione di campo lontano, la condizione di accoppiamento nullo tra le membrane che compongono i singoli elementi e tra gli elementi stessi, il liquido in cui l'ultrasuono si propaga é lineare, omogeneo, senza perdite e con una velocità di propagazione costante pari a quella dell'acqua (circa  $1500m/s$ ) ed infine la condizione di *rigide* baffle.

La condizione di campo lontano implica che la larghezza (width) dell'elemento matematico del trasduttore deve essere molto minore di  $\sqrt{(4r\cdot c/f)}$ , dove  $r$  é la distanza del punto dove  $\acute{e}$  calcolato il campo dal trasduttore,  $c \acute{e}$  la velocità di propagazione del mezzo ed  $f$  é la frequenza del segnale di eccitazione. L'elemento matematico é una suddivisione dell'elemento fisico del trasduttore realizzata dal programma FieldII proprio per poter soddisfare la condizione di campo lontano. L'accoppiamento tra le membrane che compongono l'elemento, indica quel fenomeno per il quale le membrane non vibrano indipendentemente l'una dall'altra. Questo accoppiamento tra celle adiacenti induce una distorsione del segnale di eccitazione applicato. Questo fenomeno, in trasmissione in condizioni di campo lontano, può essere trascurato per una ricomposizione del fascio acustico mentre in ricezione é considerato trascurabile, [30, 48, 63].

Infine la condizione di rigide baffle, questa implica che l'ipotetico supporto su cui giace il trasduttore sia in questo caso rigido. In altri studi, é stato dimostrato che la condizione del trasduttore montato su un *baffle* infinito e rigido è quella che più si avvicina alla reale condizione del cMUT, al contrario per i trasduttori piezoelettrici `e meglio adottare una condizione di soft baffle, [30].

Le risposte impulsive utilizzate nel simulatore, come già anticipato nel precedente capitolo, sono state calcolate per mezzo di un modello meccanico a parametri concentrati attraverso la parametrizzazione di alcune caratteristiche come la cedevolezza, la tensione di collasso, etc., [22]. Attraverso le risposte impulsive, che descrivono il comportamento elettromeccanico dell'array  $(E_m(t))$ , è possibile descrivere il comportamento del trasduttore in base anche al tipo di tecnologia utilizzata, sia questa cMUT o piezoelettrica, [30].

Uno degli scopi del simulatore é quello di implementare alcune tecniche di trasmissione e ricezione, normalmente utilizzate da sistemi ecografici commerciali, per valutarne le prestazioni attraverso il calcolo del campo di pressione in modalità one-way (semplice trasmissione) e two-ways (pulse-echo), insieme alla generazione di immagini sintetiche. Il software utilizza per simulare la trasmissione e la ricezione delle

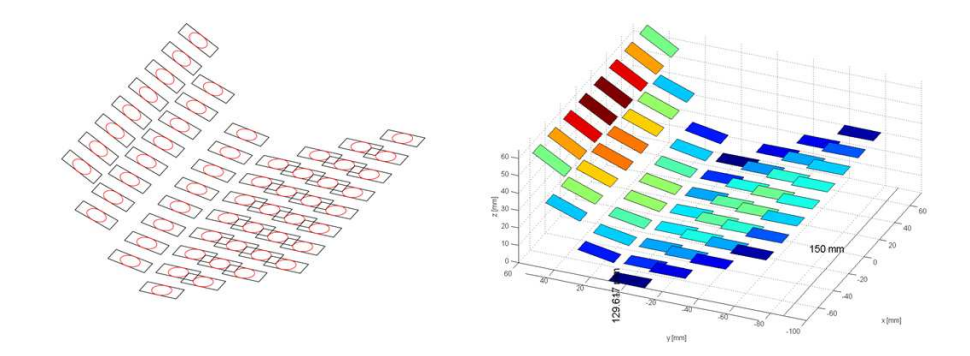

Figura 3.3: Sulla sinistra una rappresentazione CAD di un ipotetico array, sulla destra una rappresentazione attraverso FieldII

matrici di elementi dalle geometrie e caratteristiche differenti. Al fine di rendere più semplice l'acquisizione della configurazione dell'array da simulare é stata costruita un'interfaccia al programma che permette di inserire da input a FieldII, il disegno come file .dxf, formato generabile attraverso un qualsiasi software di tipo CAD. Tale interfaccia rende il programma molto più flessibile. Soprattutto negli array a matrice, il numero di elementi, le geometrie di questi, l'eventualità che l'array possa essere concavo, quindi sviluppato anche lungo l'asse  $Z$  e non più solo sul piano  $XY$ , rende questa modalità di acquisizione molto apprezzata. Produrre le stesse geometrie attraverso delle matrici di coordinate Matlab può essere molto impegnativo, con una considerevole probabilità di commettere errori e non ottenendo la stessa precisione. Questo sistema aumenta l'efficienza del software rendendo la modellazione di un array molto più veloce e semplice. In Figura 3.3 è riportata sulla sinistra la matrice rappresentata con un programma per disegno tecnico  $(autoCAD)$  sulla destra invece la rappresentazione FieldII.

## 3.4 Generazione di un Phantom

Oltre ai diagrammi del campo di pressione si vogliono valutare i sistemi simulati anche attraverso la generazione di immagini di un phantom umano artificiale. Nell'imaging ecografico possono essere descritti 3 tipi di phantom: i generici composti da fili e cisti, i phantom artificiali che riproducono la anatomia umana ed infine i phantom per flow imaging, che riproducono il flusso di liquidi utilizzati per applicazioni di tipo color-doppler. All'interno di questo studio, pensato per array bidimensionali impiegati per visualizzazioni 3D e 3D Real-time per applicazioni soprattutto ecocardiografiche, è stato realizzato un phantom virtuale del tipo  $ar$ tificiale. Tale phantom con la sua forma vuole rappresentare l'anatomia del cuore umano, Figura 3.4, più precisamente quella del ventricolo sinistro.

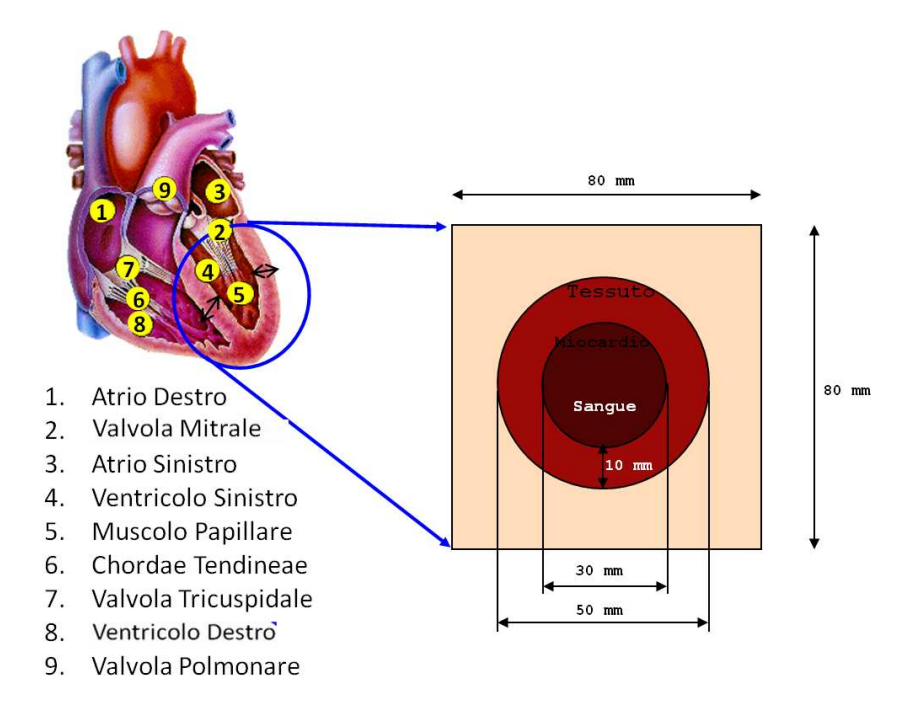

Figura 3.4: Anatomia del Cuore Umano e Schema del Phantom Cardiode

Il ventricolo sinistro del cuore riceve sangue ossigenato quando l'atrio sinistro `e contratto Figura 3.4(3). Il sangue passa attraverso la valvola mitrale (2) nel ventricolo sinistro (4). La valvola aortica, che conduce all'arteria aorta `e chiusa permettendo al ventricolo di riempirsi di sangue. Una volta riempiti i ventricoli, questi si contraggono. Quando il ventricolo sinistro si contrae, la valvola mitrale si chiude e si apre la valvola aortica. La chiusura della valvola mitrale non permette un riflusso nell'atrio sinistro mentre l'apertura della valvola aortica permette al sangue di scorrere nell'arteria. Il generico spessore di un setto interventricolare può essere misurato in un intervallo:

• Maggior spessore 15 mm

• Minor spessore 5 mm

Il phantom virtuale realizzato è composto da una serie di *scatterers* disposti all'interno di un cubo (rappresentato come un quadrato in Figura 3.5). La forma sferica del ventricolo è stata preferita a quella ellissoidale per una maggiore semplicità di visualizzazione per immagini di tipo B-Mode e 3D. La forma di una sezione della sfera è uguale sia se questa è stata acquisita attraverso una scansione effettuata lungo l'azimuth che lungo l'elevation. Ciò è utile per la valutazione delle prestazioni di un array bidimensionale su entrambi le direzioni.

Il ventricolo di forma sferica permette inoltre di raffigurare più rapidamente la grana dello speckle, eventuali artefatti causati dall'angolo di steering o dallo speckle stesso. Tale forma permette inoltre di visualizzare meglio superfici con bordi anche irregolari, valutarne il contrasto e distinguere i margini dei differenti tessuti.

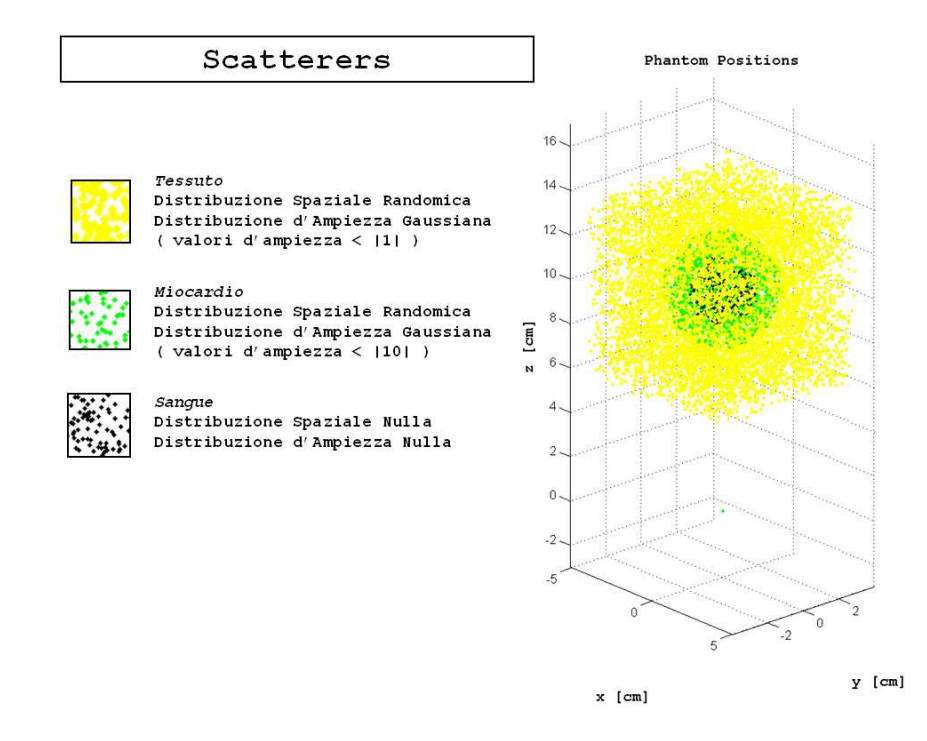

Figura 3.5: Distribuzione Spaziale e d'Intensità degli Scatterers che Compongono il Phantom

Tre diversi tipi di tessuto sono stati rappresentati: un tessuto generico esterno, il miocardio ed una zona anecoica interna che rappresenta il sangue nel ventricolo. L'intero cubo, contenente una sfera cava, è composto da un numero N di scatterers che ne definisce la densit`a spaziale. Gli scatterers sono caratterizzati da due parametri: la distribuzione spaziale e la distribuzione di ampiezza. Mentre la distribuzione spaziale indica la posizione all'interno del cubo del singolo scatterer, l'ampiezza ne indica l'ecogenicità, ossia quanto questo rifletta quando illuminato da un campo ad ultrasuoni. Mentre per lo spazio si è scelto una distribuzione randomica, per l'ampiezza si è scelto una distribuzione Gaussiana ponderata in base ai tessuti che rappresentano l'anatomia cardiaca, Figura 3.5.

Il parametro  $N$ , in base al quale si definisce la densità degli scatterers, è un valore la cui scelta può implicare notevoli complicazioni per la simulazione. Se l'anatomia umana indica dei valori molto elevati di densità per  $mm^3$  (in 1 voxel di 1  $mm^3$  ci sono circa 46000 cellule miocardiche e ben più di 4.4 milioni di cellule ematiche), la letteratura scientifica indica che il numero può essere ridotto, [31, 32, 33].

Al fine di non considerare alcuna condizione di anisotropia, in letteratura è utilizzato come parametro validante un numero di cellule ematiche all'interno di un voxel di  $1 \, mm^3$  maggiore di 5.

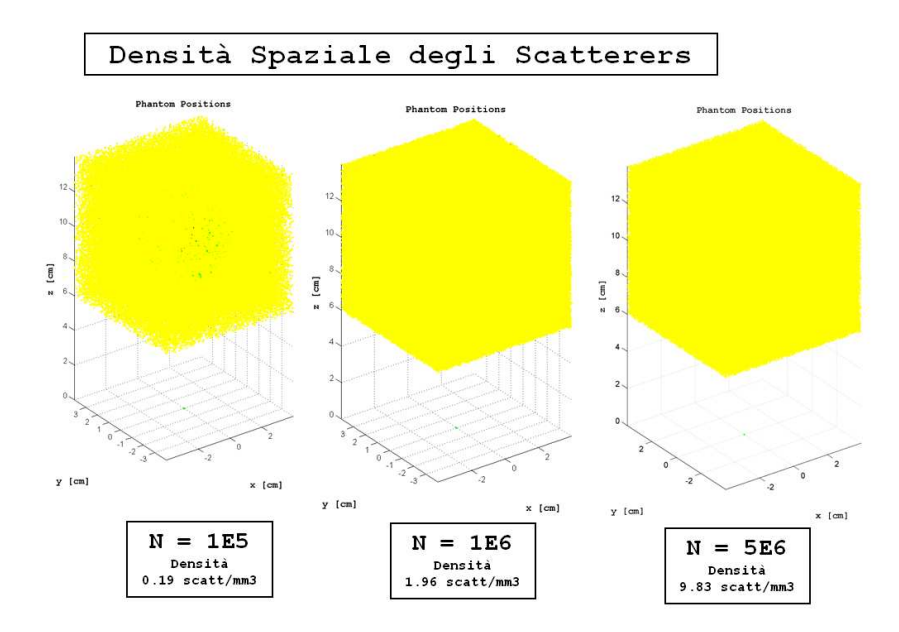

Figura 3.6: Phantom con Differenti Densità di Scatterer

Considerando che le cellule ematiche possono essere almeno di un ordine di grandezza inferiore delle dimensioni medie delle cellule miocardiche si è scelto un N pari a 1e6 scatterers, pari ad una densità di circa 2 cellule/scatterer per  $mm<sup>3</sup>$ . In Figura 3.6 sono proposti tre modelli di phantom a differente densità di scatterer. Per quel che riguarda la distribuzione dell'ecogenicità si è scelto di mantenere un ordine di grandezza di differenza tra la riflettivit`a del tessuto generico e quella del miocardio. A confronto con gli altri due tessuti il sangue può essere considerato anecoico, ossia a riflettività nulla, [29]. Come si potrà poi vedere dalle immagini nei prossimi capitoli, la scelta della densità spaziale non risulta degradare la qualità, rendendo il compromesso con il tempo di calcolo accettabile.

### 3.5 Risorse di calcolo

L'architettura di calcolo del Laboratorio Aculab a disposizione è risultata non adeguata in termini di tempi di simulazione, per la generazione di immagini sintetiche del phantom. Se ridurre le dimensioni del cubo é stato possibile nei limiti di una corretta visualizzazione del ventricolo virtuale, la densità degli scatterers non rendeva abbastanza flessibile il sistema in termini di tempo di calcolo tale da poter studiare più di una geometria di array bidimensionale, con differenti tecniche di trasmissione/ricezione. Come le immagini mostreranno, la densità scelta è la condizione minima per poter generare immagini realistiche e confrontabili con immagini ecocardiografiche reali. Il secondo fattore causa della complessità delle simulazioni ´e l'elevato numero di elementi fisici contenuti all'interno dei modelli di array bidimensionali studiati. Un array bidimensionale può raggiungere facilmente 64 x 64 = 4096 elementi, tale numero diventa complicato da gestire in termini di tempo in una simulazione. Lo strumento proposto in questa tesi, deve invece confrontarsi con questi ordini di grandezza. Considerando che ogni elemento fisico è a sua volta composto da pi`u elementi matematici, si `e quindi deciso di utilizzare in fase di calcolo un'architettura che potesse sfruttare al meglio l'intrinseco parallelismo di FieldII e del codice Matlab generato.

Il CASPUR (Consorzio interuniversitario per le applicazioni di supercalcolo per università e ricerca) possiede e mette a disposizione alcune delle sue *facility* di calcolo altamente parallelizzate, create per simulazioni che richiedano l'impiego di un alto numero di CPU (Central Processing Unit) per un elevato numero di ore. Con il Caspur, il laboratorio Aculab é in collaborazione dall'anno 2009 con il Grant 2009 (70.000 ore/calcolo) ed il Grant 2010 (100.000 ore/calcolo). Tra le risorse di calcolo del consorzio, la facility *Matrix*, [34], sotto brevemente descritta è risultata quella che meglio poteva rispondere alle esigenze richieste dai modelli da simulare.

Vengono anche riportate le caratteristiche del server Eraclito del Lab.Aculab attraverso il quale sono state generate le prime immagini virtuali:

Nei prossimi capitoli verranno proposte delle immagini del phantom. Per ottenere un'immagine B-Mode (planare) del phantom, completo nelle sue dimensioni,

| Front-End                        | matrix.caspur.it                                        |  |
|----------------------------------|---------------------------------------------------------|--|
| Modello                          | Supermicro SC808TQ-980 (H8DMT-INF)                      |  |
| Processore (CPU)                 | Quad-Core AMD Opteron(tm)<br>Processor 2352 (BARCELONA) |  |
| Numero di nodi/CPU               | 258 nodi con 2 processori Quad-Core<br>ciascuno         |  |
| Numero totale di Processori/Core | 516/2064                                                |  |
| RAM                              | 4.5 TB (32GB x 24 nodi + 16 GB X 236<br>nodi)           |  |
| RAM per nodo                     | 16GB / 32GB                                             |  |
| Spazio Dischi                    | 100TB                                                   |  |
| Performance                      | 13.6 TFLOPS                                             |  |
| Sistema Operativo                | Scientific Linux SL release 5.2 (Boron)                 |  |
| Compilatori disponibili          | C, C++, F77, F90 (GNU, PGI e Intel)                     |  |
| Librerie per il calcolo          | acml, fftw, mkl, lapack, mpich, myapich,<br>openmpi     |  |

Figura 3.7: Caratteristiche del Cluster Linux Matrix

| Front-End                        | Eraclito                                   |
|----------------------------------|--------------------------------------------|
| Processore                       | Dual Core AMD Opteron(tm) Processor<br>265 |
| Numero totale di Processori/Core | 4 CPU (Cores) su 2 Processori ad 1 GHz     |
| RAM                              | circa 10 GB di RAM                         |
| Sistema Operativo                | OpenSuse 10.2.                             |
| Compilatori disponibili          | C,C++ (GNU e Matlab\mcc)                   |

Figura 3.8: Caratteristiche del Server Eraclito

si deve calcolare un numero di segnali RF pari a 128, coincidenti con le linee di vista distribuite su una apertura di 90◦ . Ogni linea corrisponde ad un processo indipendente. I 128 processi possono essere quindi calcolati in parallelo.

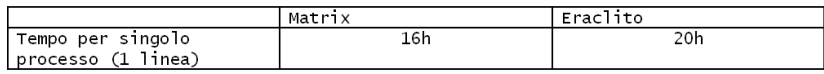

Figura 3.9: Tempo di Calcolo per una Singola Linea di un'Immagine B-Mode

La differenza in termini di tempo per singolo processo non é molta, come si può apprezzare dalla tabella in Figura 3.9, in quanto la differenza della frequenza di clock del processore per singolo core tra le due architetture di calcolo, non é discriminante. Il vero vantaggio é intrinseco alla architettura parallela: l'architettura di calcolo del server Eraclito possiede 2 core per 2 processori, ciò significa poter calcolare contemporaneamente 4 linee di vista su  $n = 4$  core indipendenti che per una singola immagine planare significa :  $(128/n) * 20h = 640h$ , circa 27 giorni. Per una facility come Matrix, che pu`o mettere ad disposizione 2064 core l'equazione delle ore/calcolo diventa idealmente, per  $n = 128$ ,  $(128/n) * 16h = 16h$ .

| I Immagine Planare 128<br><b>inee</b> | 16h |  |
|---------------------------------------|-----|--|

Figura 3.10: Tempo di Calcolo per un'Immagine B-Mode

Lo speed-up ideale, pari a  $640/16 = 40X$  per questo caso di *embarassing par*allelism, rende possibile lo studio di più modelli di array bidimensionali ma rende anche possibile la simulazione di una immagine volumetrica del ventricolo, altrimenti impossibile.

Per sfruttare l'architettura many-core del cluster Matrix (2064 core per 258 nodi), ogni nodo avrebbe dovuto aver installato una versione di Matlab. Per ovviare a problemi di licenza per l'utilizzo del software, si é usata una particolare utility di Matlab, il Matlab Componenent Runtime (MCR). Matlab possiede un suo compilatore, il MATLAB Compiler (mcc) che può compilare *M-files*, *MEX-files*, oggetti MATLAB, in generale del codice MATLAB, dai quali é possibile generare :

- Applicazioni Stand-alone su piattaforme UNIX, Windows, and MacOS
- Librerie condivise C e C++ (DLL, dynamically linked libraries, per Microsoft Windows).

Il compilatore mcc genera il codice C dal file Matlab prodotto dall'operatore, questo verrà compilato ed il risultante *object-file* verrà collegato con un link alle librerie run-time desiderate. Ottenuta così l'applicazione stand-alone con le proprie librerie, è necessario installare il prodotto MCR (scaricabile insieme al compilatore, [35]) sulla piattaforma di utilizzo. In questa maniera ´e possibile utilizzare le funzioni matematiche di Matlab non avendo installato il programma sul computer utilizzato. Così è stato risolto il problema delle licenze Matlab ed è stato possibile sfruttare i MEX-files e gli M-files del tool FieldII all'interno di un'applicazione stand-alone, generata attraverso il compilatore Matlab mcc.

Bisogna aggiungere che, il compilatore Matlab genera un file .ctf (Component Technology File) indipendente dall'applicazione (che può essere un'applicazione standalone o una libreria) ma specifico del sistema operativo. Non è possibile quindi generare un'applicazione o una libreria su un sistema Windows ed eseguirla su un sistema Linux o viceversa.

Il tool MCR oltre a fornire un proprio compilatore permette di utilizzarne altri. Sull'architettura Eraclito si è utilizzato il compilatore *gcc v4.2.1* ed il Matlab Compiler mcc 4.10 (R2009a) su Matrix si è anche provato il compilatore Intel-11.0.074. I risultati in termini di tempo non sono stati molto differenti tra loro ed è stata scelta la versione Intel-11.0.074.

### 3.6 Conclusioni

In questo capitolo è stata introdotto il metodo di calcolo del campo di pressione, in presenza o meno di scatterers e nel caso di eccitazioni impulsate. Questo metodo `e basato sul calcolo della risposta impulsiva tipica dei sistemi lineari. Adottando particolari condizioni al contorno si possono anche descrivere delle disomogeneità acustiche nello spazio rappresentate da insiemi di scatterers.

Per simulare tali sistemi è stato usato FieldII. Questo è un tool di Matlab creato per simulare campi ultrasonici generati da trasduttori acustici che basa il suo principio di calcolo proprio sulla risposta impulsiva.

E' stato inoltre realizzato un phantom virtuale in grado di rappresentare la morfologia e la densit`a ridotta di un ventricolo sinistro del cuore umano con il fine di simulare specifiche indagini diagnostiche quali l'ecocardiografia. Questo fantoccio sintetico è formato da un insieme di scatterers caratterizzati principalmente da due parametri: la densità volumetrica e la riflettività, nota anche come ecogenicità in applicazioni ad ultrasuoni. Data l'onerosit`a computativa della generazione di immagini sintetiche del phantom virtuale attraverso differenti geometrie di array, si `e dovuto ricorrere ad una particolare architettura parallela di calcolo di propriet`a dell'istituto CASPUR. Grazie a questa ed alle sue caratteristiche, saranno prodotte nel prossimo capitolo differenti immagini del phantom con differenti array e tecniche di visualizzazione.

# Capitolo 4

# Visualizzazione Planare con un Sistema Ecografico Simulato

## 4.1 Introduzione

In questo capitolo viene riportata un'analisi di array lineari di trasduttori ultrasonici da confrontare con l'analisi di modelli bidimensionali del prossimo capitolo. Poichè la letteratura scientifica riguardo le caratteristiche degli array lineari `e nota, questi sono stati usati come test validante del software generato. La tecnica di ricezione parallela, applicata ad un array monodimensionale sarà motivo di indagine per poter risolvere degli artefatti presenti nelle immagini del phantom virtuale. Queste tecniche di correzione in linea di principio, potranno poi essere applicate anche ad array 2D.

## 4.2 Descrizione dell'array lineare e della tecnica di trasmissione usata

Differenti tipi di array lineari verranno esaminati in questo capitolo. Questi, diversi tra loro per dimensioni e numero di elementi in trasmissione e ricezione hanno lo scopo di poter fornire un termine di paragone con modelli di array bidimensionali. Il primo modello proposto `e un array unidimensionale con uguali caratteristiche per la trasmissione e la ricezione. In questo caso nessuna particolare tecnica, apodizzazione o lente è stata applicata per la generazione del campo di pressione emesso. Le dimensioni dell'array, larghezza  $(APE)$  ed altezza  $(h)$ , sono state scelte in maniera tale che la superficie possa essere paragonabile con quella degli array bidimensionali in seguito indagati. I colori degli array in Figura 4.1 descrivono la distribuzione dei ritardi per ogni singolo elemento.

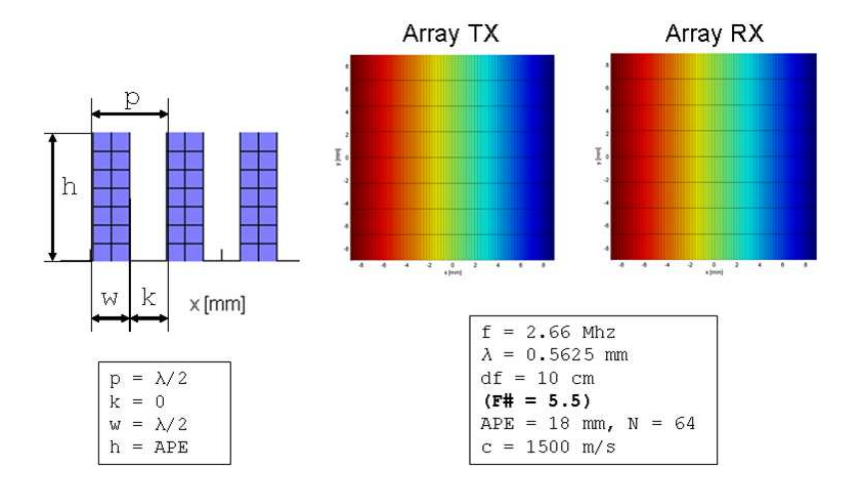

Figura 4.1: Array Lineare a 64 Elementi e sue caratteristiche

L'array presenta N=64 elementi campionati spazialmente a $\frac{\lambda}{2}$  (con un pitch pari a  $p = \frac{\lambda}{2}$  $\frac{\lambda}{2}$  ed un kerf  $k = 0$ ), la velocità di propagazione nel liquido è pari a  $c =$ 1500m/s. E' stata usata un'eccitazione sinusoidale ad un ciclo ad una frequenza di circa 2.5 MHz ma sono anche stati usati segnali in ingresso con più di un ciclo o in corrente continua (CW ). La distanza focale, ovvero la distanza fra il centro del trasduttore ed il suo fuoco è quella tipica degli esami cardiologici, pari a circa 10 cm. L' $F#$  (*F Number*) è circa 5 e rappresenta un numero adimensionale che indica il rapporto tra la distanza focale e la larghezza dell'apertura attiva  $(F# = df/APE =$  $100mm/18mm = 5.55$ .

### 4.2.1 Diagrammi di pressione ed immagini generate

Le prime elaborazioni del campo di pressione generato in modalità di semplice trasmissione e pulse-echo sono proposte in Figura  $4.2(a,b)$ . L'intensità del campo, rappresentata in scala logaritmica, è calcolata lungo l'arco di circonferenza di 180° illustrato in Figura 4.2(e) con fuoco nel punto rosso evidenziato.

In Figura 4.2(c,d) è riportata anche la *Point Spread Function* (*PSF*) come misura di qualit`a. Questa descrive la risposta di un sistema di immagine ad una sorgente o ad un oggetto puntuale. La PSF pu`o essere anche pensata come una risposta impulsiva di un sistema focalizzato, [40]. Come in precedenza anticipato nessuna

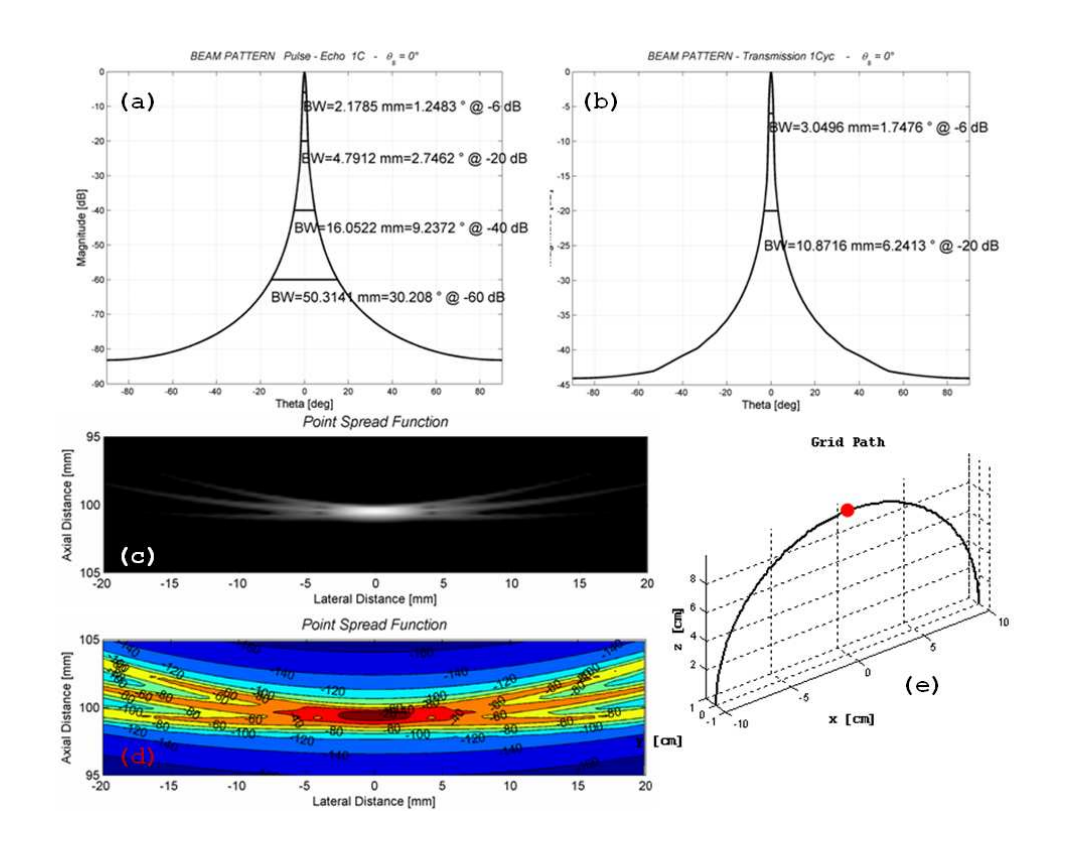

Figura 4.2: Misure dell'array lineare: Beam Pattern in modalità Pulse-Echo (fig.a) e Trasmissione (fig.b), due rappresentazioni di PSF (fig.c e fig.d), Arco di Circonferenza del Calcolo del Campo di Pressione con Rappresentazione del Fuoco in Rosso (fig.e)

particolare tecnica di trasmissione/ricezione è applicata a questi eventi quindi per ogni singola trasmissione lungo un angolo  $\theta$  è associato un unico evento di ricezione corrispondente a tale angolo. In Figura 4.3 ciò è evidenziato nell'ingrandimento del diagramma, dove alla trasmissione in nero, centrata a  $0°$  è sovrapposta la curva della modalità pulse-echo in rosso.

Il passo di campionamento spaziale di $\frac{\lambda}{2}$ degli elementi dell'array, anche in condizioni di steering del fascio acustico non genera lobi di grating nel piano di scansione [-90° 90°]. Oltre ad i beam-pattern del campo di pressione generato da array eccitati ad impulsi ed al calcolo della profondità di campo (Depth Of Field) sono proposte anche delle elaborazioni in onda continua (CW - Continuos Wave). Si ricorda che il calcolo della trasmissione in regime armonico coincide con la trasformata di Fourier della risposta impulsiva spaziale dell'intero sistema, calcolata ad una data frequenza. La risposta impulsiva spaziale coincide con il campo ultrasonoro, calcolato in un luogo geometrico di punti nello spazio in funzione del tempo, quando il trasduttore

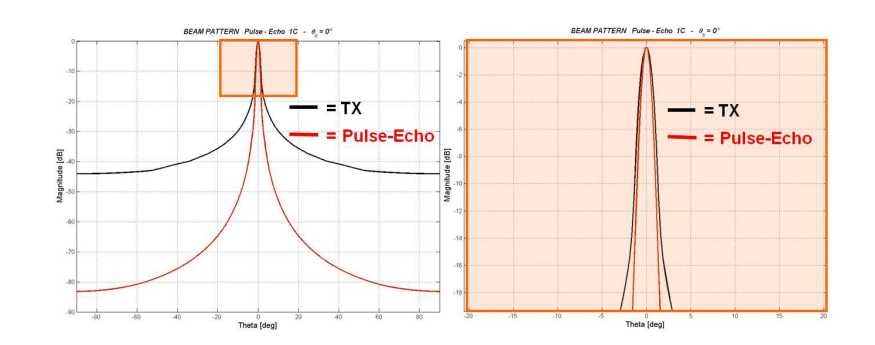

Figura 4.3: Sovrapposizione del Beam Pattern della Trasmissione con quello Pulse-Echo, nel riquadro a sinistra un dettaglio ingrandito

`e stato eccitato da una delta di Dirac. I diagrammi in onda continua, Figura 4.4, rappresentano la modulazione del fattore di elemento sul fattore di array, sottolineando come un corretto campionamento spaziale degli elementi anche in presenza di steering, elimini la presenza di lobi di grating. Lo stesso è valido per l'eccitazione impulsata. In questo caso al crescere dello steering, a detta distanza focale, cresce un lobo laterale maggiore di -50 dB che `e la dinamica di rappresentazione minima per la diagnostica ecocardiografica. Per dinamica, in questo caso si intende il rapporto in scala logaritmica, tra il segnale più debole ricevuto e quello a maggior intensità.

La profondità di penetrazione di un sistema ecografico in un particolare mezzo, ad una data frequenza, è definita dalla legge esponenziale :  $DynamicRange(dB) =$  $-\alpha \cdot 2z$ , dove  $\alpha$  è il fattore di attenuazione ed è calcolato in  $dB/cm$ , [10]. La z indica la distanza massima in profondità in modalità  $one-way$  alla quale è ancora valido il range dinamico scelto. Il Depth of Field (DOF) riportata nelle figure in basso, riporta la lunghezza del segmento normale alla superficie del trasduttore e parallelo all'asse Z di propagazione, dove l'intensità del campo é pari a −3dB per la trasmissione e  $-6dB$  per la modalità pulse-echo. Le misure della pressione del campo lungo l'asse Z, normale alla superficie dell'array mostrano come per  $\mathbf{F} \#$  pari ad 1 o a 2 questo sia in grado di focalizzare alle distanze desiderate. Per  $\mathbf{F} \#$  maggiori di 4 o 5 l'array non è più in grado di focalizzare e la distribuzione dell'intensità del campo è sempre meno puntuale e tende a disperdersi su una lunghezza focale maggiore.

Questo fenomeno è spiegabile attraverso la teoria del beam pattern non focalizzato. Più corta è la distanza del fuoco dell'array in trasmissione rispetto, alla lunghezza della zona di *near-field*  $\left(\frac{a^2}{\lambda}\right)$  $\frac{a^2}{\lambda}$ ) dell'equivalente array non focalizzato (o focalizzato all'infinito), maggiore sarà l'intensità del fuoco. Nel caso di  $\mathbf{F#}$  pari a 4 e 5, la

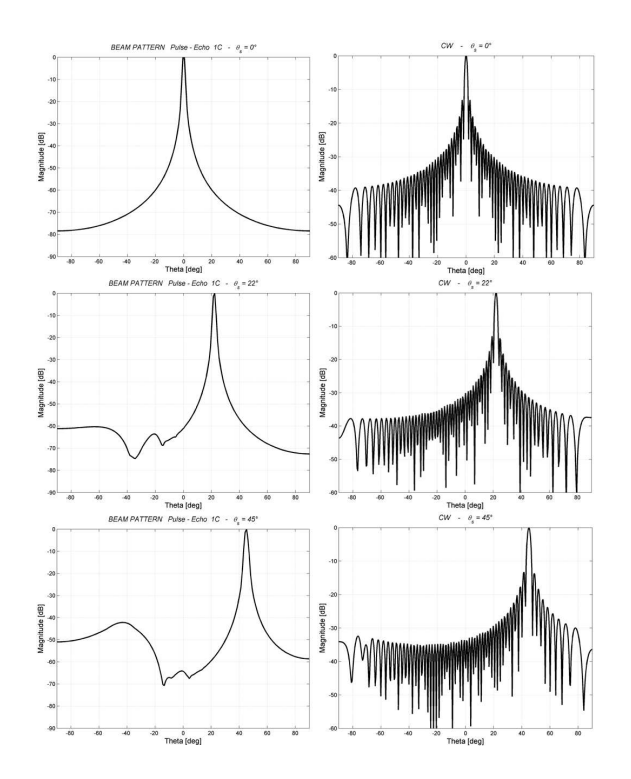

Figura 4.4: Beam Pattern in modalità Pulse-Echo al variare di  $\theta = 0°, 22°, 45°$ . Colonna sulla sinistra: eccitazione Impulsata; colonna sulla destra: Continuos Wave

distanza focale dell'array studiato comincia ad essere paragonabile alla lunghezza del near-field dell'equivalente array non focalizzato quindi la densità della lunghezza focale (DOF) diminuisce notevolmente [5].

Le immagini proposte in Figura 4.6 rappresentano una scansione lungo il piano dell'azimuth del phantom, l'unico piano dove l'array lineare per la sua geometria è in grado di focalizzare. Differenti densità di scatterers sono state provate per poter definire un giusto rapporto tra la qualità dell'immagine ed il tempo di calcolo. La dinamica di rappresentazione, per 256 livelli di grigio ad 8 bit, è quella tipica delle immagini cardiache pari a circa 50 dB, [45]. Come si nota dalle immagini la densità scelta di 1.96 scatterer/mm<sup>3</sup> è la condizione minima per la rappresentazione, al di sotto della quale non sarebbe possibile effettuare paragoni tra differenti visualizzazioni, generate anche con differenti tecniche.

Per generare delle immagini del phantom elaborato e per rendere più rapidi i tempi di elaborazione sul server Eraclito descritto nel precedente capitolo, sono state ridotte le dimensioni del phantom lungo la dimensione dell'elevation ed il settore di scansione. L'angolo del settore di scansione (Field of View) inizialmente di 90<sup>°</sup> `e ridotto a 45◦ . Il numero di scatterer inizialmente pari ad 1e6 su un volume di

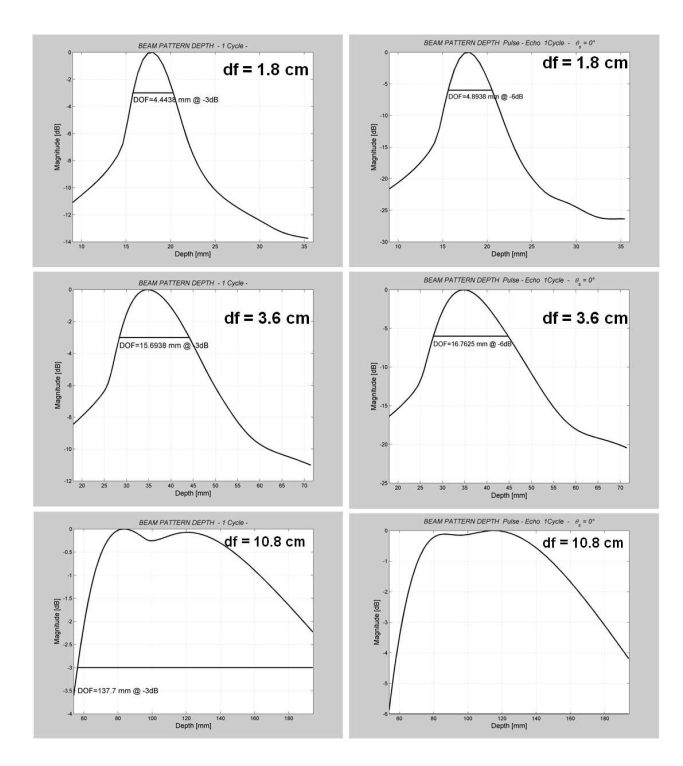

Figura 4.5: Misure della Profondità di Campo dell'Array Lineare a Differenti Distanze:  $F# = 1, 2, 5$ ; colonna sulla sinistra: diagrammi in Trasmissione; colonna sulla destra: diagrammi in modalità Pulse-Echo

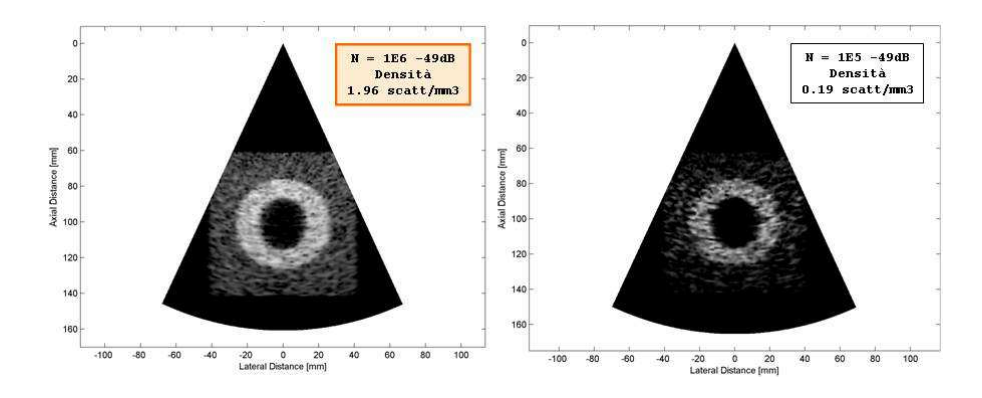

Figura 4.6: Confronto tra due Immagini B-Mode con differenti Densità di Scatterer

 $80 \times 80 \times 80 mm^3$  è ora di circa 2e5 in un volume di  $60 \times 60 \times 60 mm^3$ , mantenendo costante la densit`a, Figura 4.7.

La scelta di ridurre il phantom è legata ad una necessità di simulare più modelli con differenti tecniche di ricezione parallela. Come vedremo, verranno provate differenti tecniche di correzione degli artefatti. In un sistema ecografico la correzione degli artefatti è affrontata durante la generazione dei segnali  $(RF)$  e durante la fase

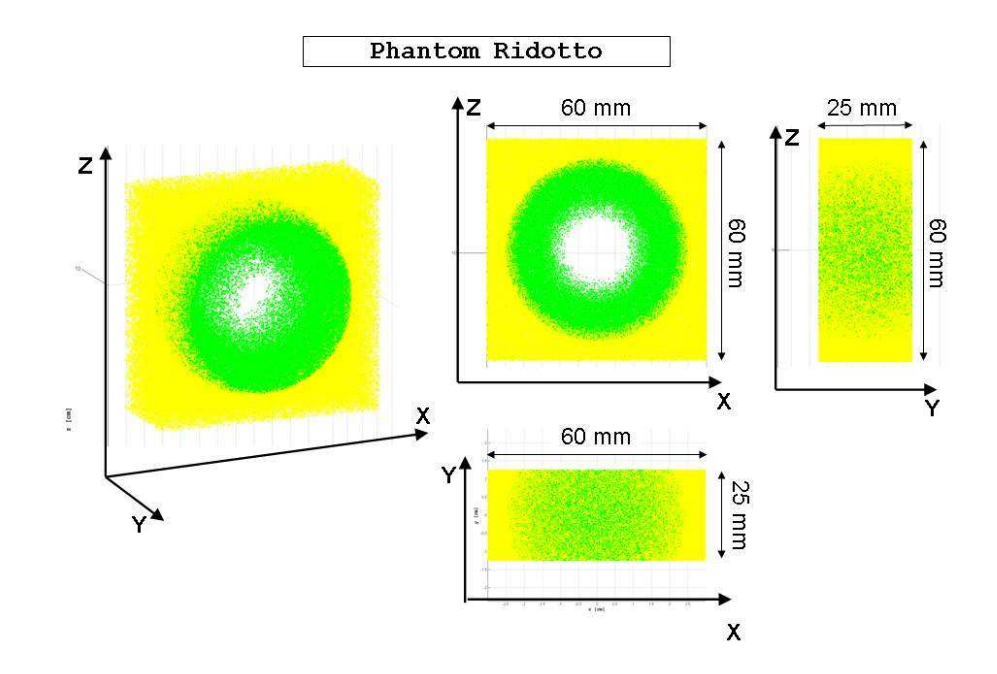

Figura 4.7: Generazione di un Phantom dalle dimensioni ridotte ma a Densità costante

di post-processing dei segnali acquisiti attraverso tecniche di Digital Signal Process $inq.$  Simulare differenti tecniche di Trasmissione e Ricezione è indispensabile per la valutazione di un sistema 3D Live completo.

## 4.3 Tecnica Singleline e Multiline

Il termine Multiline Beamforming fa riferimento ad un metodo di ricostruzione dell'immagine dove molteplici e simultanei eventi di ricezione sono associati ad un singolo evento di trasmissione. In trasmissione si proietta un fascio acustico con una sezione più ampia, meno selettiva generato da un minore numero di elementi attivi. Il fascio acustico *illumina* un'area più ampia ed è pertanto possibile ricevere simultaneamente da più punti, contigui all'interno della stessa area, diverse linee di ricezione da un unico evento di trasmissione,  $[10]$ . E' possibile così modificare il rapporto 1 : 1 (Singleline) tra eventi di trasmissione e ricezione in un rapporto 1 : k (Multiline) aumentando di fatto il frame-rate di circa un fattore k. Il vantaggio sta nel poter eliminare, per una densit`a costante di linee di ricezione, un numero proporzionale di eventi di trasmissione. Inevitabilmente, eliminare delle linee di trasmissione, introduce degli artefatti ed una perdita di risoluzione nell'immagine con un piccolo guadagno per la testura, ovvero quella funzione che definisce la variazione spaziale dell'intensit`a dei pixel (ovvero i valori di grigio) [41]. La ricezione multipla comporta un livello di complessità dell'elettronica che è proporzionale al numero di linee parallele simultanee associate ad ogni singolo evento di trasmissione. Per una ricezione *single-line*, o *modalità classica*, ad ogni elemento viene associata una sola linea di ritardo che permette la focalizzazione e la deflessione del fascio lungo un unico angolo. In modalità *parallel receiving*, per ottenere  $k$  ricezioni simultanee sono necessarie k linee di ritardo parallele ed altrettanti controlli per ogni singolo elemento del trasduttore moltiplicando così di un fattore k costi e complessità,  $[9, 42]$ . In questa maniera è possibile deflettere e focalizzare contemporaneamente  $k$  fasci acustici in ricezione lungo degli angoli  $\alpha$  molto vicini a quello della trasmissione. Aumentare il numero di ricezioni per ogni singola emissione aumenta il frame-rate ma con questo aumenta anche il degrado dell'immagine.

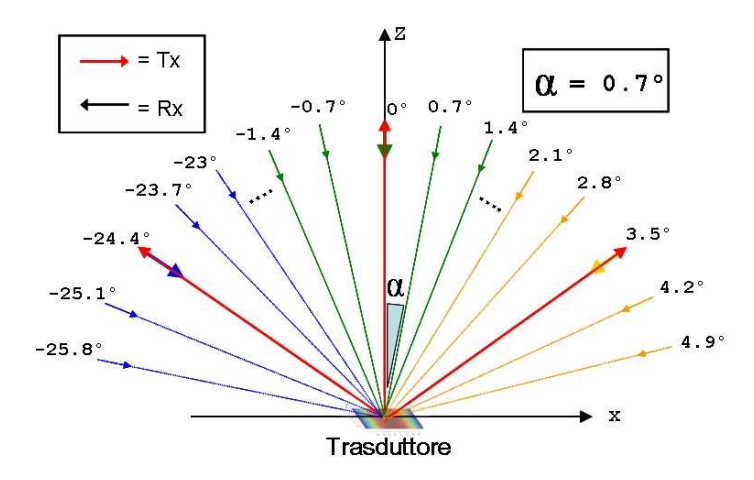

Figura 4.8: Schema della Ricezione Multilinea (o Multiline)

Nella Figura 4.8, sono evidenziate in rosso, con la freccia uscente dall'array, gli eventi di trasmissione, mentre con differenti gruppi di colori e con la freccia diretta verso il trasduttore sono riportati i corrispondenti e simultanei eventi di ricezione relativi alla singola linea di trasmissione. Con l'angolo  $\alpha$  è indicato la distanza in gradi tra due contigui eventi di ricezione.

Si vuol riportare un esempio di calcolo di frame-rate per una scansione standard ed una scansione multilinea. Nel caso standard, dove il rapporto tra il numero di eventi di trasmissione e quello di ricezione è  $Tx/Rx = 1/1$ , dato un settore di scansione di 90◦ suddiviso su N=128 linee distribuite ogni 0.7◦ per una distanza di focalizzazione pari a 15 cm, il tempo di volo  $(tof - time of flight)$  di un impulso è pari alla distanza percorsa dal centro dell'array al fuoco  $(d = 15cm)$  diviso la velocità di propagazione del suono nel fluido,  $c = 1500m/s$ , ovvero  $tof = d/c = 0.1ms$ . Il tempo totale che occorre per avere una scansione completa del settore è dunque uguale al doppio del tempo di volo (two-ways: andata e ritorno dell'ultrasuono) moltiplicato per il numero di linee:  $T = N * 2 * t \circ f = 25.6 \text{ms}$ , da cui si può dedurre il numero di immagini al secondo o frame-rate=  $1/T = 39Hz$ . Nel caso multiline, con un rapporto tra il numero di eventi di trasmissione e quello di ricezione pari a  $Tx/Rx = 1/3$ , il tempo totale per la scansione completa è  $T = (N/3) * 2 * t \circ f =$ 8.53ms con un  $frame - rate = 1/T = 117Hz$ , [41].

#### 4.3.1 Beam Warping e Skewing

Al diminuire della densità degli eventi di trasmissione coincide un proporzionale degrado dell'immagine, [43]. Le distorsioni relative al disallineamento tra l'evento di trasmissione e gli associati eventi di ricezione possono essere divise in due effetti principali: warping e skewing, , [38, 39]. Il beam warping `e la conseguenza per la quale, la pulse-echo risultante tra un evento di trasmissione ed uno di ricezione non allineati, non segue una linea retta. Si può immaginare il fascio in trasmissione che attrae verso di sé il beam in ricezione, rendendo così l'angolo  $\theta_{pe}$  della pulse-echo differente da quello  $\theta_{rx}$  della ricezione e da quello  $\theta_{tx}$  della trasmissione. In Figura 4.9 `e mostrato un esempio semplificativo del fenomeno di warping e come la curva della pulse-echo, al crescere della differenza tra gli angoli della trasmissione e ricezione, sia attratta dalla trasmissione.

In Figura 4.9 il beam pattern della trasmissione e la ricezione sono state rappresentate per comodità come due curve gaussiane. La larghezza delle due gaussiane è indicata da  $\sigma_{tx}(r)$  e  $\sigma_{rx}(r)$ , dove r è la distanza focale. Quindi il profilo del diagramma della pulse-echo è:

$$
g_{pe}(r,\theta) = g_{tx}(r,\theta - \theta_{tx}) \cdot g_{rx}(r,\theta - \theta_{rx}),
$$
  
\n
$$
g_{pe}(r,\theta) = exp(-\frac{(\theta - \theta_{tx})^2}{2\sigma_{tx}^2(r)}) \cdot exp(-\frac{(\theta - \theta_{tx})^2}{2\sigma_{rx}^2(r)})
$$
\n(4.1)

La posizione angolare  $\theta$  del picco della pulse-echo è calcolabile come il massimo della derivata della funzione  $g_{pe}(r, \theta)$  pari a zero:

$$
\theta = \theta_{pe} \Rightarrow \frac{\partial g_{pe}}{\partial \theta} = 0 \text{ dove } \theta_{tx} = 0,
$$
  

$$
\theta_{pe}(\theta_{tx} = 0) = \frac{\sigma_{tx}^2 \cdot \theta_{rx} + \sigma_{rx}^2 \cdot \theta_{tx}}{\sigma_{tx}^2 + \sigma_{rx}^2} = \frac{\sigma_{tx}^2 \cdot \theta_{rx}}{\sigma_{tx}^2 + \sigma_{rx}^2}
$$
(4.2)

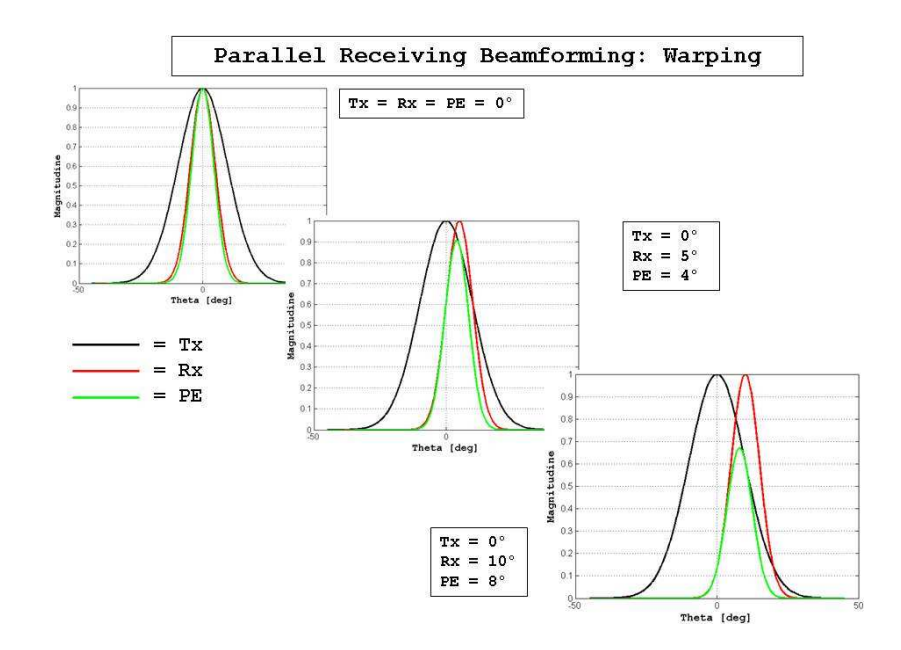

Figura 4.9: Schema del fenomeno di Beam Warping

Oltre ad un disallineamento della curva pulse-echo si può notare anche una perdita di energia del segnale con una conseguente diminuzione del Signal to Noise Ratio  $(SNR)$ . Il secondo effetto di questa distorsione geometrica è la non simmetria  $(Skewing)$  del diagramma della pulse-echo. Ciò è dovuto al fatto che i profili della trasmissione e ricezione non sono in realtà gaussiani. In Figura 4.10 le tre curve sono normalizzate per meglio evidenziare l'asimmetria della curva pulse-echo risultante. Alla asimmetria della curva in Figura 4.10 va aggiunto quindi un livellamento del picco della curva pulse-echo come riportato nella Figura 4.9.

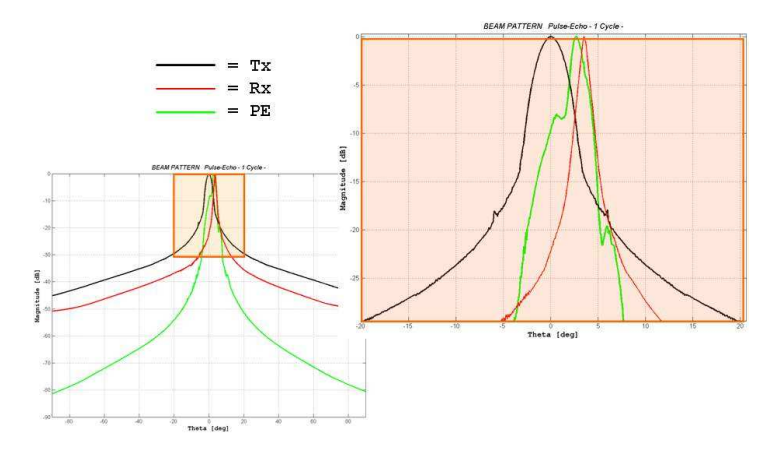

Figura 4.10: Schema del fenomeno di Skewing

Gli effetti di distorsione del parallel receiving si possono apprezzare dalle immag-

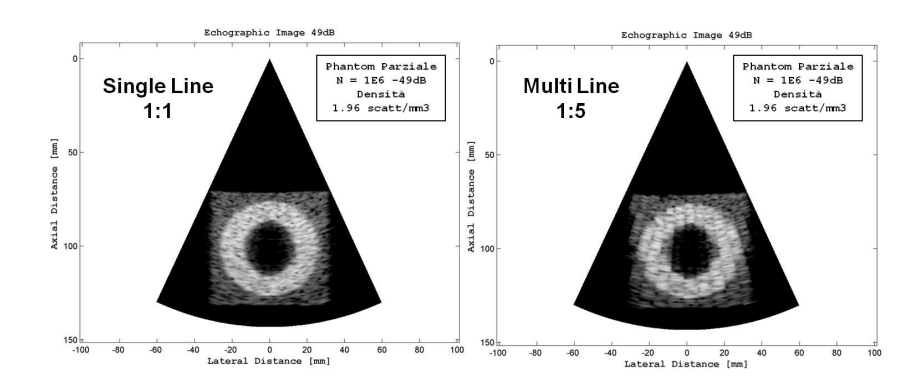

ini B-Mode Multi-Line e Single-Line a confronto, Figura 4.11 .

Figura 4.11: Confronto tra Immagini B-Mode in modalità Multiline e Singleline

Nell'immagine sulla destra della Figura 4.11, dove il rapporto  $Tx/Rx$  è pari a 1/5 (ossia il numero di eventi di ricezione per ogni evento di trasmissione), si pu`o notare come l'immagine sia dunque affetta da artefatti. In particolare si nota una modulazione angolare dell'intensit`a media dell'immagine distribuita su tutta la profondit`a. Ci`o `e dovuto al fatto che per le linee di vista pi`u distanti (angolarmente) dalla corrispettiva direzione della trasmissione si ha una deviazione angolare ed un'attenuazione dell'ampiezza del beam pattern. Tale fenomeno, noto in letteratura, `e eliminabile o quantomeno attenuabile attraverso differenti tecniche tra le quali la generazione di un particolare fascio acustico in trasmissione, l'apodizzazione degli elementi in trasmissione o la creazione di segnali RF sintetici.

### 4.3.2 Profilo del fascio acustico in trasmissione

Il primo metodo esaminato per diminuire l'artefatto è quello di *allargare* il fascio acustico in trasmissione. In questa maniera si diminuisce il decremento di energia dovuto alla differente distribuzione angolare tra trasmissione e ricezione riscontrabile nel diagramma in modalità pulse-echo. Per generare un fascio acustico in trasmissione più largo, capace di *illuminare* un'area meno selettiva si possono utilizzare meno elementi dell'array. La larghezza del fascio acustico generato dall'array lineare in trasmissione è scelta secondo un criterio comparativo con un array bidimensionale il cui modello `e presentato nel prossimo capitolo. I beam pattern della Figura 4.12 rappresentano secondo un angolo di steering  $(\theta = 15^{\circ})$  il calcolo della larghezza in millimetri del fascio acustico in trasmissione a −3dB e −20dB del suddetto array bidimensionale, paragonati con alcuni candidati di array lineari con differenti numeri di elementi in trasmissione. Si vuole riprodurre, attraverso il variare degli elementi dell'array lineare in trasmissione, un fascio acustico dalle caratteristiche simili a quelle del fascio prodotto da quell'array 2D che sarà presentato nel seguente capitolo.

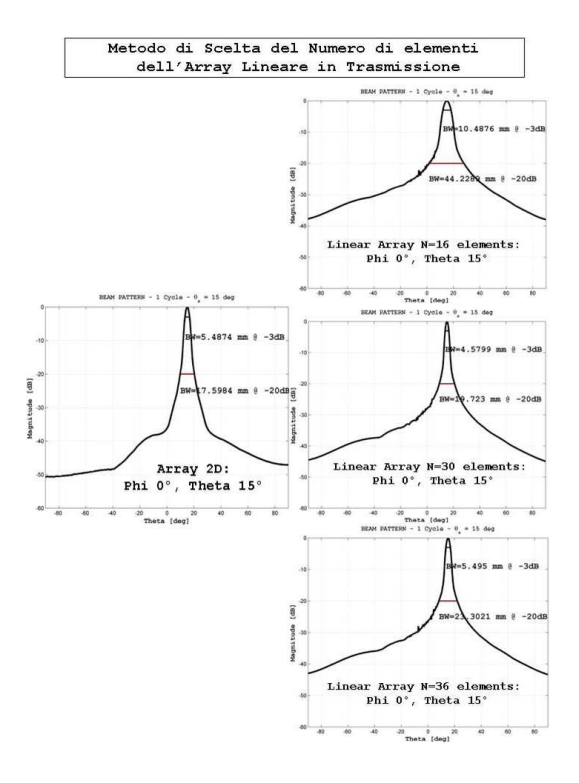

Figura 4.12: Criterio di Scelta del Numero di Elementi dell'Array Lineare

Il primo array studiato conta sedici elementi. La frequenza centrale, il pitch e la distanza focale rimangono invariati, Figura 4.13.

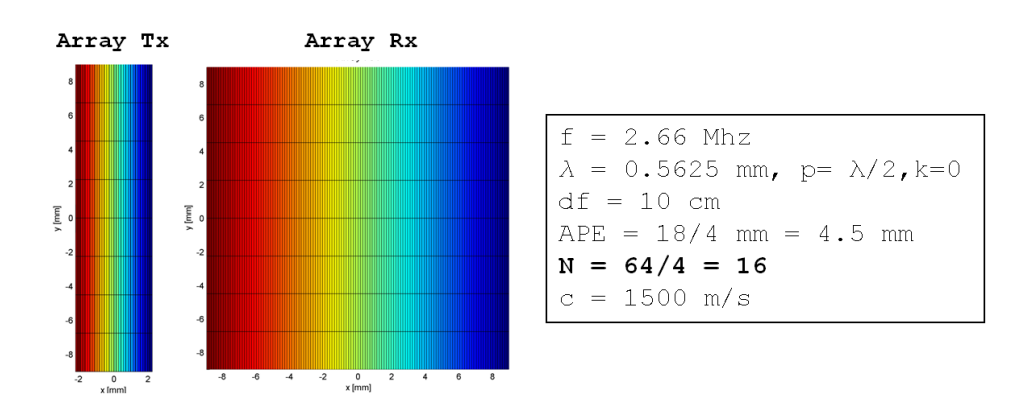

Figura 4.13: Array Lineare a 16 Elementi in Trasmissione e sue Caratteristiche

I beam pattern del campo di pressione, Figura 4.14, riportano sovrapposte le curve della trasmissione in rosso con quelle della modalit`a pulse-echo in differenti colori secondo angoli attigui. Sono state esaminate due tipi di ricezione mutilinea con rapporti tra linee di trasmissione e ricezione differenti:  $Tx/Rx = 1/4 e T x/Rx =$ 1/5. In Figura 4.14, nei riquadri di color arancione e celeste sono ingrandite due ricezioni parallele rispettivamente delle trasmissioni a 0◦ e -24.8◦ . Tra la trasmissione centrale e quella laterale, seppur minima vi è una differenza per quel che riguarda la larghezza del fascio dovuta proprio allo steering. Al crescere dell'angolo  $\theta$  in trasmissione, il fascio acustico, nel caso della trasmissione così come per la pulseecho, tende ad allargarsi diminuendo il contrasto nell'immagine.

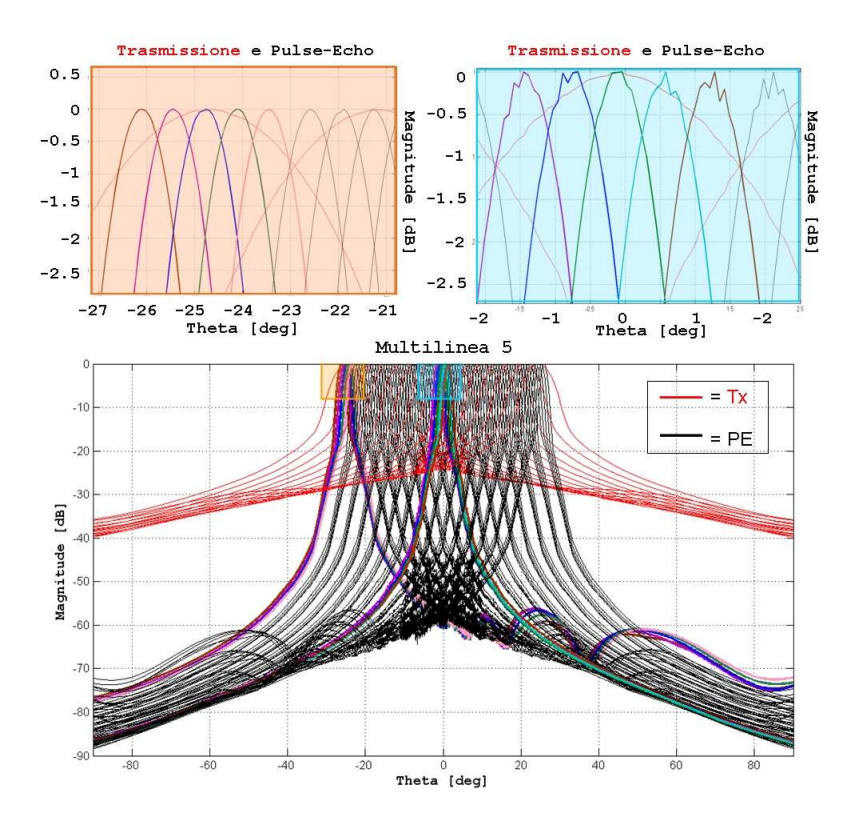

Figura 4.14: In alto: Dettaglio della Sovrapposizione del Beam Pattern della Trasmissione (Tx in Rosso) con quello Pulse-Echo (PE in differenti colori) per  $\theta = 0^{\circ}$ , -24.8°; in basso: Scansione Planare Completa: 15 eventi Tx, 75 eventi PE

Il diagramma della trasmissione, in rosso nei riquadri in alto della Figura 4.14, presenta un profilo molto pi`u largo a -3dB rispetto ai diagrammi delle corrispettive curve pulse-echo multiline o rispetto al caso delle curve pulse-echo single-line ottenuto con un array in trasmissione a 64 elementi. Ciò è dovuto al minor numero di elementi attivi.

In Figura 4.14 in basso, è inoltre riportata una scansione planare completa in grado di generare un'immagine bidimensionale come quelle riportate in seguito. Le trasmissioni in rosso e le ricezioni di colore nero generano un'immagine del tipo multiline con rapporto Tx/Rx=1/5, quindi 15 eventi di trasmissione per 75 eventi di ricezione.

Il settore scansionato è di circa 50° con una ricezione ogni 0.7°. Come anticipato, la perdita di contrasto e di risoluzione laterale è notevole e si può apprezzare dalle immagini in Figura 4.15 del phantom, nei casi  $Tx/Rx = 1/1, Tx/Rx = 1/4$  e  $Tx/Rx = 1/5$ . La modulazione dell'intensità è ridotta notevolmente seppur presente e non c'è praticamente differenza tra i due casi multilinea.

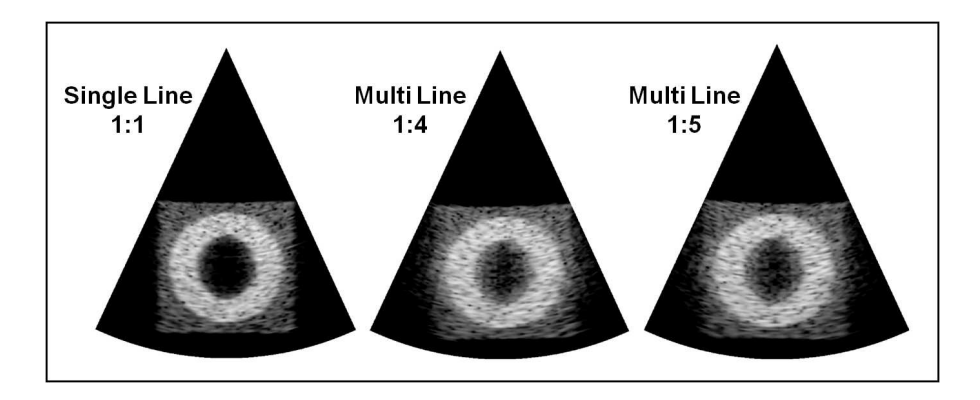

Figura 4.15: Confronto tra Immagini B-Mode con differenti modalità di ricezione. Array Lineare con 16 elementi in TX

Le immagini proposte rivelano una indubbia attenuazione dell'artefatto e la differenza tra il caso multi linea  $Tx/Rx = 1/4$  e  $Tx/Rx = 1/5$  è appena percettibile. Si nota però la perdita di contrasto.

Nella seguente geometria analizzata si vuol rendere il fascio acustico più selettivo aumentando il numero di elementi dell'array in trasmissione in modo da guadagnare contrasto. La configurazione dell'array lineare a ricezione parallela proposta è di 36 elementi in trasmissione e 64 in ricezione, Figura 4.16.

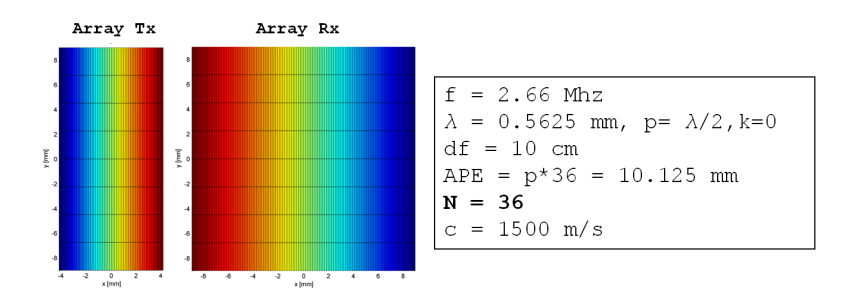

Figura 4.16: Array Lineare a 36 Elementi in Trasmissione e Caratteristiche

Il profilo del beam pattern a -3dB `e meno largo, Figura 4.17, soprattutto in assenza di steering e questo si potrà notare anche da un aumento di contrasto nelle immagini generate, Figura 4.18.

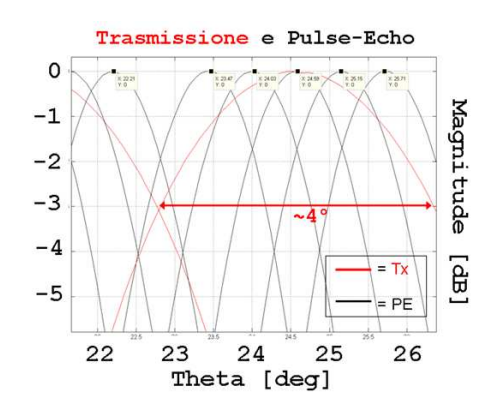

Figura 4.17: Dettaglio della Sovrapposizione del Beam Pattern della Trasmissione - 36 Elementi (Tx in Rosso) con quello Pulse-Echo (PE in nero) per  $\theta = -24.8^{\circ}$ 

Dai beam pattern si apprezza come il fascio acustico in trasmissione (in rosso) nel caso dell'array a trentasei elementi sia molto più selettivo: a -3dB la larghezza del fascio in trasmissione, calcolata in gradi sessagesimali è pari quasi a 4° contro i 6° del caso a sedici elementi. Questa maggiore risoluzione laterale migliora il contrasto dell'immagine ma rende l'artefatto evidente, come mostrato nelle immagini a seguire.

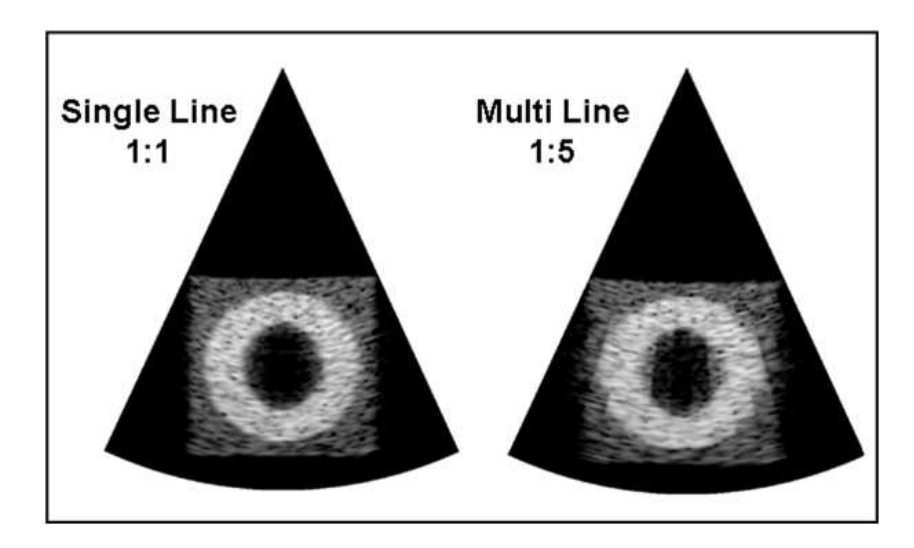

Figura 4.18: Confronto tra Immagini B-Mode con differenti modalità di ricezione. Array Lineare con 36 elementi in TX

### 4.4 Tecniche di correzione

Sono quindi proposte delle tecniche di correzione, per attenuare i fenomeni di skewing e warping precedentemente illustrati. Se per piccoli angoli di deviazione fra trasmissione e ricezione i fenomeni di asimmetria del diagramma pulse-echo (skewing) non sono così rilevanti, il warping invece, secondo il quale, l'angolo di ricezione ottenuto `e differente da quello desiderato, `e ben visibile nelle immagini. Quello che `e stato introdotto come una sorta di attrazione dell'angolo della pulse-echo verso quello di trasmissione è una causa del fenomeno di modulazione della luminosità e pu`o essere rappresentato dalla Figura 4.19. Attraverso una relazione matematica ed un suo esempio, si vuol far capire meglio la teoria del multiline e del suo effetto di distorsione. Il fascio acustico è fatto focalizzare rispettivamente in trasmissione come in ricezione secondo degli angoli desiderati  $\theta_{tx}$  e  $\theta_{rx}$  individuati dalla legge matematica:

$$
per \ k = \pm 0, 1, ..., 7 \ e \ per \ n = \pm 0, 1, 2
$$
  
\n
$$
\theta_{tx} = 3.5^{\circ} \cdot k, \ \theta_{rx} = 3.5^{\circ} \cdot k + 0.7^{\circ} \cdot n.
$$
 (4.3)

Ad ogni k corrisponde un evento di trasmissione con angolo  $\theta_{tx}$ , al quale sono associate 5 linee parallele di ricezione con angoli  $\theta_{rx}$ , simmetriche rispetto all'asse di trasmissione. Ad esempio per  $k = 0$ , ho la trasmissione a  $\theta_{tx} = 0^{\circ}$  e le ricezioni parallele a  $\theta_{rx} = [-1.4^{\circ}, -0.7^{\circ}, 0^{\circ}, 0.7^{\circ}, 1.4^{\circ}]$ . La Figura 4.19 sulla sinistra, rappresenta in rosso la trasmissione mentre con altri colori sono riportate lungo gli angoli  $\theta' = \theta_{warp}$ , le rette, la cui direzione rappresenta la distribuzione angolare delle curve pulse-echo. Queste ultime affette dal fenomeno di warping non giacciono lungo gli stessi angoli applicati alla ricezione.

#### 4.4.1 Correzione d'angolo e coefficienti di apodizzazione

Nella Figura 4.19 sulla destra `e proposto un primo metodo di correzione che basa il suo principio di funzionamento su un algoritmo di correzione empirico che aggiunge all'angolo  $\theta_{rx}$  un  $\Delta$  che permetta di avvicinare l'angolo risultante della pulse-echo all'angolo di ricezione desiderato. Nell'immagine di destra della Figura 4.20 sono riportati i risultati della correzione (anche detta  $\Delta$  – *correction*) che comunque continuano a presentare l'artefatto rispetto alla immagine Singleline, sulla sinistra.

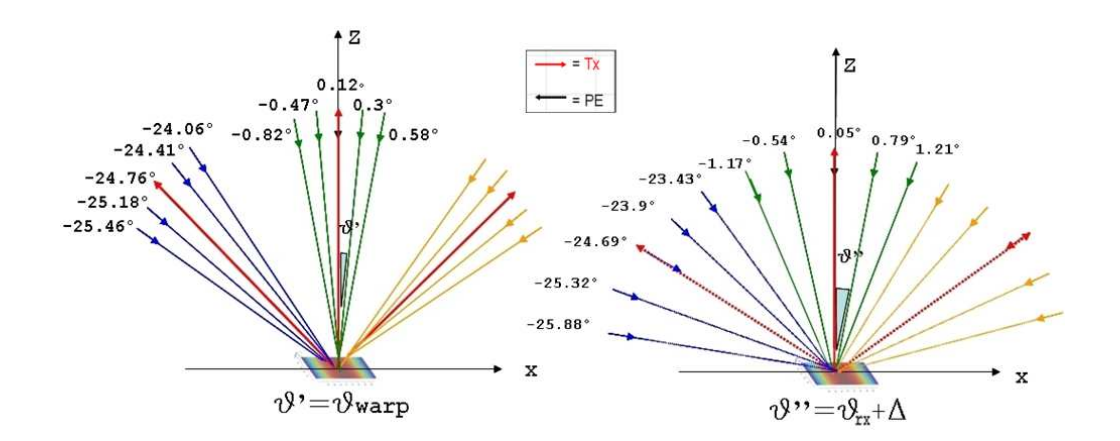

Figura 4.19: Sulla Sinistra: Schema del Fenomeno di Warping; Sulla Destra: tecnica di Correzione d'Angolo

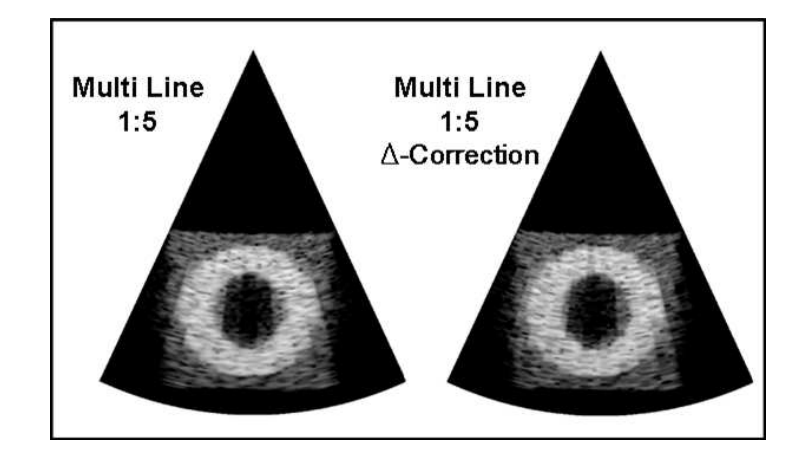

Figura 4.20: Confronto tra Immagini B-Mode con differenti modalità di ricezione

L'artefatto è lievemente attenuato. Come detto in precedenza, il warping oltre ad un disallineamento fra trasmissione e ricezione, genera anche una diminuzione del livello massimo dell'intensità in corrispondenza dell'angolo deviato. Questa attenuazione si aggrava al crescere della differenza angolare tra trasmissione e ricezione ed all'aumentare dell'angolo di steering della trasmissione.

A tal proposito `e in seguito proposta un'ulteriore correzione, questa volta in fase di post-processing. La tecnica basa il suo principio di funzionamento sulla correzione dell'angolo di ricezione (∆ − correction) insieme alla moltiplicazione dei segnali RF, ricavati dalla scansione planare, per alcuni coefficienti di ponderazione adeguatamente calcolati.

In Figura 4.21 è riportata la correzione in ampiezza detta  $PP-A\npodization$ , che si basa sul calcolo di alcuni coefficienti di apodizzazione in fase di post-processing,

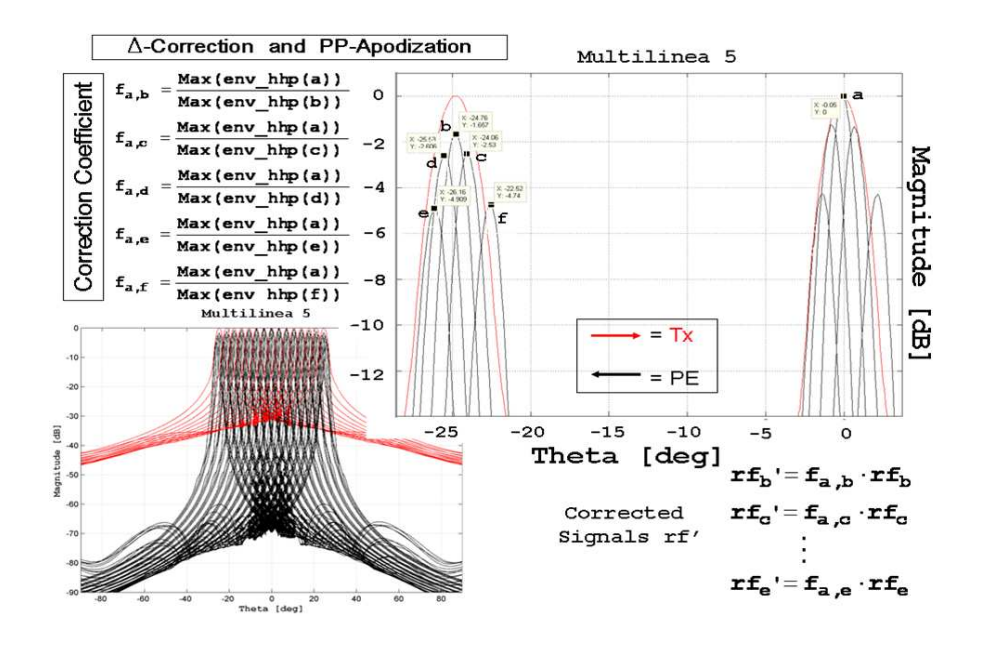

Figura 4.21: Tecnica di Correzione d'Angolo con Apodizzazione in Post-Processing

quindi dopo aver generato i segnali RF ma prima della loro visualizzazione a schermo. In Figura 4.21 in alto sulla sinistra, è riportato il calcolo di tali coefficienti con riferimento al grafico delle trasmissioni e delle pulse-echo nel riquadro a destra. In fase di calcolo non è stata compiuta nessuna apodizzazione sugli elementi dell'array. I segnali, ottenuti in modalità pulse-echo in Parallel Receiving  $(T x/Rx = 1/5)$ , sono stati normalizzati rispetto al segnale pulse-echo  $RF_a$  derivato da una trasmissione ed una ricezione per  $\theta = 0^{\circ}$ . Questo caso non è affetto né da Warping né da Skewing essendo trasmissione e ricezione allineate tra loro. Come si nota dal grafico nel riquadro ingrandito, sia la curva pulse-echo in nero che la trasmissione in rosso per  $\theta = 0^{\circ}$  possiedono il massimo livello di pressione.

Si ricorda che tale curva è calcolata come massimo dell'inviluppo del segnale pulseecho (hhp) per  $\theta = 0^{\circ}$ , ( $Max(Env_{hhp}(RF_a))|\theta = 0^{\circ}$ ).

I fattori di correzione sono stati invece calcolati come il rapporto tra il massimo assoluto calcolato per  $\theta = 0^{\circ}$  ed i vari massimi relativi corrispondenti agli angoli  $\theta$ delle pulse-echo corrispondenti alle ricezioni parallele, ovvero:

$$
f_{a,x} = \frac{(Max(Env_{hhp}(RF_a)) \mid \theta = 0^{\circ})}{(Max(Env_{hhp}(RF_x)) \mid \theta \neq 0^{\circ})}, \text{ dove } x = b, c, d, e, f. \tag{4.4}
$$

Tali coefficienti adimensionali  $f_{a,x}$ , maggiori di 1, sono moltiplicati per il segnale RF originale corrispondente, per ottenere un nuovo segnale  $RF_{a,x}$ <sup>'</sup> =  $f_{a,x}$ '  $RF_{a,x}$ <sub>'</sub>, che possiede la stessa distribuzione spaziale di energia ma amplificata di un fattore tale
da compensare quella perdita di pressione dovuta alla tecnica di ricezione utilizzata. Dalle immagini a confronto, Figura 4.22 , si osservano le differenti tecniche applicate, anche in questo caso i benefici rilevati sono lievi.

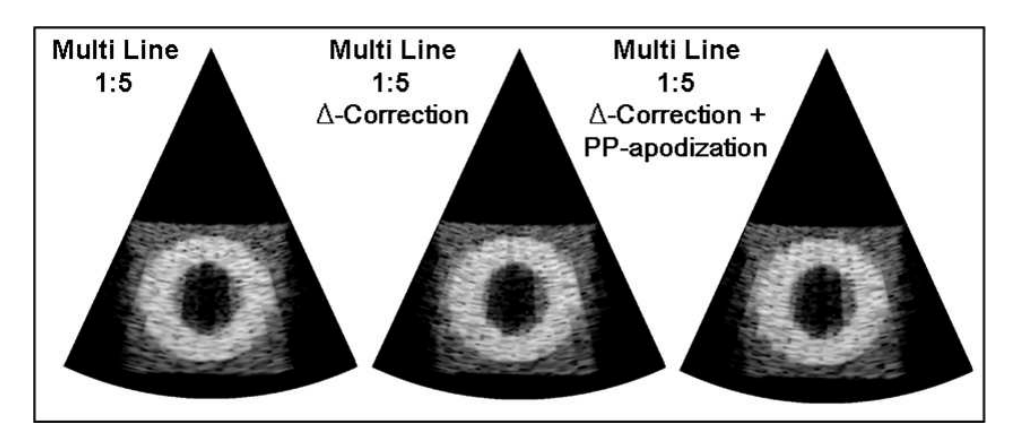

Figura 4.22: Confronto tra Immagini con Differenti Tecniche di Correzione

Da una ricerca fatta su una serie di brevetti commerciali si è capito come le tecniche utilizzate per ridurre o eliminare il fenomeno di jail-bar, [37] da correggere, detto così per via delle tipiche bande a differente luminosità, siano in parte differenti da quelle proposte dalla letteratura scientifica. Risultati migliori si possono ottenere lavorando sulla forma dell'eccitazione in ingresso al trasduttore.

Attraverso la generazione di uno specifico segnale in ingresso alla matrice di elementi in trasmissione, è possibile generare un profilo della distribuzione di energia emessa dalla forma più *quadrata* (anche detto *box-car*). Il profilo della curva di trasmissione è così in grado di contenere tutti fasci acustici della ricezione ad uno stesso livello di pressione.

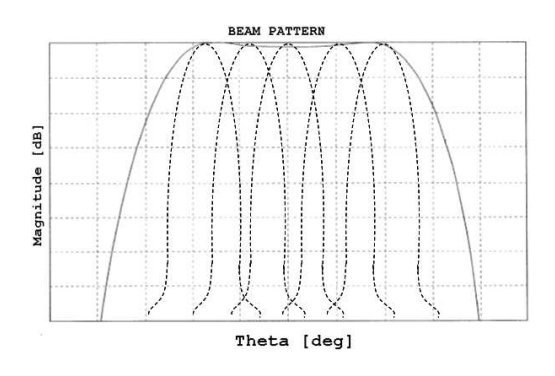

Figura 4.23: Tecnica di Trasmissione Multilinea con profilo a box-car

Nella Figura  $4.23$  è indicata con la linea continua la distribuzione di forma quadrata della pressione di un singolo evento di trasmissione al cui interno sono contenute tratteggiate, cinque corrispondenti curve pulse-echo. Il grafico proposto è puramente esplicativo e non fa riferimento a nessun tipo di configurazione utilizzata.

Per ottenere questo tipo di fascio si lavora sull'impulso in ingresso che non è più semplicemente uno stesso segnale applicato sugli elementi della matrice in trasmissione opportunamente ritardato ma una forma d'onda più complicata che può variare la sua frequenza istantanea a seconda dell'elemento su cui è applicata, [37]. Quest'aspetto non è stato approfondito in questo lavoro di tesi.

Con l'ultimo modello di array lineare testato si è cercato di rendere il fascio acustico in trasmissione più largo e quindi più *piatto* a 0 dB, riducendo a trenta il numero di elementi attivi dell'array Figura 4.24.

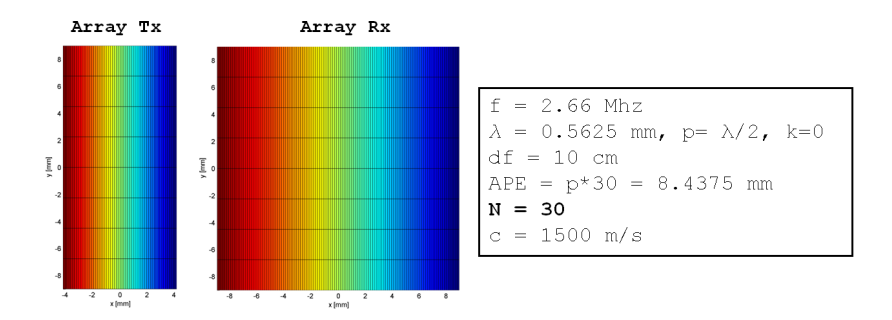

Figura 4.24: Array Lineare a 30 Elementi in Trasmissione e Caratteristiche

Il beam-pattern della trasmissione, Figura 4.25, è lontano dalla forma  $box-car$ accennata in precedenza ma si potrà notare come la diminuzione degli elementi possa variare le performance dell'array relativamente all'artefatto. Anche se non è stato possibile includere ad uno stesso livello di pressione tutte le ricezioni parallele all'interno della trasmissione corrispondente, si è generato un apprezzabile miglioramento in termini di contrasto ed attenuazione dell'artefatto come mostrato dalle immagini in Figura 4.26. Il profilo del beam pattern a -3dB rimane quasi inalterato rispetto all'array a 36 elementi come si può vedere dal grafico in basso.

Commentando le immagini prodotte, si nota però un miglioramento della rappresentazione multilinea  $Tx/Rx = 1/5$  dell'array a 30 elementi della Figura 4.26 rispetto alla rappresentazione multilinea  $Tx/Rx = 1/5$  dell'array a 36 elementi della Figura 4.22. Dalle immagini dell'array a 30 elementi in Tx, Figura 4.26, si nota che l'artefatto comunque persiste rispetto all'immagine generata con modalità single-line.

Anche per l'array a 30 elementi sono proposte le immagini generate secondo le tecniche di correzione proposte nella precedente configurazione a 36 elementi.

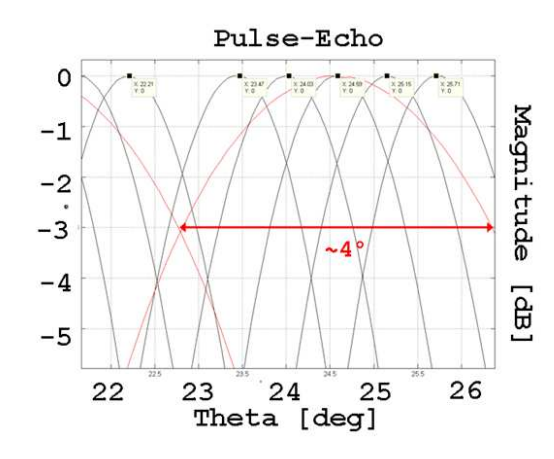

Figura 4.25: Dettaglio della Sovrapposizione del Beam Pattern della Trasmissione - 30 Elementi (Tx in Rosso) con quello Pulse-Echo (PE in nero) per  $\theta = 24.8^{\circ}$ 

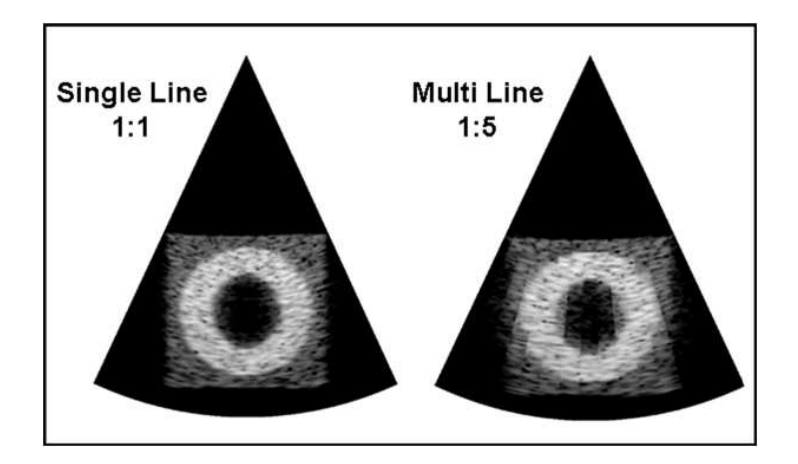

Figura 4.26: Confronto tra Immagini Singleline e Multiline per Array a 30 elementi in Trasmissione

Le immagini corrette (in Figura 4.27) se paragonate con quelle della configurazione a 36 elementi in Figura 4.22 mostrano un miglioramento in termini di qualità soprattutto per quel che riguarda il fenomeno jail-bar che appare ora di minore intensità.

### 4.4.2 Sinc Apodization

L'utilizzo di un'apodizzazione in trasmissione con distribuzione pari alla funzione  $sinc(x) = sin(\pi x)/\pi x$  quando combinata con la ricezione multilinea può sostanzialmente ridurre l'artefatto. Questa è una tra le prime tecniche di correzione ad essere stata utilizzata nella ricezione parallela e viene qui riportata come esempio di

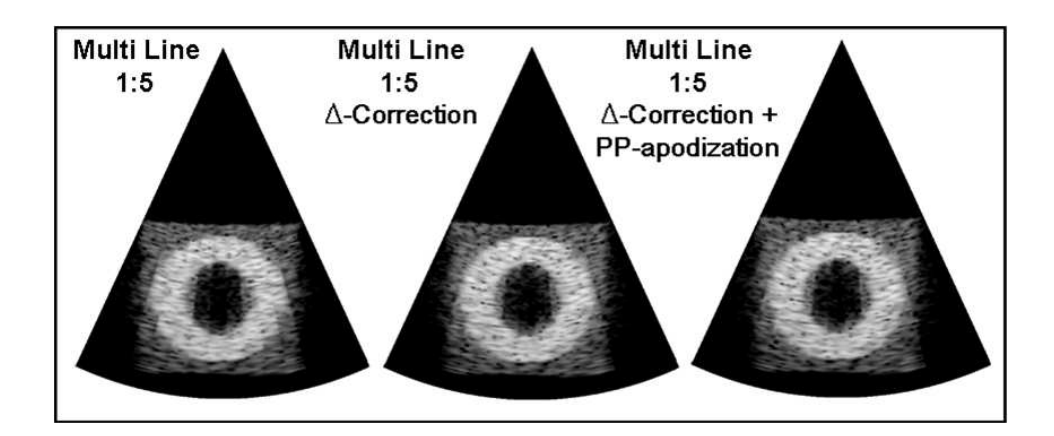

Figura 4.27: Confronto tra Immagini con Differenti Tecniche di Correzione per Array a 30 elementi in Trasmissione

apodizzazione applicata agli elementi in trasmissione. Eccitando gli elementi del phased array con una tensione che varia lungo la lunghezza di questo, ottenendo una pressione modulata nello spazio secondo la legge  $sinc(x) = sin(\pi x)/\pi x$  dove  $x = 0$  è il centro dell'array, si elimina la modulazione dell'intensità introducendo però una notevole perdita del contrasto come mostrato nelle immagini, Figura 4.28. Il fenomeno è spiegabile per il fatto che eliminare delle trasmissioni equivale ad un sottocampionamento nel dominio spaziale del segnale in funzione dell'angolo di focalizzazione. Quindi, un metodo di limitare l'artefatto può essere quello di limitare il contenuto della frequenza spaziale del segnale trasmesso. Allargare il fascio acustico limita il contenuto spaziale della frequenza che per analogia coincide a filtrare passabasso nel dominio del tempo il segnale e quindi apodizzare spazialmente secondo la funzione  $sinc(x)$  gli elementi del trasduttore. Questa apodizzazione genera un fascio acustico in trasmissione di forma più *quadrata* fornendo una risposta pulse-echo più uniforme, [41].

Come si nota dall'immagine, Figura 4.28, l'artefatto è stato eliminato ma con un difetto notevole per quel che riguarda il contrasto e la risoluzione laterale oltre ad un riduzione della penetrazione. Parte del contrasto e della risoluzione laterale possono essere recuperate attraverso la tecnica della focalizzazione dinamica. Questa ulteriore correzione non è stata trattata in questo lavoro di tesi.

#### 4.4.3 Beam Sintetici

Come già detto l'artefatto tende ad aumentare in intensità al crescere della differenza tra l'angolo desiderato della linea di ricezione rispetto a quello della trasmis-

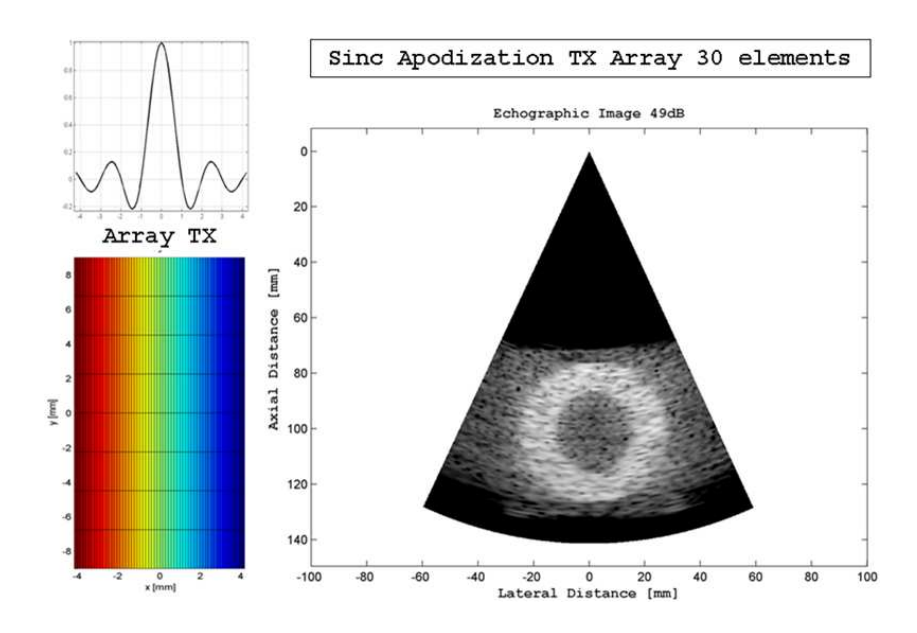

Figura 4.28: Sulla Sinistra l'apodizzazione sinc(x) applicata all'array; sulla Destra Immagine B-Mode Corretta

sione. Ipotizzando cinque angoli desiderati in ricezione spaziati tra loro di 0.7°, posti a  $[-1.4^{\circ}, -0.7^{\circ}, 0^{\circ}, 0.7^{\circ}, 1.4^{\circ}]$  rispetto alla trasmissione posizionata a  $0^{\circ}$ , la coppia di angoli che maggiormente degrada la qualità dell'immagine è quella più esterna a −1.4 ◦ e 1.4 ◦ . Come mostrato nello schema sulla sinistra della Figura 4.19, all'allontanarsi delle linee di ricezione dalla propria linea di trasmissione, le pulse-echo tendono ad avvicinarsi alla trasmissione, introducendo un campionamento spaziale disomogeneo di queste. Tra gruppi di ricezione parallele, come il gruppo per  $\theta_{tx} = 0°$ con  $\theta_{rx} = [-1.4^{\circ}, -0.7^{\circ}, 0^{\circ}, 0.7^{\circ}, 1.4^{\circ}]$  ed il gruppo subito adiacente per  $\theta_{tx} = 3.5^{\circ}$ con  $\theta_{rx} = [2.1^{\circ}, 2.8^{\circ}, 3.5^{\circ}, 4.2^{\circ}, 4.9^{\circ}],$  tra la ricezione dell'angolo desiderato a 1.4° e l'adiacente a 2.1° può intercorrere un intervallo maggiore del desiderato 0.7° pari anche a 1.2 ◦ . Questo campionamento irregolare conduce a fenomeni di aliasing e perdita dell'invarianza spaziale che aumenta all'aumentare dell'angolo di steering  $\theta_{tx}$  realizzando un decremento di intensità che è causa del fenomeno di jail-bar, [39]. Si vuole intervenire proprio su quei fasci acustici più esterni, rispetto alle relative trasmissioni, con due tecniche differenti: una che agisce con un metodo di interpolazione, [44, 46], la seconda con uno shift del posizionamento.

Nella prima tecnica di interpolazione, Figura 4.29, la riduzione dell'artefatto è formulata introducendo delle linee di scansione sintetiche generate tramite interpolazione in fase di post-processing di due segnali RF esistenti ed adiacenti. Questi fasci sintetici vengono inseriti dove l'intervallo spaziale tra gli eventi pulse-echo diventa

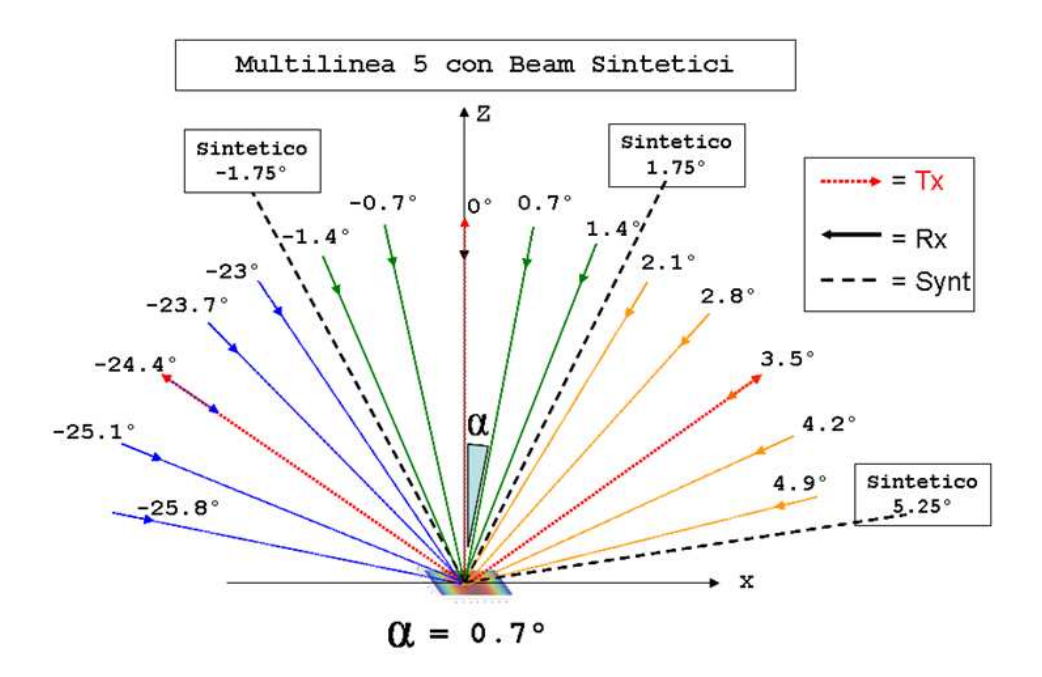

Figura 4.29: Schema della Tecnica di Correzione per aggiunta di Fasci Acustici Sintetici

più irregolare e sono presenti dei minimi di intensità del segnale ed un decremento del SNR, come mostrato in figura. Dalla Figura 4.29, le linee tratteggiate indicano i fasci sintetici, quelle in rosso le trasmissioni e quelle in differenti colori le ricezioni desiderate.

Dalle immagini in Figura 4.30 si può notare un lieve miglioramento. Le cosiddette  $jail-bar$  non sono più così pronunciate ed il passaggio tra un gruppo di linee appartenenti ad una stessa trasmissione e la adiacente è più sfumato mantenendo però un buon livello di contrasto.

L'ultimo modello di correzione proposto sacrifica parte del frame-rate a favore della qualità dell'immagine. In precedenza la differenza angolare tra ogni evento di trasmissione era pari a 3.5° per 5 eventi di ricezione appartenenti ad un *pattern*, per ogni trasmissione. Ogni linea di trasmissione copriva con le relative ricezioni, una distanza angolare pari a  $(5-1) * 0.7^{\circ} = 2.8^{\circ}$ . Questo settore angolare relativo ad un singolo evento di trasmissione, viene fatto ruotare rispetto all'asse Y , perpendicolare al piano di scansione XZ, di 0.7 ◦ in modo tale che l'ultima ricezione di un pattern relativo ad una trasmissione venga sovrapposta con la prima ricezione dell'adiacente pattern, appartenente alla seguente trasmissione, come mostrato in Figura 4.31.

Ogni evento di trasmissione `e evidenziato da una linea rossa tratteggiata, le corrispettivi ricezioni desiderate sono invece rappresentate secondo dei gruppi di colori.

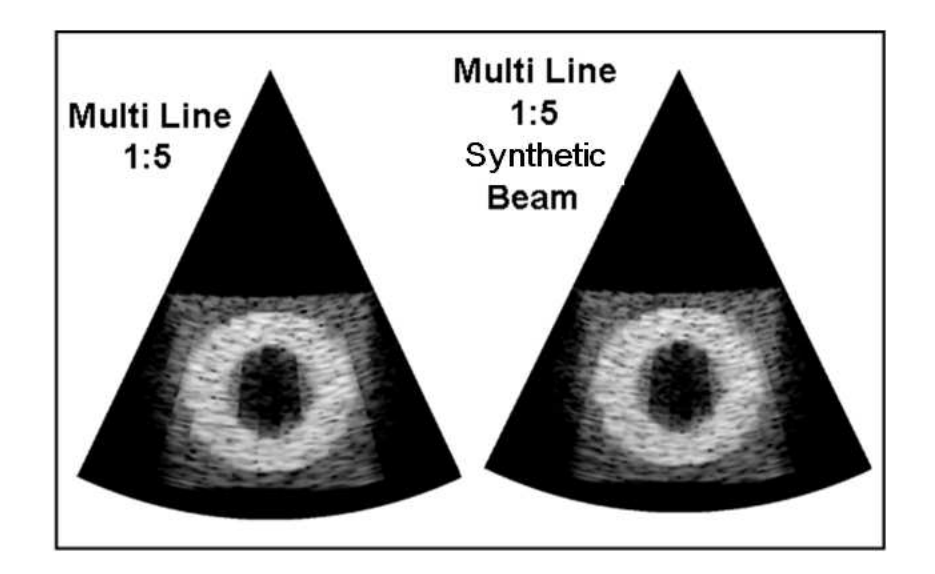

Figura 4.30: Confronto tra Immagini con Tecnica di Correzione con Fasci Acustici Sintetici

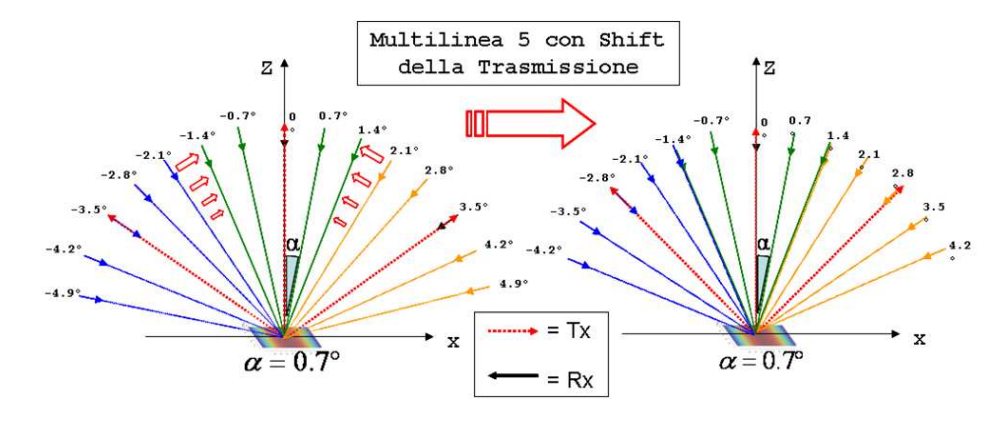

Figura 4.31: Schema della Tecnica di Correzione per Rotazione delle Ricezione Parallela

Secondo la rotazione, i due pattern contigui vengono in parte sovrapposti. Quindi, dalla figura sulla sinistra si nota come la retta gialla a  $\theta_{rx} = 2.1^{\circ}$  che appartiene al pattern di ricezione relativo all'evento di trasmissione lungo l'angolo  $\theta_{tx} = 3.5^{\circ}$ , venga fatto ruotare verso l'asse Z di 0.7°. Lo stesso avviene simmetricamente all'asse Z con la trasmissione a −3.5 ◦ ed il corrispettivo pattern in ricezione (in colore blu). Nella rotazione, la retta verde a  $1.4^{\circ}$  e la retta gialla a  $2.1^{\circ}$  si sovrappongono così come, simmetricamente all'asse  $Z$ , la blu a  $-2.1^{\circ}$  si sovrappone con la retta verde a −1.4 ◦ . Queste sovrapposizioni, ai fini del calcolo dei segnali RF, possono essere considerate come la generazione di due distinti segnali molto vicini tra loro ma anche come la generazione di un unico segnale coincidente, in questo caso con una

lieve penalizzazione per la qualità dell'immagine. Lungo l'angolo  $\theta = 1.4^{\circ}$  quindi verranno generati due segnali RF pulse-echo: il primo relativo ad una trasmissione  $\theta_{tx} = 0^{\circ}$  con una ricezione a  $\theta_{rx} = 1.4^{\circ}$ , il secondo relativo ad una trasmissione a  $\theta_{tx} = 2.8^{\circ}$  con ricezione sempre a  $\theta_{tx} = 1.4^{\circ}$ . Il numero di eventi in trasmissione, calcolato per una immagine planare con un range di scansione pari 50.4°, campionato angolarmente in ricezione secondo un angolo  $\alpha = 0.7^{\circ}$  ed in trasmissione ogni 3.5 ◦ , passa ad un campionamento spaziale della trasmissione di 2.8 ◦ aumentando gli eventi da 14 a 18.

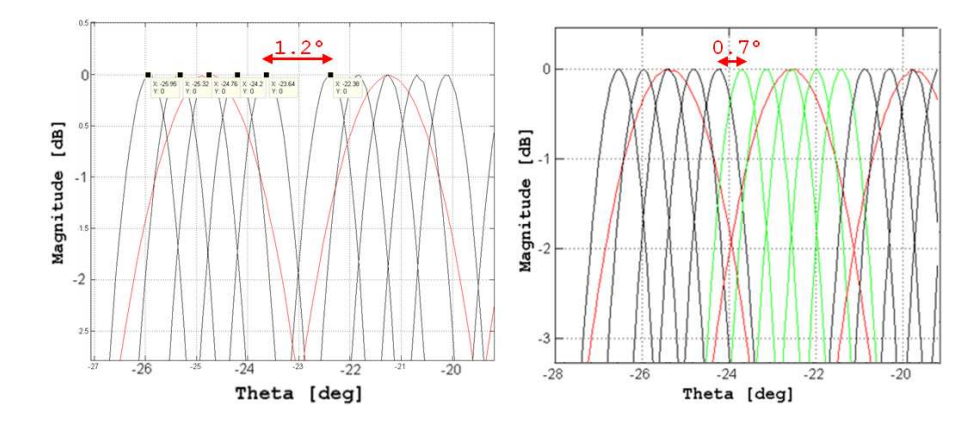

Figura 4.32: Dettagli dei Beam Pattern per la Tecnica di Correzione Shift

I beam pattern, rappresentati in Figura 4.32, degli eventi di trasmissione (in nero o verde) e pulse-echo (in rosso), mostrano la correzione dopo aver applicato la rotazione. Le immagini generate con questa tecnica sono quelle che in questo studio meglio correggono l'artefatto, Figura 4.33.

# 4.5 Conclusioni

In questo capitolo `e stato affrontato uno studio su modelli di array lineari i cui risultati saranno confrontati nel prossimo capitolo con un'analisi di modelli di array bidimensionali.

Attraverso delle simulazioni sono state eseguite delle misure del campo di pressione in modalit`a one-way e pulse-echo e sono state generate immagini sintetiche di un phantom di dimensioni ridotte ma con ugual densit`a di scatterer. L'array lineare proposto presenta caratteristiche geometriche quali kerf, pitch, apertura, superficie attiva e caratteristiche dell'eccitazione paragonabili a quelle degli array bidimensionali proposti nel quinto capitolo. E' stata inoltre introdotta una tecnica di ricezione

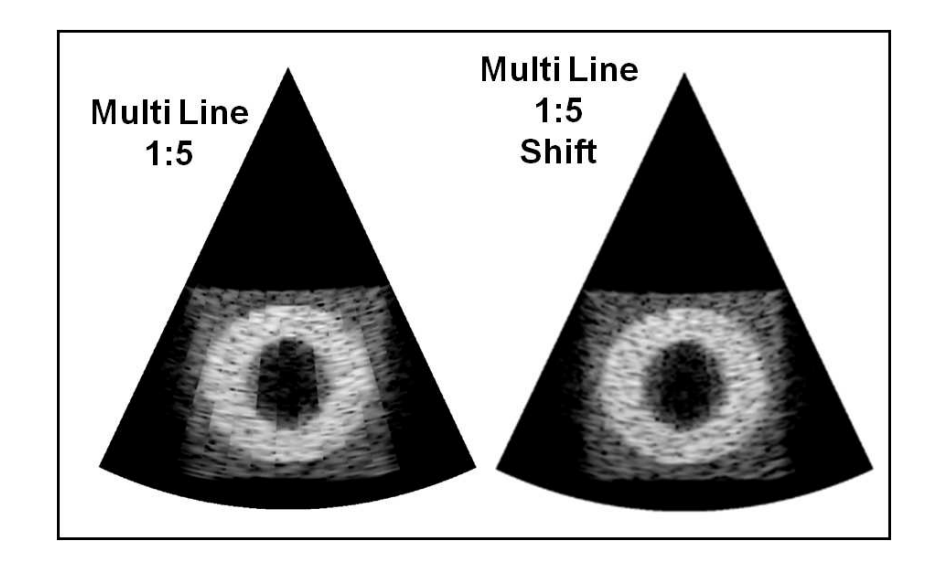

Figura 4.33: Confronto tra Immagini con Tecnica di Correzione Shift

detta multiline che permette di aumentare notevolmente il frame-rate della visualizzazione del phantom riducendo il numero di eventi di trasmissione rispetto ad un'inalterata densità di eventi in ricezione. Questa tecnica sfrutta la simultaneità di un determinato numero di linee di ricezione generate relative ad una unica linea di trasmissione. Tale artificio non è esente da artefatti. Questi compromettono visivamente la qualità dell'immagine con un effetto detto di *jail-bar* che si presenta come una modulazione della luminosit`a lungo strisce parallele rispetto alla longitudine del piano di scansione. Questo fenomeno è ben noto in letteratura ed è correggibile attraverso differenti tecniche. Generare un fascio acustico di trasmissione dal profilo più *quadrato* è tra queste. L'allargamento del profilo del fascio in trasmissione, tale da includere al suo interno più ricezioni simultanee, può essere ottenuto in diversi modi tra cui quello di ridurre il numero di elementi attivi in trasmissione. Questa tecnica compromette però parte della risoluzione e del contrasto dell'immagine. Altre tecniche si basano sull'inserimento di segnali RF sintetici in fase di post-processing o sulla variazione della deviazione angolare delle ricezioni parallele per colmare l'assenza di trasmissioni reali. In questo capitolo sono state analizzate queste tecniche valutandone pregi e difetti. Le simulazioni hanno voluto dare prova di come la qualit`a di un'immagine possa variare al variare della tecnica utilizzata. Dalla lettura di alcuni brevetti scientifici di sistemi attualmente in commercio si evince che non esista una soluzione unica ma una combinazione di alcune.

# Capitolo 5

# Visualizzazione Volumetrica con un Sistema Ecografico Simulato

# 5.1 Introduzione

Questo capitolo è dedicato alla visualizzazione volumetrica ed allo studio degli array bidimensionali in particolare a quelle geometrie dette riconfigurabili ed a tecniche di ricezione quale il micro-beamforming. Avendo come riferimento un noto sistema commerciale dalle caratteristiche geometriche innovative, verranno illustrate alcune implementazioni software di tecniche di trasmissione e ricezione. I differenti risultati generati daranno modo di comprendere limiti e potenzialità di tale sistema. Particolare attenzione verrà dedicata alle immagini del phantom secondo differenti campionamenti spaziali degli elementi della matrice. In conclusione verrà anche presentata un'immagine volumetrica creata con tale sistema.

# 5.2 L'array bidimensionale con geometria riconfigurabile

Un array *riconfigurabile*, come già visto nei capitoli precedenti ha la possibilità di connettere elettricamente elementi contigui, generando dei subarray a fase costante riducendo drasticamente il numero di canali dell'array di trasduttori. L'impiego di switch elettronici, almeno quattro per ogni elemento quadrato se solo connesso verticalmente ed orizzontalmente ai propri attigui, non risulta banale nella sua realizzazione. Si può calcolare, secondo la formula  $2(N-\sqrt{N})$ , un numero di interruttori

maggiore di 8000 per una matrice  $64 \times 64$  elementi, per  $N = 4096$ , [48] non considerando la possibilità di poter connettere elementi contigui anche diagonalmente.

Come introduzione alle geometrie riconfigurabili è stata studiata una matrice quadrata di lato 1.8cm con  $64 \times 64 = 4096$  elementi quadrati, con pitch dell'elemento pari a  $p = 0.28$  mm, larghezza (width) pari al pitch  $(w = p)$  e con kerf nullo  $(k = 0)$ . La frequenza centrale di lavoro di questo trasduttore è di  $fc = 2.5 MHz$ , quindi la matrice è campionata spazialmente a circa  $\frac{\lambda}{2}$ .  $\mathbf{F} \#$  è pari a 5, quindi la distanza focale è  $df \approx 10$ cm. La superficie di trasmissione attiva è uguale a quella di ricezione ed è paragonabile a quella del primo array lineare presentato nel precedente capitolo.

Ispirandosi ai trasduttori ad apertura circolare, Annular Array [5], la distribuzione delle superfici a ritardo costante dell'array, dette *anelli* è basata su due metodi: il primo attraverso una semplice distribuzione lineare, Figura 5.1, il secondo attraverso un criterio di superficie costante detto Equal Area, Figura 5.2, [47].

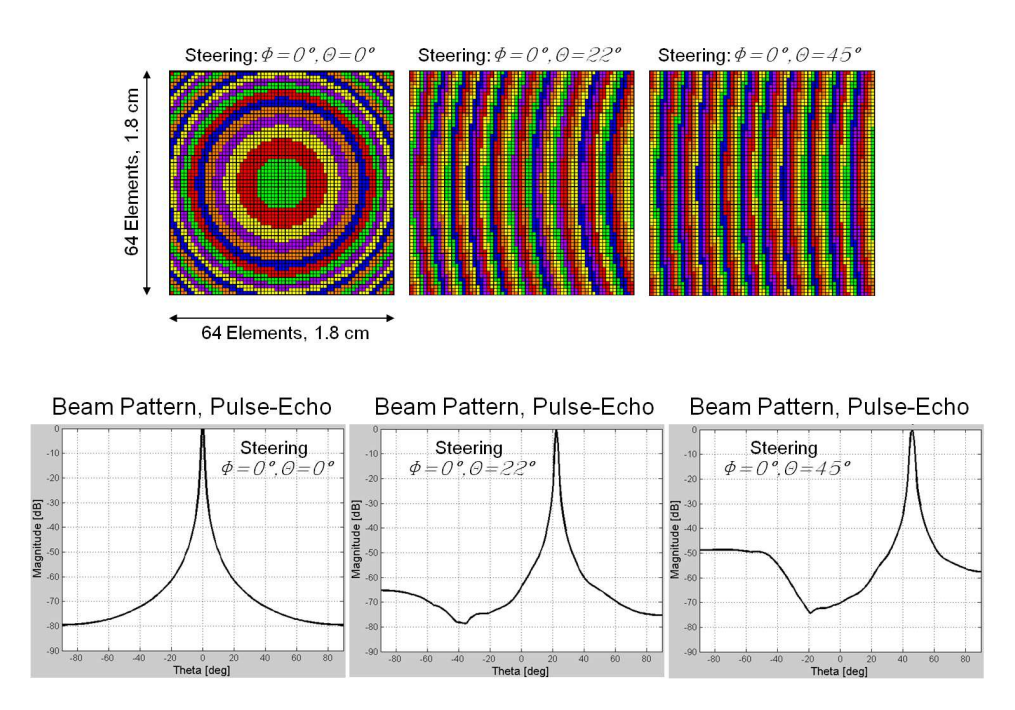

Figura 5.1: In alto: Rappresentazione della Distribuzione dei Ritardi per un Array Bidimensionale con il Metodo di Distribuzione Lineare; in basso BP Pulse-Echo secondo Differenti Angoli di Steering

Nel primo metodo, le zone isoritardo sono individuate dividendo linearmente in k parti un ipotetico segmento che unisce la proiezione del punto focale sul piano XY

 $(x_f, y_f, z_f = 0)$  all'elemento più lontano della matrice, dove la variabile k è scelta dall'operatore.  $k$  è pari al numero di anelli in cui è discretizzata la matrice e coincide con il numero di canali trasmessi dalla sonda alla macchina. Con questo metodo gli elementi sono distribuiti secondo dei *subarray anulari* che non sono costanti né in superficie né in larghezza. La posizione del centro di ogni anello è calcolata secondo la formula $\frac{r_i+r_e}{2},$ dove $r_i$ indica il raggio interno di un generico anello calcolato dalla proiezione del fuoco sul piano del trasduttore  $(x_f, y_f, z_f = 0)$  e  $r_e$  è il raggio esterno dello stesso anello. Individuato il centro dell'anello `e possibile calcolare il ritardo da associare al relativo subarray.

Dalla rappresentazione delle matrici è possibile distinguere la distribuzione anulare dei ritardi degli elementi. Ad ogni anello di differente colore `e associato un unico ritardo temporale. Al crescere dell'angolo  $\theta$  si nota come gli anelli tendano a generare dei subarray quasi-lineari. E' stata calcolata la distribuzione del campo di pressione in modalità pulse-echo secondo i tre angoli di steering  $\theta = 0°, 22°, 45°$  e lungo  $\phi =$ 0°, 45°, Figura 5.1. Sono riportati i grafici solo del caso  $\theta = 0^{\circ}$  poiché i due casi pressoché coincidono. Si nota come al crescere dell'angolo  $\theta$  appaia un lobo laterale che supera la soglia dei -50dB. Ci`o `e dovuto alla discretizzazione dei ritardi adottata.

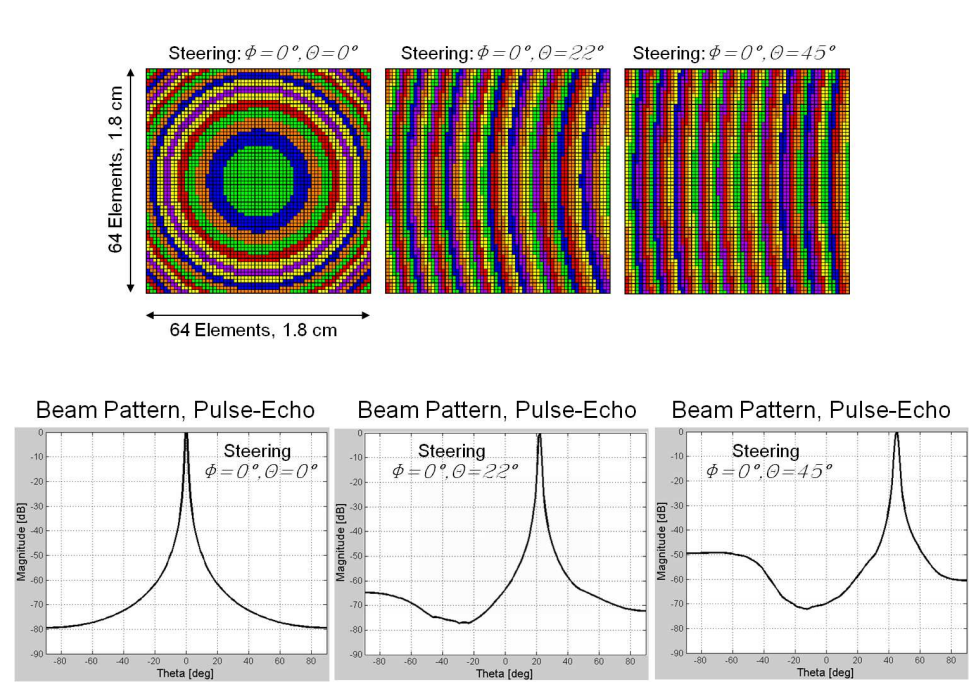

Figura 5.2: In alto: Rappresentazione della Distribuzione dei Ritardi per un Array Bidimensionale con il Metodo di Distribuzione Equal Area; in basso BP Pulse-Echo secondo Differenti Angoli di Steering

Nel secondo metodo detto Equal Area, gli anelli sono generati secondo un criterio di ugual superficie. In questo caso, il segmento che unisce la proiezione del fuoco  $(x_f, y_f, z_f = 0)$  sul piano XY all'elemento più lontano della matrice è suddiviso in zone ad isoritardo secondo la legge  $r_e = r_i$ .  $\sqrt{2}$ , dove  $r_e$  è il raggio esterno e  $r_i$  il raggio interno di un generico anello. Secondo questa relazione, gli anelli possiedono tutti la stessa area. Dal punto medio degli anelli è calcolata la distanza dal fuoco, attraverso la quale è calcolato il corrispettivo ritardo. I centri sono calcolati secondo la formula quadratica  $\sqrt{\frac{r_e^2+r_i^2}{2}}$ .

Anche con questo criterio, vengono mostrate le distribuzioni dei ritardi al variare di  $\theta$  ed il diagramma del campo di pressione in modalità pulse-echo per  $\phi = 0$ , Figura 5.2. Al crescere di  $\theta$  un lobo laterale supera la soglia dei -50 dB. Ciò indica che la distribuzione dei ritardi possa essere migliorata.

A parità di superficie attiva, confrontando l'array lineare con la matrice riconfigurabile si nota un guadagno di circa 10 dB per lo steering di  $\phi = 0^{\circ}$  e  $\theta = 45^{\circ}$ . Questa prima introduzione agli array bidimensionali lascia intendere le potenzialità di tale geometria rispetto alla classica lineare.

Non sarebbe però pensabile poter connettere un così elevato numero di elementi di una tale matrice ad una macchina ecografica di soli 192 o 256 canali senza adottare particolari tecniche di trasmissione e ricezione. Inoltre, per raggiungere frame-rate di almeno 20 Hz (modalità *real-time*,  $[9]$ ) in una ricostruzione volumetrica occorre obbligatoriamente ricevere i segnali in maniera simultanea da differenti punti del volume esaminato. Questa simultaneità è generata dalla *ricezione parallela* che è stata già spiegata nel capitolo precedente.

# 5.3 Descrizione di un innovativo sistema a matrice

L'azienda Philips Healthcare (NL), [45, 49, 50], nel 2002 ha introdotto una sonda ad ultrasuoni innovativa dal nome commerciale di xMatrix. Attraverso tale trasduttore ed il suo sistema ecografico  $iE33$  è riuscita a sfruttare le potenzialità di una matrice con più di 3000 elementi completamente campionata, mantenendo le dimensioni del cavo, quelle della sonda e l'elettronica al suo interno equiparabili a quelle di un qualsiasi altro sistema commerciale a 192-256 canali. Da uno studio approfondito dei brevetti commerciali di questo sistema si è capito che per le sue caratteristiche, questo poteva essere il candidato ideale da poter emulare con il simulatore proposto. Caratteristiche quali la forma esagonale del suo elemento, le tecniche di generazione di subarray in trasmissione ed in ricezione e le sue confermate performance negli anni, hanno fatto della sonda xMatrix e del suo sistema iE33, il sistema diagnostico attualmente in commercio dalle prestazioni migliori (riscontrabile attraverso una valutazione delle immagini 2D/3D generate) e quindi un modello ideale da studiare. Nella Figura 5.3 vengono proposte tre rappresentazioni dell'array a matrice xMa-

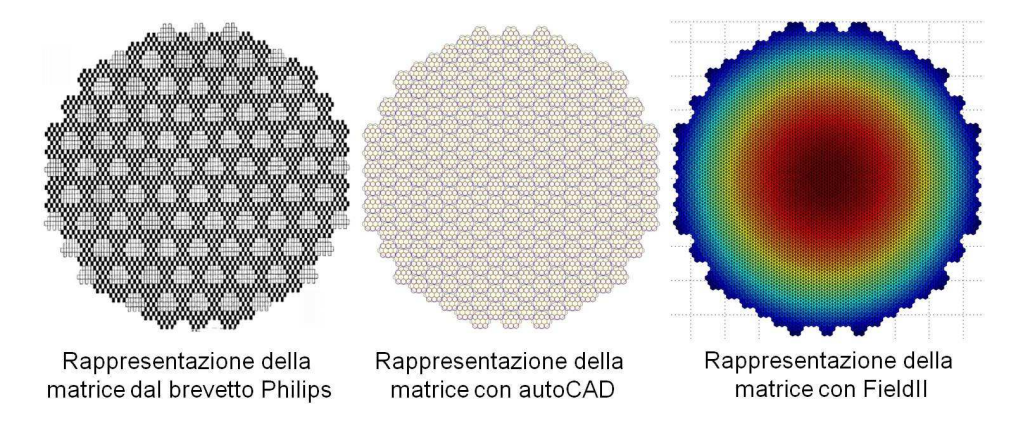

Figura 5.3: Rappresentazione della Array Bidimensionale; da sinistra: dal Brevetto Internazionale, CAD, FieldII

trix: la prima sulla sinistra è il disegno proposto da una serie di brevetti Philips, al centro una sua ricostruzione con un programma CAD e quindi per ultima la rappresentazione attraverso il programma FieldII.

La matrice possiede più di 3000 elementi attivi distribuiti su una superficie dalla forma dodecaedrica. Dalla rappresentazione brevettuale si intende che gli elementi sono distribuiti all'interno di subarray, chiamati Patch (o Macroelementi), dalla forma approssimativamente esagonale.

Per gestire il notevole numero di elementi, in trasmissione è utilizzata solamente un quarto della superficie rappresentata mentre in ricezione l'intero array è attivo. In trasmissione i 12 elementi all'interno delle patch quasi-esagonali, Figura 5.4, sono connessi tra loro in gruppi da tre o quattro elementi attraverso degli switch che rendono la geometria riconfigurabile. In ricezione, i 12 segnali ricevuti all'interno di ogni patch, vengono ritardati e sommati in fase tra loro (beamforming) già all'interno della sonda, riducendo così i segnali da trasmettere alla macchina a circa 256.

Il pitch dell'elemento esagonale è imposto pari a  $l'$  con una lunghezza pari a  $0.312$ mm, quindi il lato dell'esagono l'emisura 0.18 mm. Il kerf è nullo, la frequenza di lavoro è pari fc= 2.5 MHz e la lunghezza d'onda è pari  $\lambda = 0.6$ mm. La velocità del

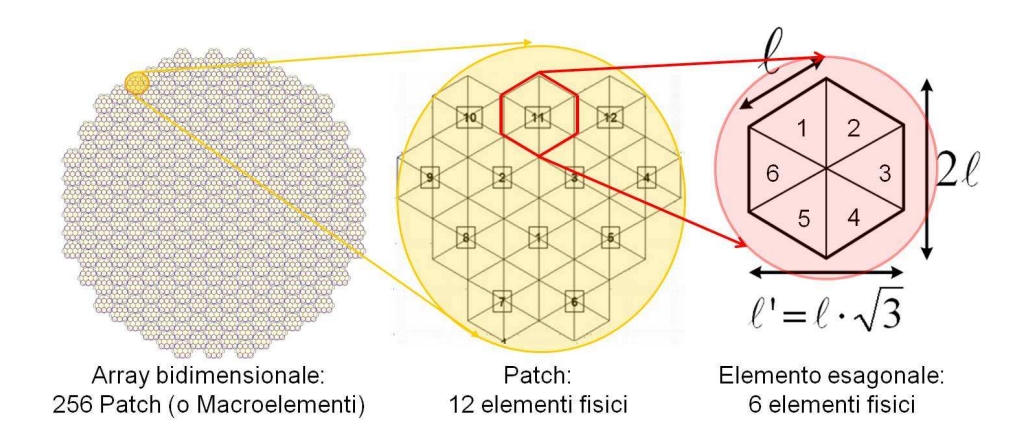

Figura 5.4: Componeneti dell'Array Bidimensionale; da sinistra: Matrice Completa; Patch (o Macroelemento); Elemento fisico esagonale suddiviso in elementi triangolari matematici di lato l

suono in acqua è calcolata pari a  $c = 1500m/s$ , quindi gli elementi sono campionati spazialmente a circa  $\frac{\lambda}{2}$ . Il diametro approssimabile dell'intero array a forma di dodecaedro è pari a circa 18 mm.

#### 5.3.1 L'elemento esagonale

La scelta dell'elemento esagonale ha una sua precisa giustificazione. Al pari della geometria quadrata, la esagonale permette agli elementi di essere distribuiti in maniera contigua tra loro e di approssimare il kerf (lo spazio tra elemento-elemento) a zero. L'analisi del pitch per array bidimensionali è più complicata del caso lineare, infatti la matrice può deflettere l'angolo di steering non più solo rispetto all'azimuth, come per gli array unidimensionali ma anche rispetto all'elevation. In questo caso c'è la necessità di ricalcolare il pitch rispetto ad ogni angolo  $(\theta, \phi)$  di steering proposto. Il pitch della geometria esagonale oscilla fra i due valori riportati nella Figura 5.5, in rosso e blu $(3/2 \cdot l < pitch < l \cdot \sqrt{3})$ a seconda dell'angolo di steering.

Il pitch della geometria quadrata varia anch'esso al variare dello steering ma secondo un intervallo differente ( $l < pitch < l \cdot \sqrt{2}$ ), Figura 5.5. Calcolando le variazioni percentuali di entrambi le geometrie si può dire che il campionamento spaziale di quella quadrata oscilla rispetto all'angolo di steering di più di quella esagonale. Ciò comporta, a parità di campionamento spaziale, una più disomogenea distribuzione dell'energia del campo emesso, con lobi di grating più pronunciati secondo alcuni angoli di steering. E' inoltre possibile dimostrare che a parità di

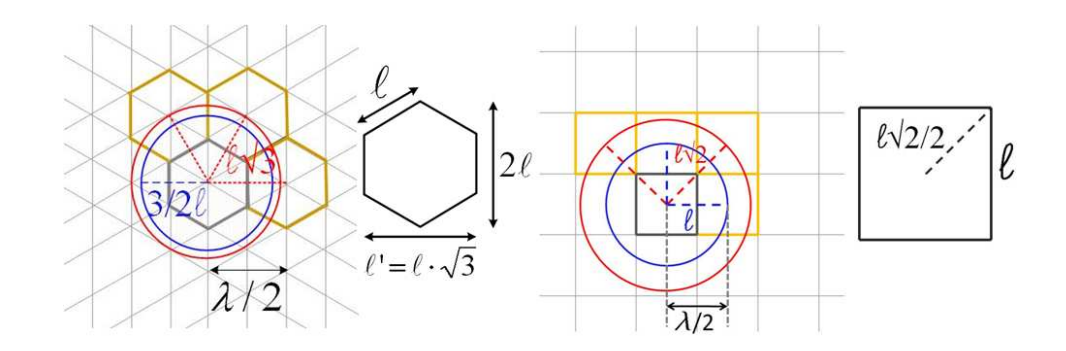

Figura 5.5: Variazioni del Pitch in base alla geometria dell'elemento e dell'angolo di steering; da sinistra: pitch esagonale, pitch quadrato

prestazioni relative alla presenza di lobi di grating, un elemento esagonale proprio per la sua geometria permette una maggiore flessibilit`a relativamente alla spaziatura tra elementi (kerf), rispetto alla geometria quadrata. Ciò permette una maggiore elasticit`a nel progettare e realizzare tali matrici soprattutto quando le configurazioni contano alcune migliaia di elementi, [51].

#### 5.3.2 Tecnica di trasmissione: Constant Phase Zone (CPZ)

Per ottenere dei frame-rate maggiori di 20 Hz per visualizzazioni volumetriche il sistema si avvale della ricezione multipla (o parallela). Il fascio acustico in trasmissione quindi presenta un profilo più largo, decisamente meno selettivo, preferibilmente dalla forma box-car (si veda capitolo IV) per poter includere all'interno dell'area *illuminata* in trasmissione, più linee di ricezione. Per ottenere tale profilo in trasmissione viene ridotta la superficie radiante a circa un quarto per un totale di circa 760 elementi ovvero circa 64 patch, si veda l'immagine sulla sinistra della Figura 5.6.

Gli elementi della trasmissione al centro dell'array, all'interno di ciascuna patch sono raggruppati in quattro sottoinsiemi a numero variabile. All'interno di questi subarray, gli elementi esagonali sono connessi tra loro attraverso degli interruttori. Ciò permette a questi sottogruppi di cambiare forma e numero a seconda dell'angolo di steering. In questa maniera al variare dello steering, a molti elementi contigui pu`o essere assegnato uno stesso ritardo, commettendo un errore marginale.

In Figura 5.7, sono proposte le suddivisioni di una patch secondo quattro angoli di steering con variazioni lungo l'azimuth e l'elevation. Dalle quattro rappresentazioni si può notare come i quattro sottogruppi a *fase/ritardo* costante (da cui il nome Constant Phase Zone) siano indicati con uno stesso colore, quindi a seconda

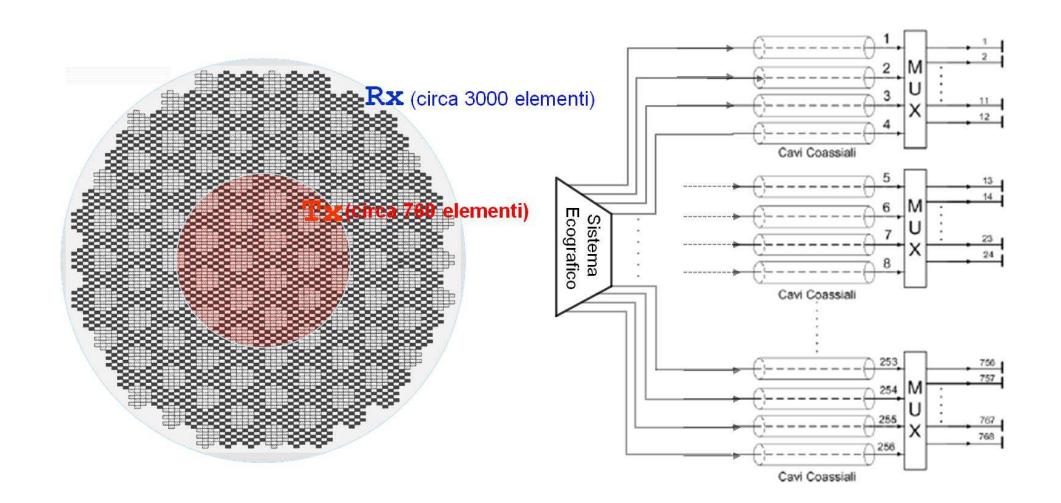

Figura 5.6: Sulla sinistra: Suddivisione tra elementi in trasmissione (rosso) ed elementi in ricezione; sulla destra schema rappresentativo del sistema di trasmissione (CPZ)

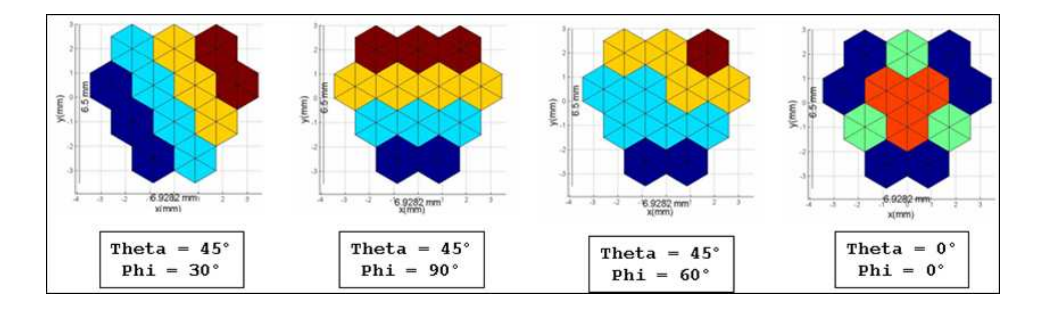

Figura 5.7: Variazione della geometria dei subarray all'interno di 4 patch, al variare dell'angolo di steering

dell'angolo varia la geometria del subarray ed il numero di elementi che lo compongono.

Date le caratteristiche dell'esagono, i nuovi e variabili pitch generati (ossia le distanze tra il centro di un sottogruppo e l'adiacente ) rimangono quasi sempre minori di  $l' = l\sqrt{3}$ . Questa discretizzazione genera un errore trascurabile che permette di non incorrere in fenomeni di sottocampionamento evidenti.

Secondo questa tecnica riusciamo a trasmettere dal sistema ecografico 256 segnali, che attraverso una serie di multiplexer vengono distribuiti su circa 760 elementi, come mostrato dallo schema in Figura 5.6. Nella Figura 5.8 viene riportata la geometria dell'array in trasmissione (circa  $\frac{1}{4}$  della superficie totale) con in dettaglio la tecnica di Constant Phase Zone applicata ad ogni singola patch dalla forma quasi-esagonale.

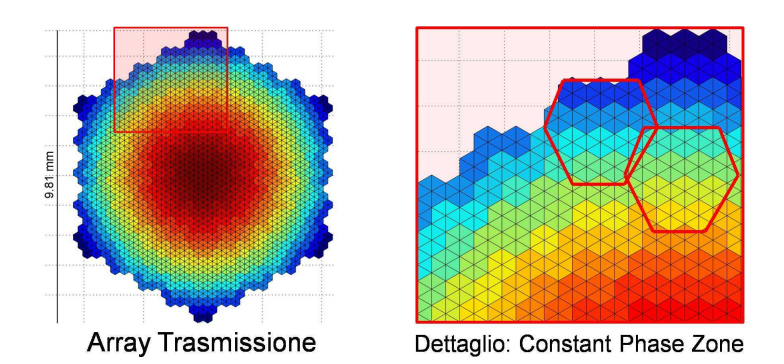

Figura 5.8: Sulla destra: distribuzione dei ritardi della matrice in trasmissione con tecnica CPZ; sulla sinistra: dettaglio della matrice

#### 5.3.3 Tecnica di Ricezione: micro-beamforming

Il metodo utilizzato per riuscire a ricevere così tanti segnali (più di 3000) attraverso i limitati canali della macchina ecografica `e quello di suddividere il beamforming in due fasi: la prima parte nella sonda e la seconda nella macchina. In una ricezione standard il sistema ecografico per generare una linea di vista, assegna un ritardo ad ogni segnale ricevuto dai singoli elementi. Questi segnali ritardati vengono poi sommati in fase per essere processati dal sistema ecografico. In questo innovativo sistema, l'assegnazione del ritardo viene suddivisa tra la sonda e la macchina, Figura 5.9. Un primo ritardo di entità minore viene associato ai segnali da una elettronica dedicata, nella patch stessa; vengono così assegnati ai 12 segnali acquisiti dal Macro-elemento un ritardo ciascuno. Questi segnali verranno poi sommati in fase tra loro e trasmessi alla macchina attraverso dei cavi coassiali, [42, 50].

La macchina, una volta ottenuti i 256 segnali provenienti dalle singole patch, assegnerà a questi un ulteriore ritardo di entità maggiore. Questi segnali, quindi ulteriormente ritardati, verranno sommati in fase per poi essere processati ed inviati al monitor.

Questa suddivisione è detta micro-Beamforming per via della grandezza del ritardo associato al segnale acquisito nella sonda. I ritardi applicati nella patch hanno valori piccoli rispetto a quelli assegnati nella macchina ecografica poiché le quantità del ritardo, tra segnali appartenenti ad uno stesso Macro-elemento, differiscono poco fra loro. In ricezione, i segnali di ogni elemento della patch vengono dapprima amplificati e poi ritardati attraverso delle tecnologie analogiche a basso consumo. Esempi di tali tecnologie possono essere campionatori Sample&Hold, filtri analogici, dispositivi a carica accoppiata  $(CCD)$  o altro, [9].

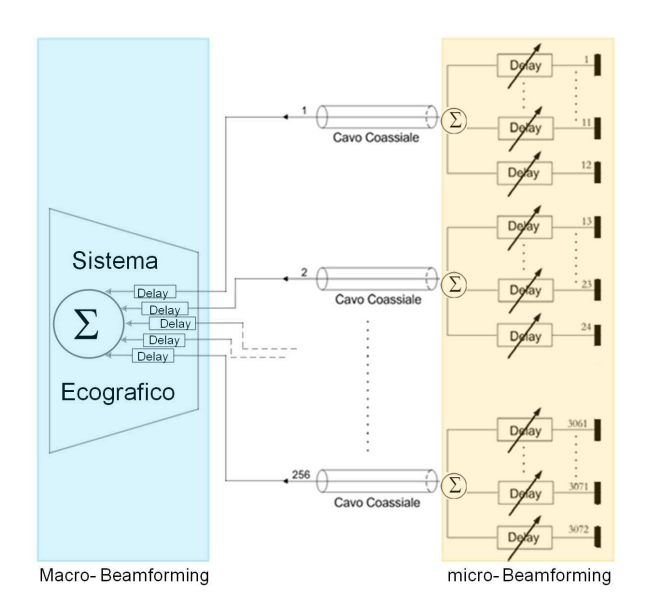

Figura 5.9: Schema della tecnica di Ricezione: micro-Beamforming (nella sonda) e Beamforming (nella macchina ecografica)

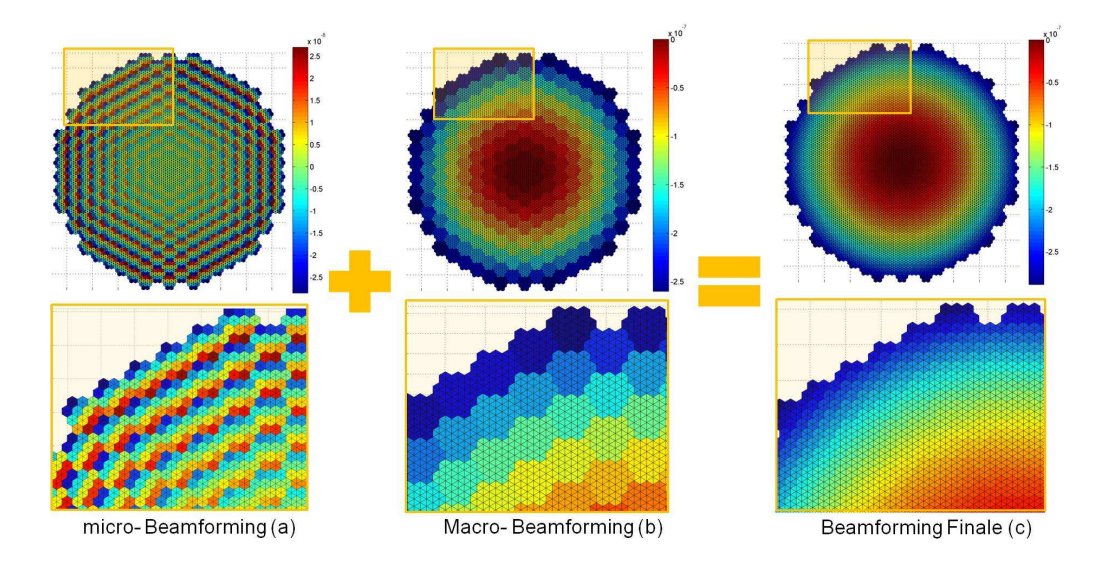

Figura 5.10: Distribuzione dei ritardi della matrice in Ricezione; da sinistra: ritardi assegnati all'interno della sonda, ritardi applicati nella macchina ecografica, somma finale dei ritardi.

Nella Figura 5.10 i colori e le diverse sfumature assegnate agli elementi ed alle patch negli array, indicano la distribuzione dei ritardi nel caso di steering nullo. I ritardi assegnati agli elementi di uno stesso Macroelemento (fig(a)) sono molto contigui tra loro e di intensità minore se paragonati a quelli applicati nella macchina ecografica (fig(b)). La differenza di entità dei ritardi può essere apprezzata dalla scala dei colori, riportata a fianco di ogni matrice: tra micro e Macro ritardi si ha circa un ordine di grandezza di differenza. Il ritardo applicato nel sistema ecografico (macro-ritardo:  $T$ ) è calcolato come la distanza del centro della patch dal fuoco  $(d_M)$ , diviso la velocità del suono nel fluido  $(c)$ ,  $T = \frac{d_M}{c}$  $\frac{M}{c}$ . Il micro ritardo ( $\tau$ ) applicato nella sonda `e invece calcolato come la differenza tra la distanza del centro del singolo elemento dal fuoco  $(d_m)$  e la distanza del centro del Macro-elemento  $(d_M)$ sempre dal fuoco, diviso la velocità del suono nel fluido  $(c)$ ,  $\tau = \frac{d_m - d_M}{c}$  $\frac{-d_M}{c}$ .

Il micro-beamforming può essere effettuato da una elettronica integrata nella patch stessa all'interno della sonda, in modo da facilitarne le connessioni. Aggiungendo un secondo sommatore (o più) per ciascuna patch ed un secondo ritardo (o più) in uscita per ogni elemento, una seconda (o molteplici) linea di vista in ricezione pu`o essere generata simultaneamente. Quindi, ciascuna patch, controllata secondo differenti relazioni temporali diventa un ricevitore multilinea per ricezioni in parallelo.

## 5.4 Calcolo del campo di pressione

Al fine di verificare la validità del modello si è proceduto a calcolare dei beam pattern della distribuzione del campo di pressione emesso e ricevuto. Nel caso unidimensionale aveva un senso calcolare la pressione emessa dall'array su un arco di circonferenza. Un array unidimensionale pu`o focalizzare e deflettere esclusivamente sul piano su cui giace, quindi registrare la pressione del campo lungo il piano dell'elevation non avrebbe avuto senso. Al contrario, calcolare la pressione emessa da un array bidimensionale esclusivamente su un piano sarebbe limitativo e fuorviante.

I diagrammi quindi mostreranno le elaborazioni su una superficie a forma di calotta sferica, Figura 5.11. Il raggio della calotta calcolato dal centro dell'array bidimensionale 10 cm che corrisponde alla distanza focale usata nelle simulazioni con array lineari. Nella figura le dimensioni degli array non sono in proporzione.

L'analisi dei beam pattern è stata condotta secondo un metodo di valutazione delle tecniche usate in trasmissione ed in ricezione. Per valutare tali metodologie sono stati prodotti altri due modelli dello stesso array che lavorano in differenti modalit`a. Il primo dei tre array esaminati utilizza entrambe le tecniche proposte (detto Well Sampled). Il secondo array è sottocampionato: in trasmissione non è applicato il metodo di CPZ, né il micro-beamforming è applicato in ricezione (detto Under Sampled). L'ultimo dei tre array è invece il caso ottimale, quello della matrice

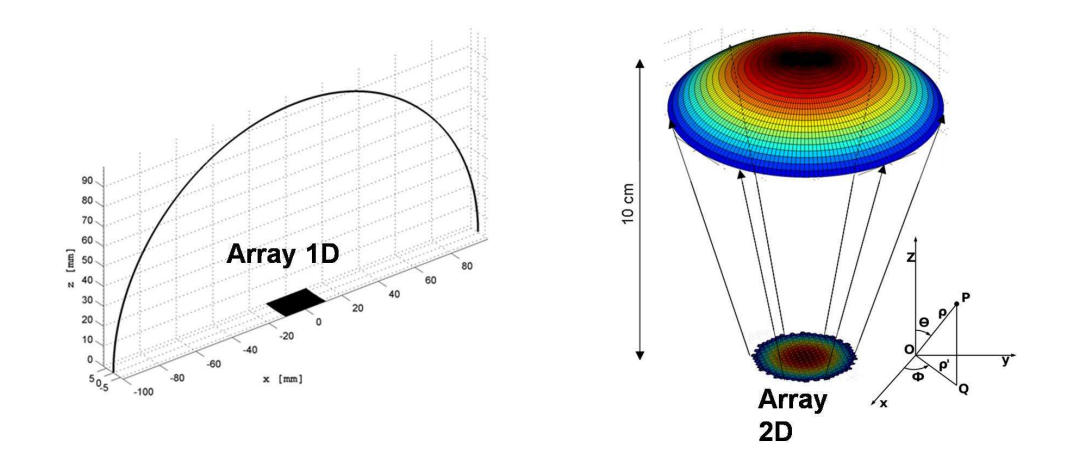

Figura 5.11: Luoghi geometrici per il calcolo del campo di pressione; da sinistra: arco di circonferenza per l'array lineare, calotta sferica per array bidimensionale

pienamente campionata (detto Fully Sampled), dove ad ogni elemento nella matrice di trasmissione, come in quella di ricezione, corrisponde un ritardo.

#### 5.4.1 Beam Pattern in modalità Well Sampled

Nei diagrammi in Figura 5.12 sono riportate le distribuzioni del campo di pressione in trasmissione secondo alcuni angoli di steering ( $\theta = 0^{\circ}, 22^{\circ}, 45^{\circ}$ ). Le figure (a,b,c,d,e,f) rappresentano il calcolo della pressione in trasmissione sulla calotta vista dall'alto (sul piano  $XY$ ) mentre le figure  $(g,h,i)$  rappresentano sempre la pressione sulla calotta ma da una vista laterale.

In trasmissione secondo la tecnica Well Sampled, i beam pattern generati mostrano una discreta qualit`a ed un basso livello dei lobi di grating.

Si nota come il fascio acustico in trasmissione presenti un profilo largo, poco selettivo, adatto alla ricezione parallela. E' presente una modulazione del fattore d'elemento esagonale sul fattore di array che `e rappresentato come una sorta di stella a sei punte. All'aumentare dello steering, quindi al crescere di  $\theta$  dalle Figura 5.12(a e b) si apprezza il crescere dei lobi laterali lungo i principali assi di simmetria dell'esagono, rappresentati secondo linee tratteggiate in rosso e giallo. Ciclicamente, ogni 60° l'esagono ripete la sua geometria così come il beam pattern in trasmissione. I lobi crescono maggiormente al crescere di  $\theta$  lungo la direttrice  $\phi = 0^{\circ}$  e quindi periodicamente per  $\phi = 60^{\circ}, 120^{\circ}, \ldots$  come descritto in Figura 5.12(a). Altri lobi di intensità minore, si ripetono ciclicamente ogni 60<sup>°</sup> ma lungo  $\phi = 30^{\circ}, 90^{\circ}, \dots$  come mostrato in figura Figura 5.12(b) ma crescono meno al crescere dello steering.

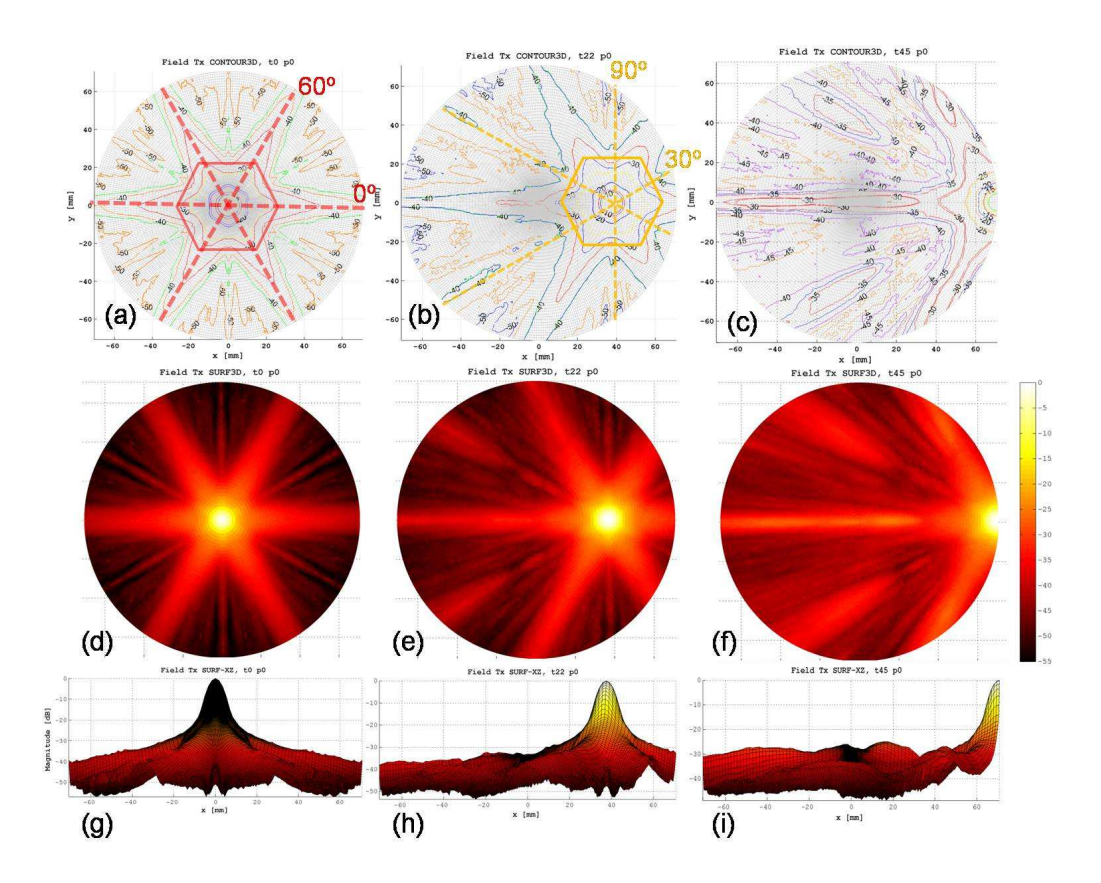

Figura 5.12: Diagrammi del campo di pressione calcolati su calotta sferica. Trasmissione in modalità Well Sampled secondo gli angoli di steering  $\phi = 0^{\circ}, \theta = 0^{\circ}, 22^{\circ}, 45^{\circ}$ 

L'analisi condotta per  $\phi = 30^{\circ}$  in Figura 5.13:(e, f, h, i) mostra come lungo questa direttrice i lobi di grating crescano all'aumentare dello steering ma in maniera minore. Altri angoli di steering sono stati studiati ma in nessun altro caso come in quelli riportati vengono evidenziati i limiti del sistema in trasmissione.

In entrambi i casi di trasmissione esaminati ( $\phi = 0^{\circ}, 30^{\circ}$ ), i lobi di grating non superanno i -25dB. La tecnica di trasmissione, per come è concepita prevede una discretizzazione degli elementi in subarray. Queste distribuzioni dei ritardi secondo gli angoli  $\phi$  proposti, generano un fenomeno di sottocampionamento che si rileva dalla crescita dei lobi secondari.

La modalità pulse-echo è invece la risultante tra la convoluzione della risposta impulsiva del sistema in trasmissione con quella in ricezione. Quindi, l'errore introdotto dalla trasmissione viene corretto dalla ricezione che, grazie al beamforming in due fasi, riesce a generare un campionamento completo della matrice.

Dai diagrammi del campo in modalità pulse-echo della Figura 5.14, si può apprezzare la ponderazione della ricezione sulla trasmissione in tale sistema. Lungo  $\phi = 0^{\circ}$ ,

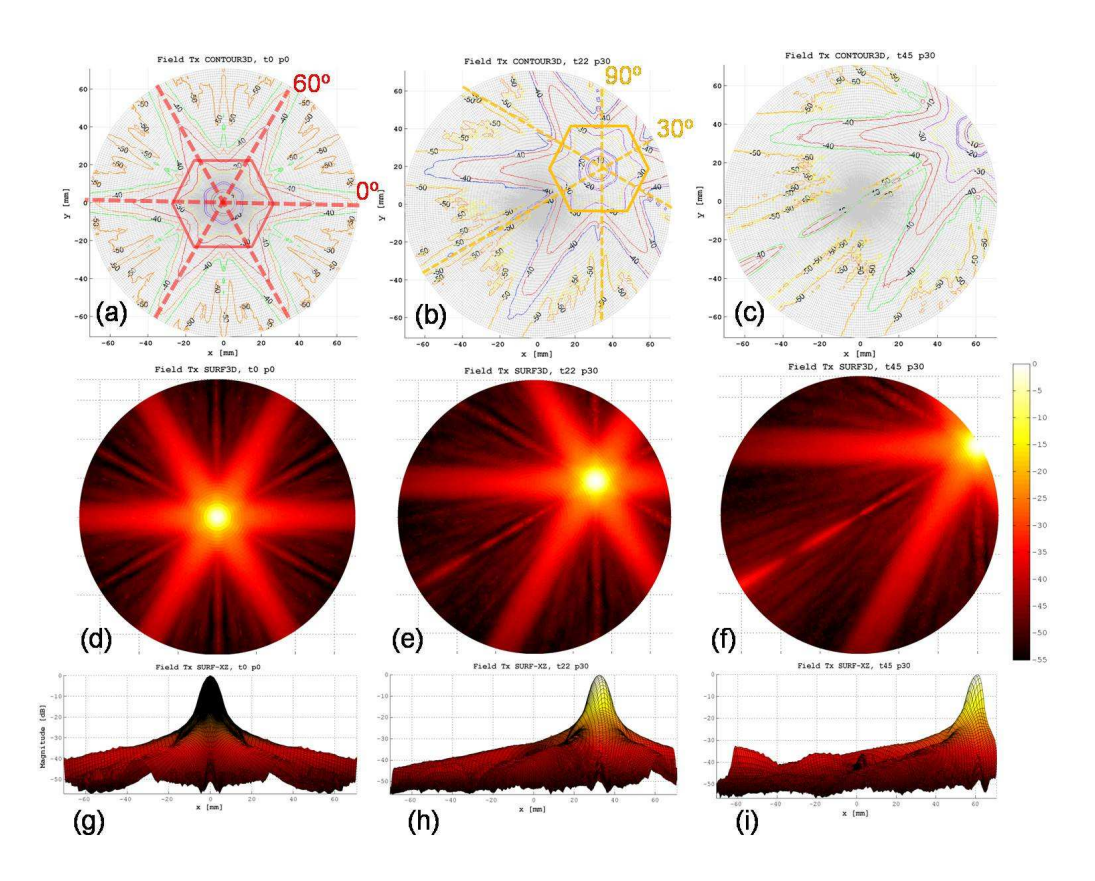

Figura 5.13: Diagrammi del campo di pressione calcolati su calotta sferica. Trasmissione in modalità Well Sampled secondo gli angoli di steering  $\phi = 0, 30°, \theta = 0°, 22°, 45°$ 

meglio che per  $\phi = 30^{\circ}$ , la ricezione (non rappresentata in figura) mantiene i livelli del grating ampliamente al di sotto dei -40 dB, al contrario lungo  $\phi = 30^{\circ}$  la ricezione presenta un peggioramento che si riflette sul diagramma della pulse-echo. Anche nel caso peggiore ( $\phi = 30^{\circ}$ ) comunque, secondo la superficie scansionata, il massimo del grating raggiunge i -50 dB Figura 5.14(c, f, i), che coincide con la dinamica di rappresentazione minima richiesta in ecocardiografia.

## 5.4.2 Immagini in modalità Well Sampled

Vengono ora introdotte le prime immagini generate dal sistema descritto. Le immagini generate sono scansioni planari del phantom secondo gli angoli  $\phi = 0^{\circ}, 15^{\circ}, 30^{\circ}$ . Il phantom rappresentato è la versione completa con densità pari a 2 scatterer/mm<sup>3</sup>. L'immagine del tipo B-Mode è generata attraverso 128 linee di vista, distanziate secondo un intervallo di 0.7° su un settore di 90°. La dinamica di rappresentazione è di 49 dB ad 8 bit secondo 256 livelli di grigio, Figura 5.15 .

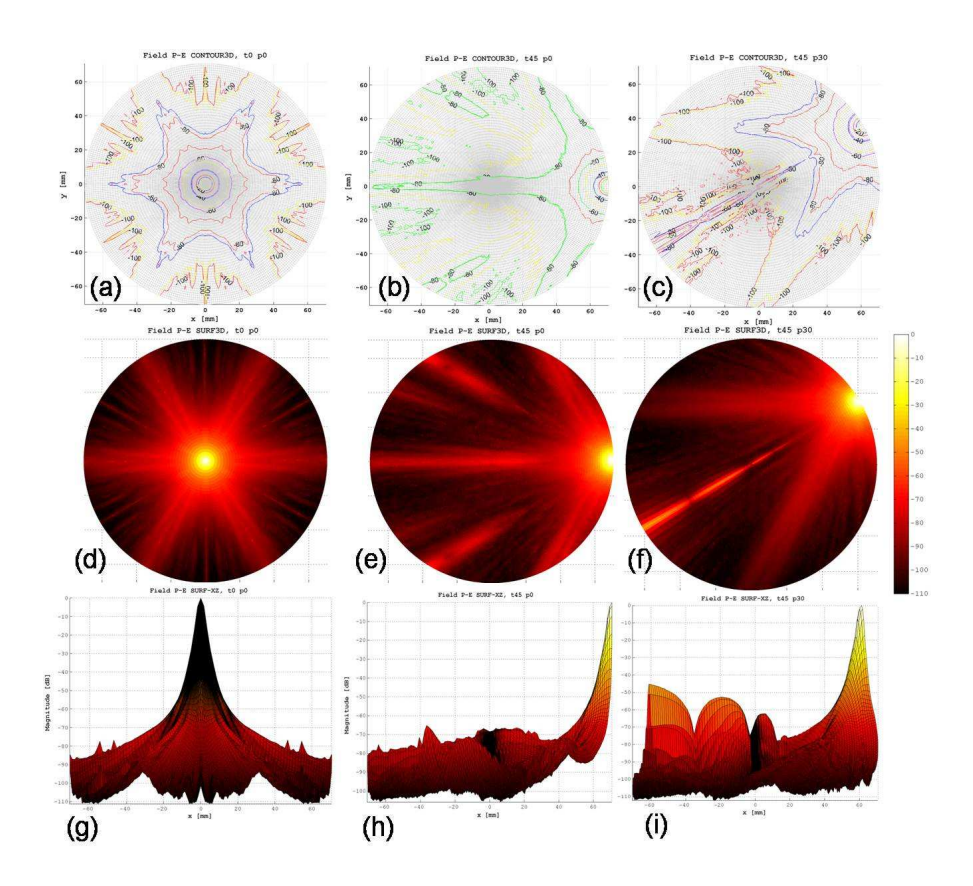

Figura 5.14: Diagrammi del campo di pressione calcolati su calotta sferica. Pulse-Echo in modalità Well Sampled secondo gli angoli di steering  $\phi = 0, 30°, \theta = 0°, 45°$ 

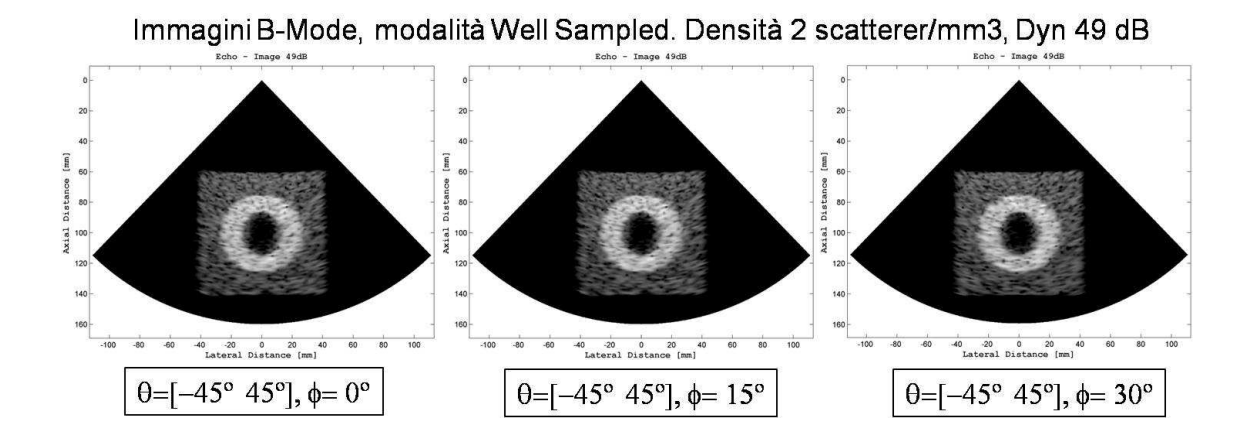

Figura 5.15: Immagini B-Mode in modalità Well Sampled secondo differenti piani di scansione

Lungo le tre direttrici proposte le immagini mostrano una buona qualità, non compaiono artefatti n´e distorsioni causate da eventuali sottocampionamenti. Il contrasto è elevato così come la risoluzione laterale ed assiale. Ciò si può apprezzare all'interno del ventricolo, tra il bordo di questo e l'inizio della zona anecoica. Questi contorni sono ben definiti cos`ı come i margini esterni del tessuto generico che appaiono rettilinei con angoli retti. Si ricorda che in nessuna delle immagini rappresentate, sono state effettuate apodizzazioni o usate tecniche di fuoco dinamico quindi c'é margine per un ulteriore miglioramento.

A seguire, le immagini prodotte in modalit`a multiline, Figura 5.16. Il rapporto tra linee di trasmissione e ricezione è  $Tx/Rx = 1/5$  come nel caso dell'array lineare. Il settore di scansione è stato ridotto così come le dimensioni del phantom per un'ottimizzazione dei tempi di simulazione.

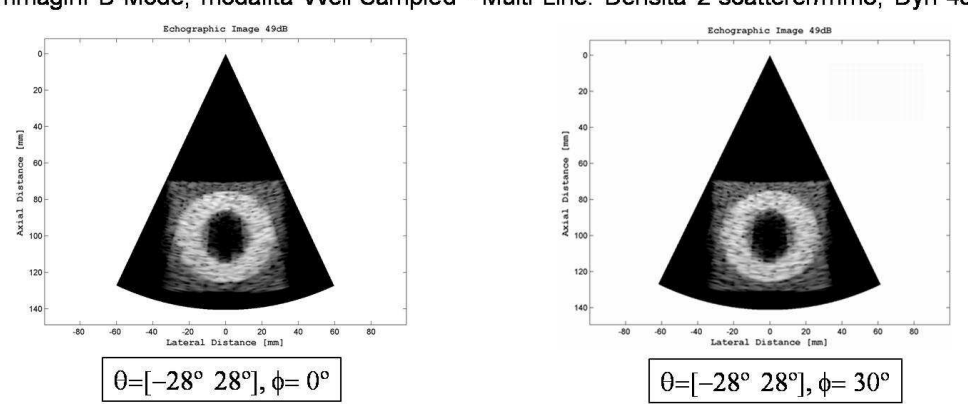

Immagini B-Mode, modalità Well Sampled - Multi Line. Densità 2 scatterer/mm3, Dyn 49 dB

Figura 5.16: Immagini B-Mode in modalit`a Well Sampled con tecnica Multiline secondo due piani di scansione:  $\phi = 0^o, 30^o$ 

Le immagini rivelano l'artefatto già esaminato nel caso unidimensionale. Seppur presente, la modulazione angolare della luminosità (jail-bar) è attenuata. Ciò è attribuibile alle discretizzazioni effettuate in trasmissione e ricezione: queste in quanto approssimazioni, attenuano l'erronea variazione ondulare della luminosit`a. Nel caso di array bidimensionale non sono state utilizzate le tecniche di correzione adottate per il caso unidimensionale. Come gi`a commentato, una modulazione del profilo del fascio in trasmissione, insieme alla generazione di segnali sintetici può considerarsi la soluzioni più attendibile.

Per provare che la densità degli scatterer scelta genera risultati verosimili si è realizzato un phantom dalle stesse dimensioni ma con il doppio della densit`a. I

 $4 \, scatterer/mm^3$ , come si può vedere dalle immagini in Figura 5.17, aggiungono alcune informazione alle rappresentazioni precedenti del phantom.

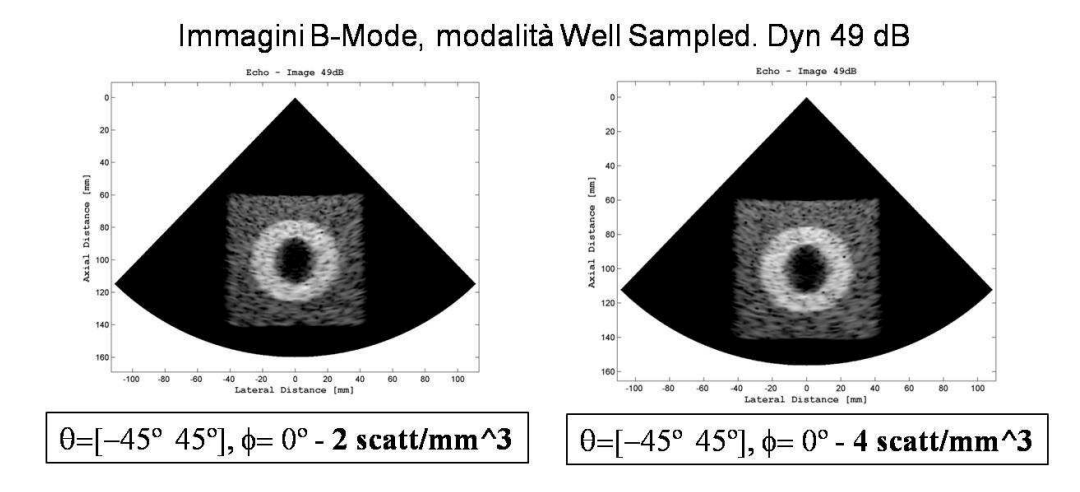

Figura 5.17: Immagini B-Mode in modalità Well Sampled con differenti densità di scatterer

Ingrandendo l'immagine si può notare che la trama dello speckle è più densa soprattutto nella parte alta del phantom ma questo incremento non giustifica l'eccessivo utilizzo di risorse di calcolo. Sul cluster Matrix, lavorando con 128 core in parallelo sono state necessarie più di  $5000$  ore totali per realizzare tale immagine.

# 5.5 Modalità Under Sampled

Con la modalità Under Sampled si intende l'esclusivo utilizzo in trasmissione degli elementi delle patch centrali ma senza CPZ applicato. In ricezione vengono utilizzati tutti gli elementi ma non si effettua il micro-beamforming nella sonda. Quindi, in trasmissione ed in ricezione, l'elemento fisico dell'array diventa quello che prima era il Macro-elemento. Dalla Figura 5.18 si nota il sottocampionamento in entrambi le matrici di Macroelementi.

#### 5.5.1 Beam Pattern in modalità Under Sampled

Dalla modalità Under Sampled si vuol capire quali sono gli effettivi limiti del sistema elaborato. La larghezza del pitch tra Macro-elementi, sempre dipendente dall'angolo di steering, può variare da $3\cdot\frac{\lambda}{2}$  $\frac{\lambda}{2}$  a  $4 \cdot \frac{\lambda}{2}$  $\frac{\lambda}{2}$  con gli effetti che si potranno osservare dal calcolo del campo di pressione.

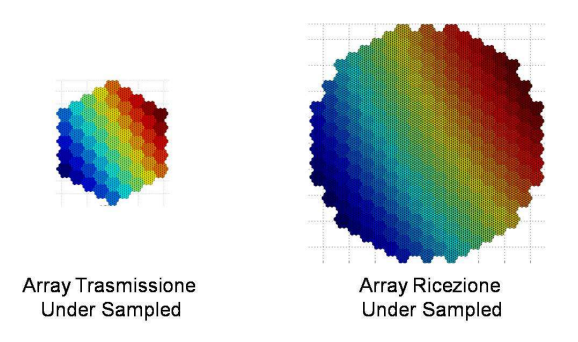

Figura 5.18: Matrici in modalità Under Sampled (Sottocampionate); sulla sinistra: Trasmissione, sulla destra: Ricezione

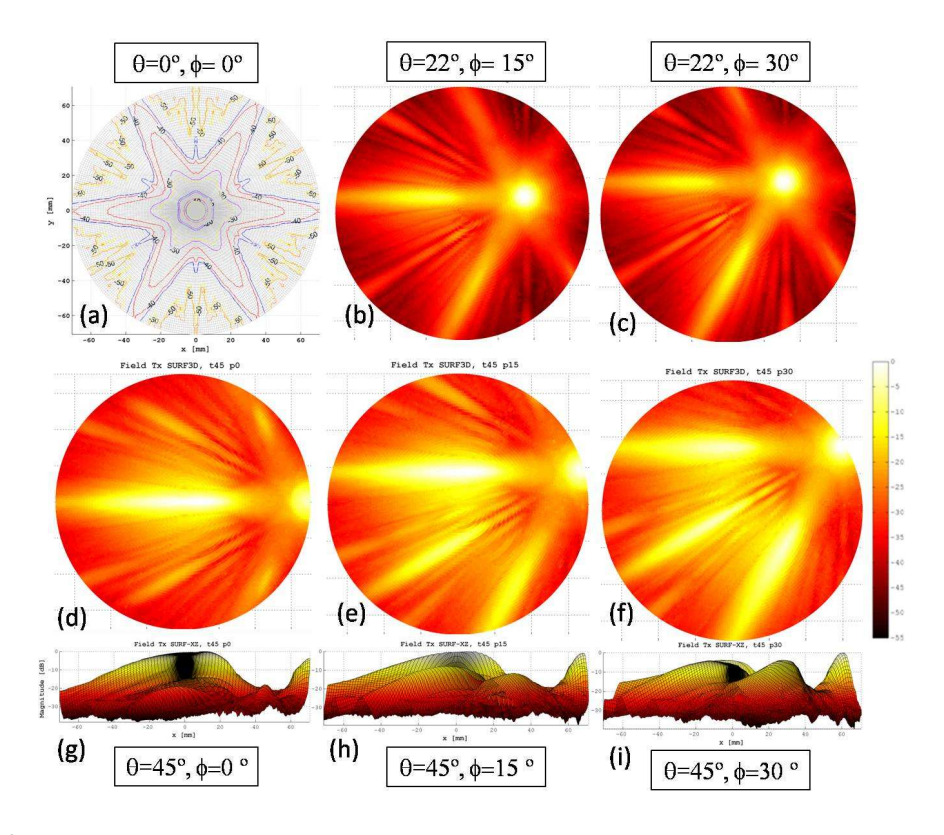

Figura 5.19: Diagrammi del campo di pressione calcolati su calotta sferica. Pulse-Echo in modalità Under Sampled secondo gli angoli di steering  $\phi = 0, 15, 30°, \theta = 0°, 22°, 45°$ 

Anche in questo caso la modulazione di un fattore di elemento dalla forma esagonale è visibile sul diagramma ad isolivelli della pressione in trasmissione nel grafico Figura 5.19(a). E' evidente il sottocampionamento, osservabile dalla presenza di lobi di grating già per piccoli angoli di steering, Figura 5.19 (b, c). Anche per direttrici intermedie come  $\phi = 15^{\circ}$ , quando nel caso Well Sampled il profilo del fascio acustico in trasmissione non superava -40dB, il grating ora raggiunge un'intensit`a pari al lobo

principale. Per  $\phi = 0^{\circ}$  il grating ha una magnitudine maggiore del lobo principale mentre per  $\phi = 30^{\circ}$  la distribuzione dell'energia del campo in trasmissione si divide su tre lobi secondari in maniera eguale.

#### 5.5.2 Immagini in modalit`a Under Sampled

Attraverso le immagini generate dall'array bidimensionale senza tecniche di trasmissione e ricezione, si pu`o valutare quanto queste siano necessarie. Vengono quindi mostrati quali sono gli effetti del sottocampionamento attraverso una ricostruzione grafica dei Beam Pattern in modalit`a Pulse-Echo, sovrapposti ad una rappresentazione schematica del phantom.

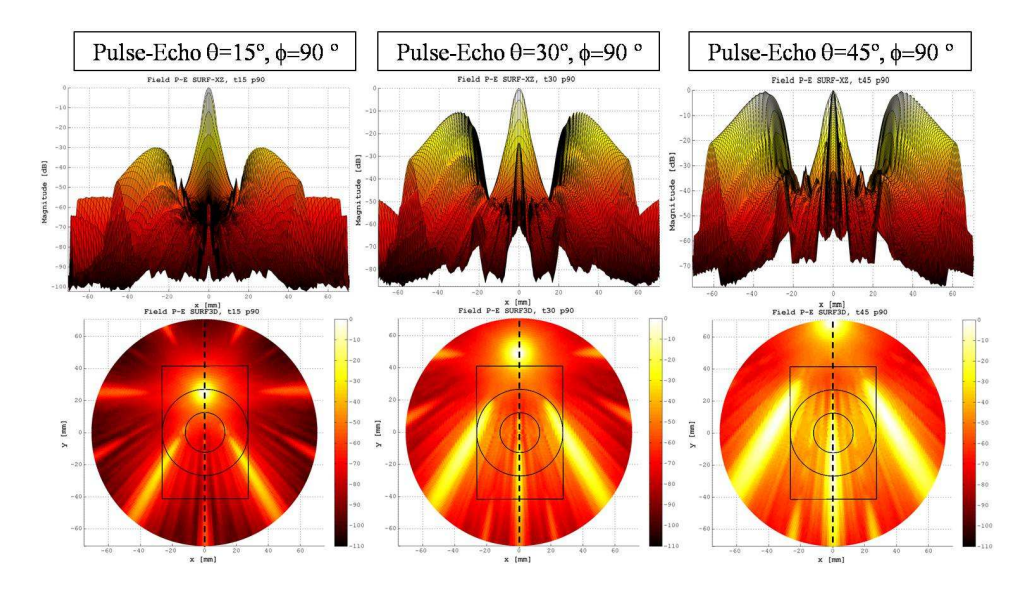

Figura 5.20: Diagrammi del campo di pressione calcolati su calotta sferica. Pulse-Echo in modalità Under Sampled secondo gli angoli di steering  $\theta = 15°, 30°, 45°\ e\ \phi = 90°$ 

Ai diagrammi pulse-echo della Figura 5.20 , sono sovrapposte delle sezioni del phantom secondo le differenti direttrici  $\phi = 90^{\circ}, 15^{\circ}, 30^{\circ}$ . In questa maniera si può capire quale `e l'effetto di un lobo di grating che raggiunge contemporaneamente al lobo principale, il target da riprodurre.

Il caso  $\phi = 90^{\circ}$  esaminato è identico al caso  $\phi = 30^{\circ}$  data la simmetria assiale del Macroelemento con forma esagonale. In Figura 5.20 si nota come al crescere dello steering crescono anche due lobi di grating laterali insieme ad un terzo di minore intensità. Per  $\theta = 45^{\circ}$  i due lobi laterali hanno la stessa ampiezza del lobo principale ma non intersecano il phantom se non marginalmente. Al contrario, il lobo di grating centrale ha attraversato dal basso verso l'alto una prima porzione del tessuto

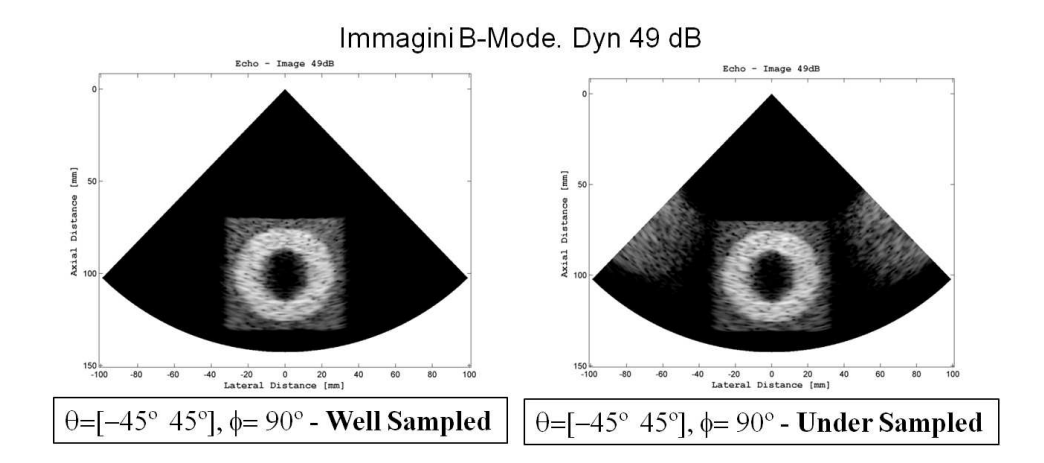

Figura 5.21: Confronto Immagini B-Mode: modalità Well Sampled e Under Sampled con piano di scansione lungo  $\phi = 90^{\circ}$ 

generico del phantom arrivando in parte al ventricolo.

La conseguenza del sottocampionamento lungo la direttrice  $\phi = 90^{\circ}$  in Figura 5.21 nell'immagine B-Mode sulla destra, ha come effetto una replica parziale e di minore intensit`a del phantom ai margini laterali del settore scansionato. A confronto sulla sinistra, è presentata una scansione in modalità Well Sampled.

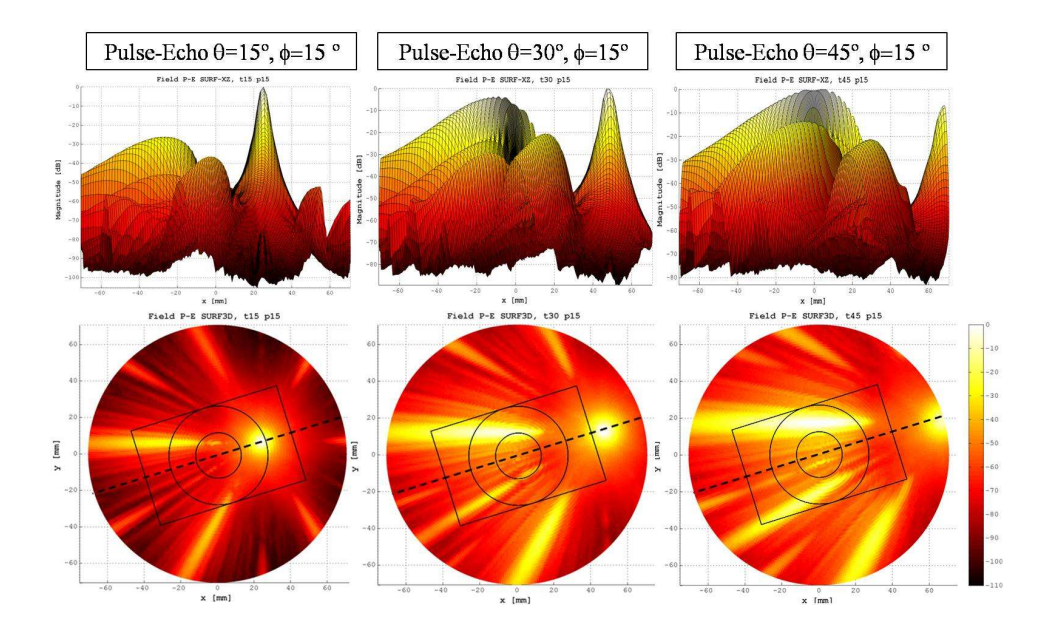

Figura 5.22: Diagrammi del campo di pressione calcolati su calotta sferica. Pulse-Echo in modalità Under Sampled secondo gli angoli di steering  $\theta = 15°, 30°, 45°\ e\ \phi = 15°$ 

Nel caso  $\phi = 15^{\circ}$  modalità Under Sampled si nota un ulteriore degrado. In Figura 5.22 il phantom al crescere dell'angolo di steering è attraversato trasversalmente nella parte superiore da uno dei lobi di grating a maggior intensità e nella parte inferiore da un lobo di grating con minore intensità. E' mostrato come l'intensità del lobo di grating maggiore abbia superato quella del lobo principale già per un angolo di steering pari a  $\theta = 40^{\circ}$ .

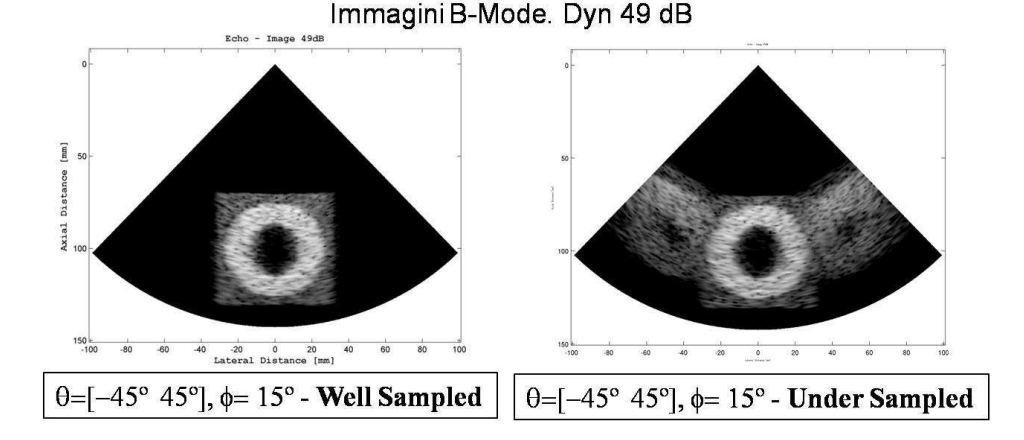

Figura 5.23: Confronto Immagini B-Mode: modalità Well Sampled e Under Sampled con piano di scansione lungo  $\phi = 15^{\circ}$ 

L'immagine sottocampionata, Figura 5.23 evidenzia una replica distorta del phantom ai lati di quella Well Sampled. In accordo con il calcolo della distribuzione di pressione del campo il phantom è replicato erroneamente ai bordi del settore scansionato. La parte superiore dell'artefatto è di maggiore intensità della sua parte inferiore poiché il lobo di grating che lo attraversa in alto è di circa 15 dB superiore del lobo di grating della parte inferiore.

L'ultimo caso presentato, in Figura 5.24, in modalità Under Sampled, è lo studio della distribuzione del campo di pressione pulse-echo con generazione di immagini lungo la direttrice  $\phi = 0^{\degree}$  che coincide anche con lo scenario peggiore. Il phantom, in Figura 5.25, al crescere dell'angolo di steering `e illuminato centralmente dal lobo di grating principale, il quale per  $\theta = 45^\circ$  è circa 10 dB maggiore in intensità del lobo principale. Questo sottocampionamento riprodurr`a due copie del phantom, distinguibili per dimensioni e per contrasto, ai lati dell'originale.

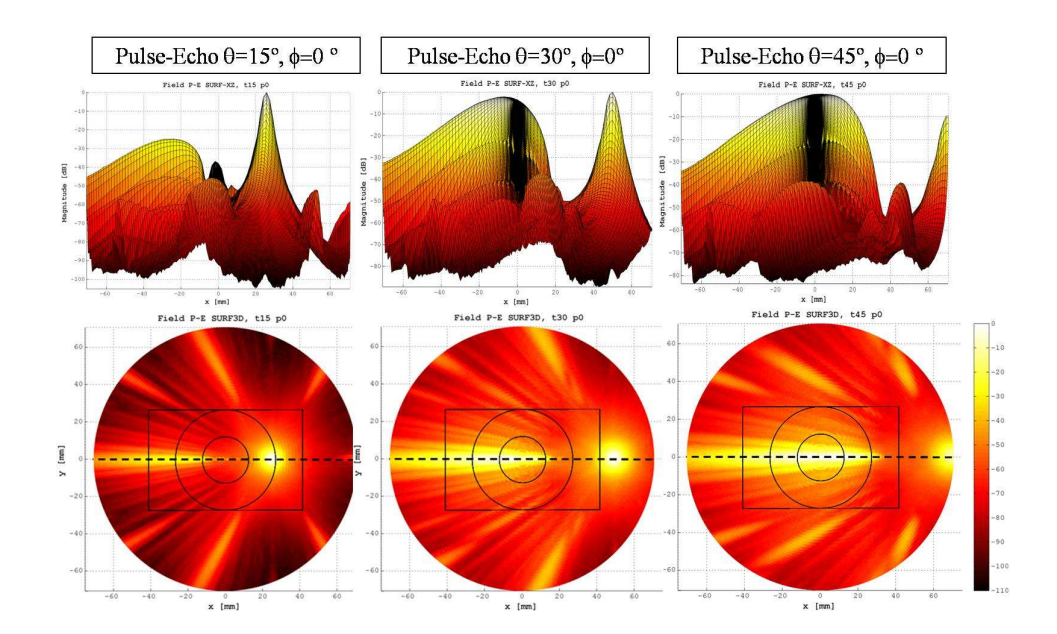

Figura 5.24: Diagrammi del campo di pressione calcolati su calotta sferica. Pulse-Echo in modalità Under Sampled secondo gli angoli di steering  $\theta = 15°, 30°, 45°\ e\ \phi = 0°$ 

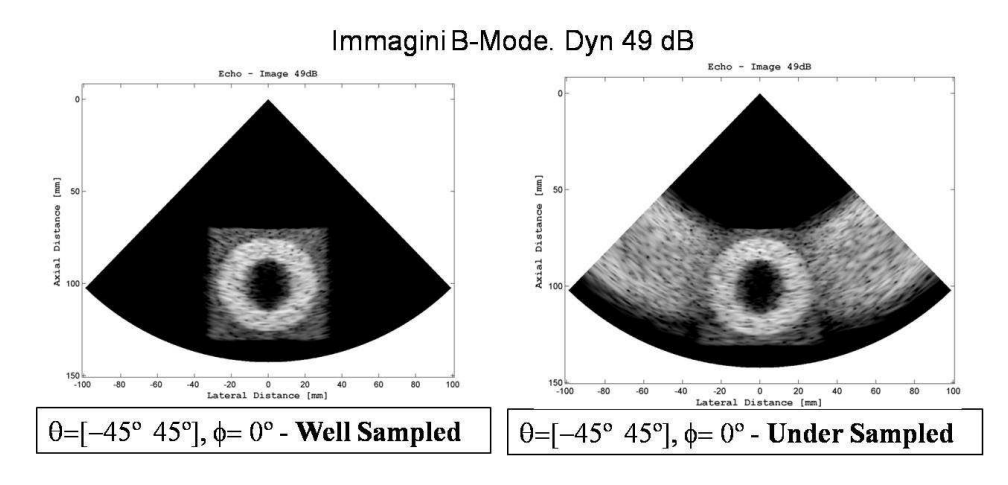

Figura 5.25: Confronto Immagini B-Mode: modalità Well Sampled e Under Sampled con piano di scansione lungo  $\phi = 0^{\circ}$ 

# 5.6 Valutazione in modalità Fully Sampled

La modalità Fully Sampled é teorica e può essere utilizzata come termine di paragone a cui riferirsi nella progettazione e nella valutazione delle performance dell'array. In trasmissione, la matrice con più di 760 elementi è pienamente campionata quindi ogni elemento riceve un segnale ritardato dalla macchina e lo trasduce verso il target.

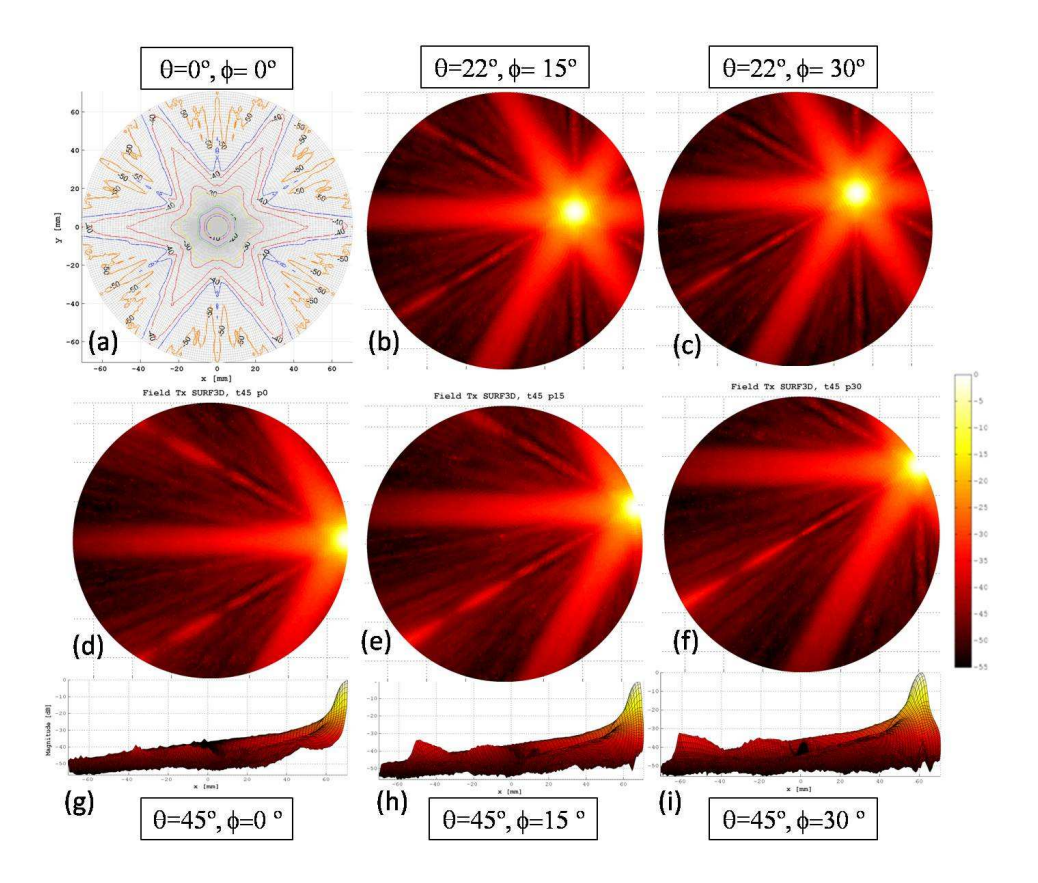

Figura 5.26: Diagrammi del campo di pressione calcolati su calotta sferica. Trasmissione in modalità Fully Sampled secondo gli angoli di steering  $\theta = 0^{\circ}, 22^{\circ}, 45^{\circ}$  e  $\phi = 0^{\circ}, 15^{\circ}, 30^{\circ}$ 

In ricezione, la matrice riceve attraverso più di  $3000$  elementi altrettanti segnali che vengono singolarmente ritardati e sommati in fase direttamente nel sistema ecografico.

Confrontato con il caso Well Sampled, quest'ultimo presenta un abbassamento del plateau del profilo del fascio acustico in trasmissione, dalla Figura 5.26(g, h, i). L'ampiezza dei lobi di grating diminuisce per il caso critico  $\phi = 0^{\circ}$ , quindi lungo quell'angolo la discretizzazione effettuata con la tecnica CPZ produce un errore che pu`o essere corretto. In generale lo studio del caso Fully Sampled permette di asserire che il modello Well Sampled non dista molto dal caso ideale.

In accordo con la distribuzione del campo di pressione in trasmissione, il calcolo nella modalit`a pulse-echo del caso Fully Sampled, presenta un decremento dei massimi dei lobi laterali, Figura 5.27. In assenza di steering il fascio acustico presenta un profilo più uniforme con una sezione più circolare fig. $(d)$ , anche se dalla rappresentazione ad isolinee, fig.(a), continua a notarsi la modulazione di un fattore d'elemento esagonale. Per angoli di steering pari a  $\theta = 45^{\circ}$ , lungo  $\phi = 0^{\circ}, 30^{\circ}$  ap-

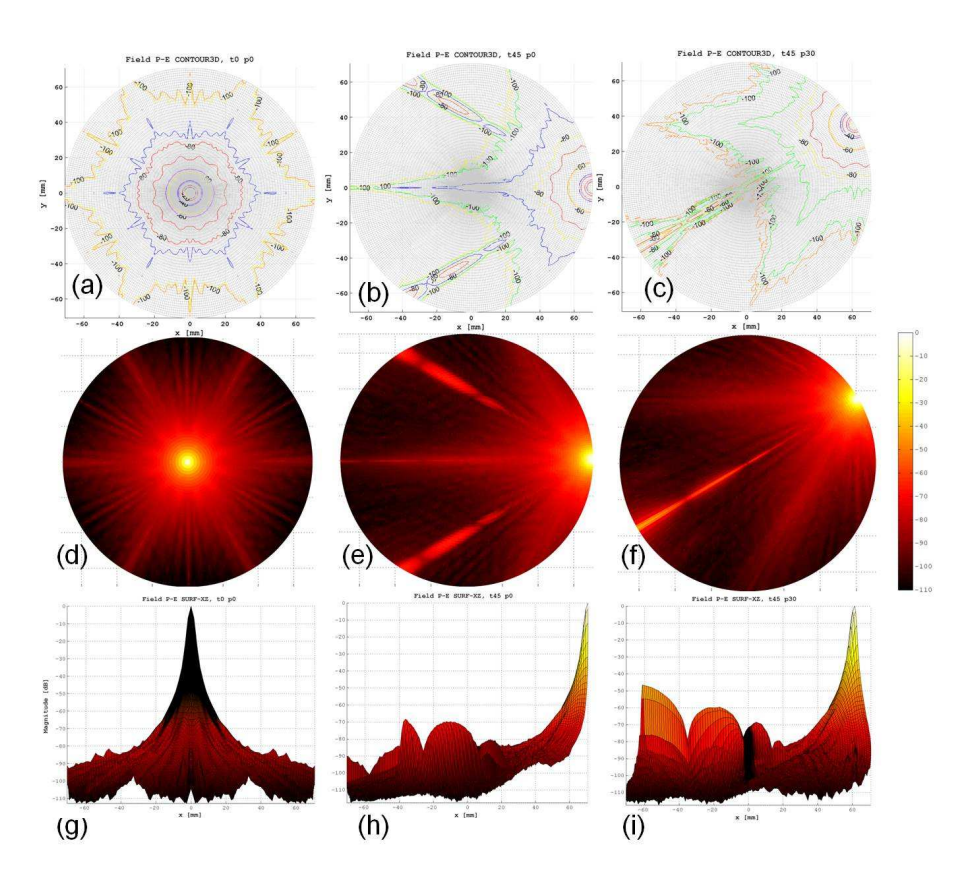

Figura 5.27: Diagrammi del campo di pressione calcolati su calotta sferica. Pulse-Echo in modalità Fully Sampled secondo gli angoli di steering  $\theta = 0°, 45° \ e \ \phi = 0°, 30°$ 

pare una crescita dei lobi di grating che arriva ad un massimo di -50 dB. Lo stesso fenomeno è visibile anche nel caso Well Sampled, ma come si può osservare dalla scansione del phantom tali eventi non si ritrovano sulle immagini.

La somiglianza tra il caso Well Sampled e Fully Sampled si può apprezzare dalle immagini generate, Figura 5.28. Lungo entrambi gli angoli  $\phi = 0^{\circ}, 30^{\circ}$ , con la dinamica di rappresentazione usata è difficile poter cogliere delle differenze. Ingrandendo le immagini a confronto lo speckle appare più uniforme nel caso Fully Sampled. Contrasto, risoluzione assiale e laterale appaiano molto simili se paragonati fra i due casi. Anche in ricezione quindi il sistema ha dimostrato la sua bontà se confrontato con un sistema ideale.

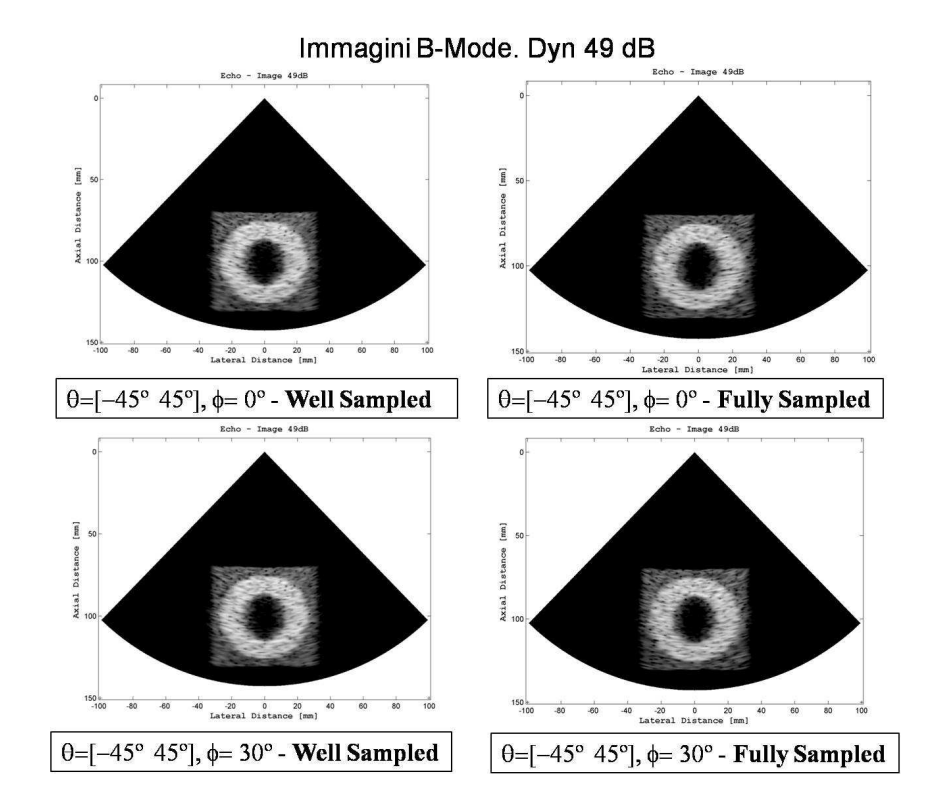

Figura 5.28: Confronto Immagini B-Mode: modalità Well Sampled e Fully Sampled con piano di scansione lungo la direttrice  $\phi = 0, 30^{\circ}$ 

# 5.7 Costruzione di un'immagine volumetrica

Si è voluto concludere questo lavoro di tesi, focalizzato su un software che possa valutare modelli di array 2D di trasduttori ultrasonici, con la generazione di un immagine ecografica tridimensionale. L'evoluzione dell'ecocardiografia tridimensionale passa necessariamente dall'acquisizione di un set di immagini planari ed un rendering volumetrico di queste attraverso un'interpolazione del computer. Per rendere il volume proposto `e stato utilizzato una tecnica tipica dell'ecografia transesofageale (TEE) nota come Rotational Sweep. Una ecografia TEE produce uno schema dei movimenti del cuore, comprese valvole, ventricoli ed atri ed è usata in prevalenza per vedere come il sangue scorra attraverso questi. Questo tipo di indagine è una pratica considerata semi-invasiva ed `e praticata utilizzando un trasduttore che si inserisce nell'esofago del paziente per monitorare il cuore. E' quindi importante che questo tipo di diagnosi venga effettuata in maniera rapida ed efficiente, sottoponendo il paziente al minor stress possibile. In passato ed ancora oggi, la scansione volumetrica avveniva facendo ruotare attorno al proprio asse un trasduttore lineare registrando una sequenza di immagini planari, monitorate da un ECG ed attraverso degli intervalli respiratori, [54, 55]; si veda l'immagine sulla sinistra della Figura 5.29.

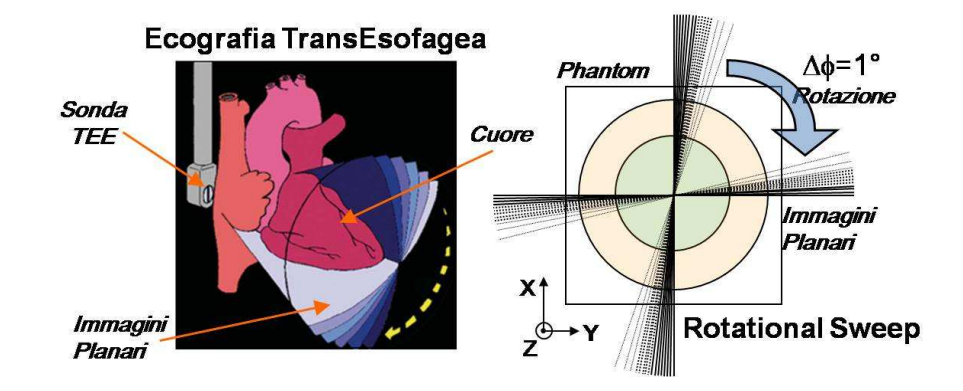

Figura 5.29: Sulla sinistra: Tecnica Transesofagea; sulla destra: schema del Rotational Sweep rispetto al Phantom

Attraverso una matrice a focalizzazione elettronica la rotazione dell'array non `e pi`u necessaria. E' possibile generare una serie di immagini B-Mode e ricostruire il volume illuminato tramite queste. Per il rendering tridimensionale del phantom proposto si `e scelto un settore di scansione di ogni singola immagine planare pari a  $\theta = 50^{\circ}$ . La matrice simula attraverso la focalizzazione e deflessione elettronica, una rotazione del piano di scansione attorno all'asse centrale (Z) dell'array, registrando un'immagine planare ogni  $\Delta \phi = 1^{\circ}$ , si veda l'immagine sulla destra della Figura 5.29. Per mezzo di un array bidimensionale, con un adeguato frame-rate, non c'è più la necessità di alcun processo di posizionamento di tipo meccanico, magnetico o ad ultrasuoni e l'operatore può effettuare l'analisi in modalità free-hand, riducendo il tempo di esecuzione ma mantenendo l'efficacia.

Una visualizzazione come quella che si è voluto riprodurre può richiedere a livello simulativo, un importante impiego di risorse di calcolo soprattutto in termini di tempo. Il volume da visualizzare richiede 70 immagini planari (con uno step di 1 immagine per grado, per un intervallo di  $\phi = [0^{\circ} 70^{\circ}]$ . Nella Figura 5.30 sulla destra sono rappresentate due immagini ortogonali del phantom intersecantesi. Tale tipo di immagine è comune nell'ecocardiografia e potrebbe essere stata generata da un trasduttore composto da due array lineari ortogonali tra loro, [52, 53]. Al fine di rendere il volume visualizzato più uniforme, tra ogni immagine planare è stata inserita un'immagine sintetica calcolata come l'interpolazione di due immagini contigue, ottenute attraverso la scansione.

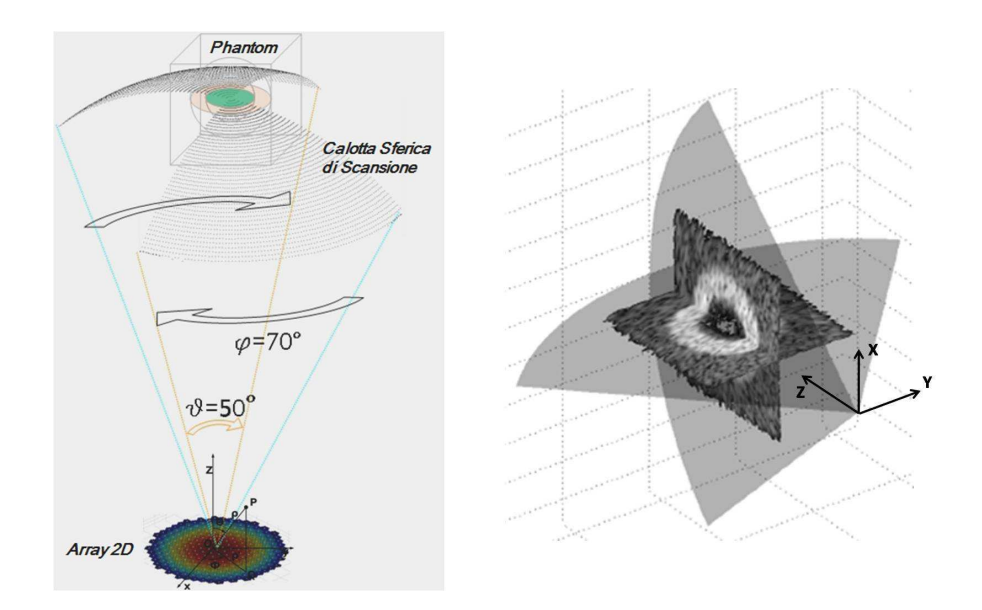

Figura 5.30: Sulla sinistra: angolo di rotazione e larghezza del settore di scansione planare rispetto al phantom ed all'array; sulla destra: due immagini planari ortogonali tra loro

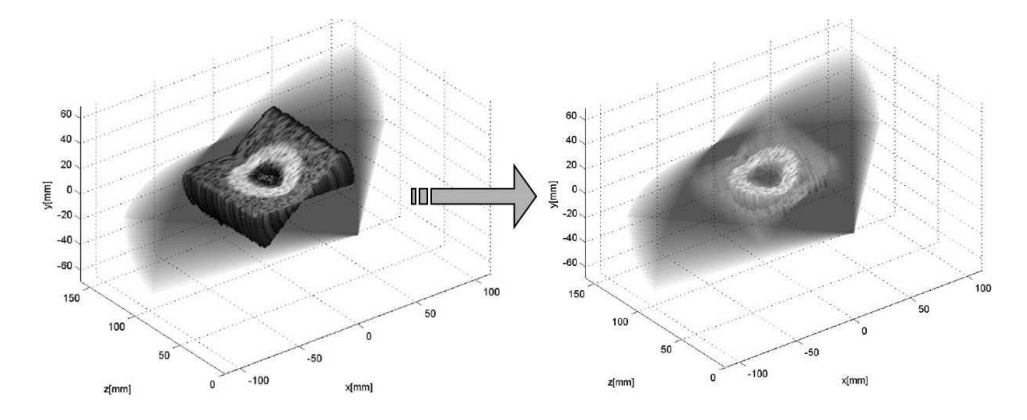

Figura 5.31: Sulla sinistra: generazione di un volume da una serie di immagini planari; sulla destra: eliminazione del tessuto generico dal phantom

In un secondo momento, dal volume ottenuto dalla intersezione di immagini vengono filtrati tutti quei voxel appartenenti al tessuto generico esterno al ventricolo e quelle zone del settore di scansione nelle quali non sono presenti scatterers, Figura 5.31.

Il risultato ottenuto è rappresentato nell'immagine in Figura 5.32.

L'immagine è orientabile, ruotabile ed ingrandibile. Il settore del ventricolo generato permette di studiarne la morfologia esterna ed interna. In base alla definizione delle immagini planari è possibile effettuare degli zoom, osservare i dettagli ed es-
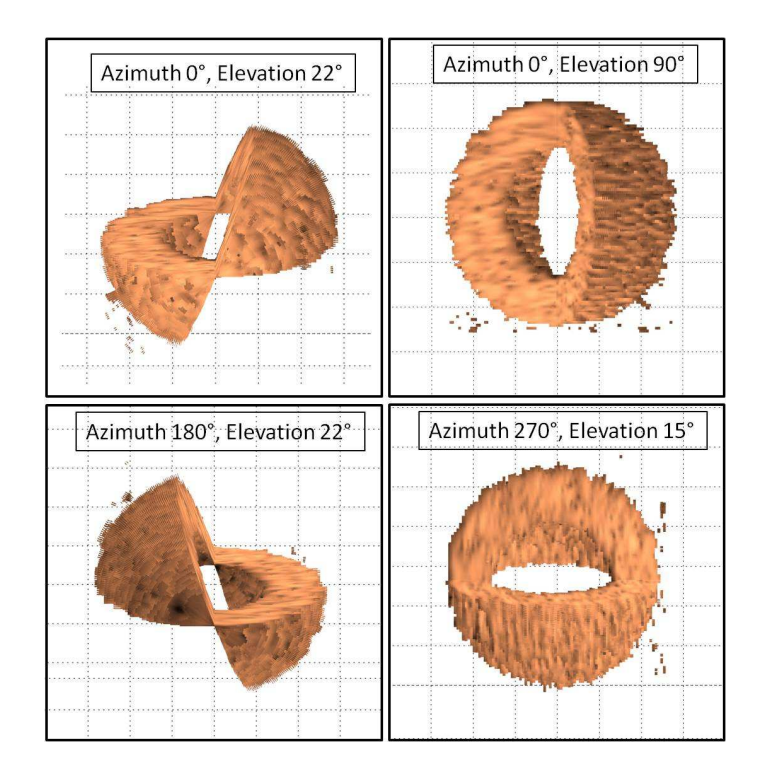

Figura 5.32: Immagine Volumetrica del Phantom secondo differenti angolazioni (Azimuth, Elevation)

trarre sezioni dell'organo secondo differenti angoli di scansione. E' così possibile avere informazioni sull'anatomia e la funzionalità del ventricolo e quindi nella realtà individuare o escludere malattie e guidare trattamenti chirurgici o medici.

### 5.8 Conclusioni

In questo capitolo sono stati introdotti array di trasduttori ultrasonici con geometria bidimensionale. Alla base di ogni modello analizzato vi è una struttura detta riconfigurabile, per mezzo della quale è possibile generare differenti geometrie da uno stesso array. Attraverso la descrizione di un sistema ecografico commerciale sono state testate tecniche di trasmissione e ricezione rispettivamente come il Constant Phase Zone ed il micro-beamforming, su una matrice il cui elemento fondamentale ha forma esagonale. Differenti calcoli del campo di pressione in trasmissione ed in modalità pulse-echo sono state necessari per capire limiti e potenzialità di tali tecniche e della geometria utilizzata. Allo stesso modo immagini B-Mode del phantom sono state realizzate applicando differenti campionamenti spaziali agli elementi dell'array. I risultati mostrano come il sistema analizzato è migliorabile ma non è molto lontano da alcune sue condizioni di idealità. Infine è stata presentata un'immagine volumetrica del ventricolo virtuale e la sua tecnica di costruzione.

## **Bibliografia**

- [1] C. M. Otto, '' Textbook of Clinical Echocardiography; Chapter 1. Principles of Echocardiographic Image Acquisition and Doppler Analysis ", Saunders, 2004
- [2] J. A. Jensen, '' Linear description of ultrasound imaging systems Notes for the International Summer School on Advanced Ultrasound Imaging Technical University of Denmark ", Release 1.01, June 29, 2001 Technical University of Denmark
- [3] Kai E. Thomenius, '' Evolution Of Ultrasound Beamformer ", 1996 IEEE Ultrasonic Symposium.
- [4] G.S. Kino, '' Acoustic Waves ", Englewood Cliffs, NJ Prentice Hall, 1987.
- [5] R. N. Thurston, A.D. Pierce, E.Papadakis '' Ultrasonic Instrument and Devices I - Chapter II. Paragraph III,IV ", Physical acoustics XXIII, Academic Press.
- [6] Jie Liu, N.Pagoulatos, Yongmin Kim, '' Ultrasound spatial compounding via registration of 2D slices into 3D volume ", IEEE, Ultrasonics Symposium, 2004
- [7] R. Canals, G. Lamarque, and P. Chatain, '' Volumetric Ultrasound System for Left Ventricle Motion Imaging " Ultrasonics, Ferroelectrics and Frequency Control, IEEE Transactions, vol. 46. no. 6, pp.1527-1538, 1999
- [8] B. D. Steinberg, '' Principle of Apertures and array Systems Design ",Wiley, New York, 1976.
- [9] Bernard Savord, Rod Solomon, '' Fully Sampled Matrix Transducer for Real Time 3D Ultrasonic Imaging ", IEEE, Ultrasonics Symposium, 2003
- [10] T. L. Szabo, '' Diagnostic Ultrasound Imaging: Inside Out ", Elsevier Academic Press, 2004.
- [11] I. Ladabaum, X. Jin, H.T. Soh, A. Atalar, and B.T. Khuri-Yakub, '' Surface Micromachined Capacitive Ultrasonic Transducers ", IEEE Trans. Ultrason. Ferroelect. Freq. Contr., 1998, vol. 45, no. 3, pp. 678-690.
- [12] G. Caliano, R. Carotenuto, E. Cianci, V. Foglietti, A. Caronti, A. Iula, and M. Pappalardo, '' Design, fabrication and characterization of a capacitive micromachined ultrasonic probe for medical imaging ", Ultrasonics, Ferroelectrics and Frequency Control, IEEE Transactions on, 2005, vol. 52, no. 12, pp. 2259-2269.
- [13] G. Caliano, F. Galanello, A. Caronti, R. Carotenuto, M. Pappalardo '' Micromachined ultrasonic transducers using silicon nitride membrane fabricated in PECVD technology ", 2000 IEEE Ultrasonics Symposium
- [14] O. Oralkan, A. S. Ergun, J. A. Johnson., M. Karaman, U. Demirci, K.Kaviani, T. H. Lee, and B.T. Khuri-Yakub, '' Capacitive Micromachined Ultrasonic Transducers: next generations array for acoustic imaging? ", Ultrasonics, Ferroelectrics and Frequency Control, IEEE Transactions, vol. 49, no.11, pp.1596-1610, 2002.
- [15] G. Caliano, M. Pappalardo, A. Caronti, A. Minotti, V. Foglietti, E. Cianci, and A Nencioni, '' Surface Micromechanical Process for Manufacturing Micromachined Capacitive Ultracoustic Transducers and Relevant Micromachined Ultracoustic Transducer ", Patent N◦ RM2005A93, PCT/IT2006/000126, 2005.
- [16] J. Zahorian1, R. Guldiken, G. Gurun., M. S.Qureshi, M. Balantekin, P. Hasler, F. Levent Degertekin, '' Single chip CMUT arrays with integrated CMOS electronics: Fabrication Process Development and Experimental Results ", IEEE International Ultrasonics Symposium Proceedings, 2008, pp. 386-389.
- [17] C. Daft, P. Wagner, B. Bymaster, S. Panda, K. Patel and I. Ladabaum, '' cMUTs and electronics for 2D and 3D imaging : Monolithic integration, inhandle chip sets and system implications", IEEE Ultrasonics Symposium, 2005, pp. 467-478.
- [18] I. O. Wygant, X.Zhuang, D. T. Yeh, O. Oralkan, A. Sanli Ergun, M. Karaman, and B. T. Khuri-Yakub, '' Integration of 2D CMUT Arrays with Front-End Electronics for Volumetric Ultrasound Imaging ", IEEE Transactions on Ultrasonics, Ferroelectrics, and Frequency Control, vol. 55, no. 2, february 2008, pp. 327-342.
- [19] M. Haller and B.T. Khuri-Yakub,'' A Surface Micromachined Electrostatic Ultrasonic Air Transducer ", IEEE Ultrasonics Symposium, pp. 1241-1244,1994.
- [20] W. Kuhl, G. Schodder, and F. Schroder, '' Condenser transmitters and microphones with solid dielectric diaphragms for airborne ultrasonics ", Acustica, vol. 4, pp. 520-532, 1954.
- [21] D.T. Yeh, O. Oralkan, I. O. Wygant, M. O'Donnell, B.T. Khuri-Yakub, '' 3-D ultrasound imaging using a forward-looking CMUT ring array for intravascular/intra-cardiac applications ", Ultrasonics, Ferroelectrics and Frequency Control, IEEE Transactions, vol. 53, no. 6, pp.1202-1211, June 2006.
- [22] A. S. Savoia, "" Capacitive silicon micromachined ultrasound transducers: novel structures ", Tesi di Dottorato, Università Roma Tre, 2007.
- [23] V. Bavaro, '' Array di Trasduttori Capacitivi Micro-Lavorati (CMUT) per Immagini Ecografiche Tridimensionali ", Tesi di Dottorato, Universit`a Roma Tre, 2008.
- [24] J. A. Jensen, '' Linear description of ultrasound imaging systems Notes for the International Summer School on Advanced Ultrasound Imaging Technical University of Denmark ", Release 1.01, June 29, 2001 Technical University of Denmark
- [25] G. E. Tupholme, '' Generation of acoustic pulses by baffled plane pistons ", Mathematika, 16:209-224, 1969.
- [26] P. R. Stepanishen, '' Transient radiation from pistons in an infinte planar baffle ", J. Acousr. Soc. Am., 49:1629-1638,
- [27] J. A. Jensen, '' A new Calculation Procedure for Spatial Impulse Responses in Ultrasound ", Published in Journal of the Acoustical Society of America, Vol. 105, pp. 3266-3274, October, 1999.
- [28] Peter R. Stepanishen, '' Pulsed transmit/receive response of ultrasonic piezoelectric transducers ", J. Acoust. Soc. Am. Volume 69, Issue 6, pp. 1815-1827 (June 1981)
- [29] J. A. Jensen, '' Users guide for the Field II program Release 2.86 ", Technical University of Denmar August 17, 2001
- [30] A. Caronti, R. Carotenuto, G. Caliano, and M. Pappalardo, '' A finite element study of cross-coupling in 1-D CMUT arrays ", IEEE Ultrasonics symposium, pp.1059-1062, 2002.
- [31] J. Meunier, M. Bertrand '' Echographic Image Mean Gray Level Changes with Tissue Dynamics: A System-Based Model Study ", Biomedical Engineering, IEEE Transactions 1995
- [32] J. Peter, D.R. Gilland, R.J. Jaszczak, and R.E. Coleman '' Four-Dimensional Superquadric-Based Cardiac Phantom for Monte Carlo simulation of Radiological Imaging Systems ", IEEE Transactions on Nuclear Science, vol46, No.6 Dec.1999
- [33] Qi Duan, E. Angelini, S. Homma, A. Laine '' Validation of optical-flow for quantification of myocardial deformations on simulated RT3D Ultrasound ", Biomedical Imaging: From Nano to Macro, 2007. ISBI 2007. 4th IEEE International Symposium
- [34] http://www.caspur.it/attivitaeservizi/calcolo/sistemi/.
- [35] http://www.mathworks.com/help/toolbox/compiler/f12-999353.html, http://www.mathworks.com/products/compiler/
- [36] A. Caronti, "Modeling, Design and Characterization of Capacitive Micromachined Ultrasonic Transducers (CMUTs) ", Tesi di Dottorato, Universit`a Roma Tre, 2003.
- [37] B. S. Robinson, '' System, method and machine readable program for performing ultrasonic fat beam transmission and multiline receive imaging, US Pat. 6,585,648 " Filed Nov 15, 2002 - Koninklijke Philips Electronics N.V.
- [38] O. T. von Ramm, S. W. Smith, and H. G. Pavy, '' High-speed ultrasound volumetric imaging system - Part II: Parallel processing and image display ", IEEE Trans. Ultrason., Ferroelect., Freq. Contr., vol. 38, no. 2, pp. 109 - 115, Mar. 1991.
- [39] Torbjorn Hergum, Tore Bjastad, Kjell Kristoffersen, and Hans Torp '' Parallel beamforming using synthetic transmit beams ", IEEE Transactions on Ultrasonics, Ferroelectrics, and Frequency Control, vol. 54, no. 2, february 2007
- [40] M. Sakhaeia, A. Mahloojifara, A. Malekb, '' Optimization of point spread function in ultrasound arrays ", Ultrasonics, Volume 44, Issue 2, February 2006, Pages 159-165 Elsevier B.V.
- [41] Larry J. Augustine, '' High resolution multiline ultrasonic beamformer, US Patent 4,644,795 ", Advanced Technology Laboratories, Inc.
- [42] S.Freeman, B. Savord, A. Robinson, S. Schmidt '' Transmit apodization control for microbeamformers, US Pat. 7,859,941 " Filed Aug 18, 2004 - Koninklijke Philips Electronics N.V.
- [43] J. J. Dahl, R. R. Bouchard, M. L. Palmeri, V. Agrawal, and G. E. Trahey '' Parallel Tracking and Other Methods for Real-Time ARFI Imaging Systems ". 2006 IEEE Ultrasonics Symposium
- [44] B. S. Robinson, C. R. Cooley, Juin-Jet Hwang, R. R. Entrekin '' Ultrasonic imaging system with interpolated scan lines, US Pat. 5,390,674 ",Filed Dec 30, 1993 - Advanced Technology Laboratories, Inc.
- [45] T. Hayes, " Why Live 3D Echo? " BHMS, DMU, http://www.healthcare.philips.com/in en/products/ultrasound/ technologies/live 3d echo.wpd
- [46] Matthew O'Donnell, '' Method of, and apparatus for, obtaining a plurality of different return energy imaging beams responsive to a single excitation event, US Pat. 4,886,069 ", Issue date: Dec 12, 1989 - General Electric Company
- [47] C.R. Hazard, R.A. Fisher,D.M. Mills, L.S. Smith, K.E. Thomenius,R.G. Wodnicki, '' Annular array beamforming for 2D arrays with reduced system channels ", Ultrasonics, 2003 IEEE Symposium
- [48] V. Bavaro, '' Array di Trasduttori Capacitivi Micro-Lavorati (CMUT) per Immagini Ecografiche Tridimensionali ", Tesi di Dottorato, Universit`a Roma Tre, 2008.
- [49] J. D. Fraser, D. N. Roundhill, R. Davidsen '' Ultrasonic diagnostic imaging system with hexagonal scanning, US Pat. 6,497,663 ", Issue date: Dec 24, 2002 - Koninklijke Philips Electronics N.V.
- [50] S. Freeman, B. Savord, A. Robinson '' Linear array ultrasound transducer with microbeamformer, US Patent Application Pubblication ", Issue date: Dec 24, 2002 - Koninklijke Philips Electronics N.V.
- [51] J. D. Fraser '' Hex packed two dimensional ultrasonic transducer arrays US Pat. 6,384,516 ", Issue date: May 7, 2002 - ATL Ultrasound, Inc.
- [52] Seong-Ho Chang, Tai-Kyung Song '' Method and apparatus for forming ultrasonic three-dimensional images using cross array US Pat. 5,901,708 ", Issue date: Issue date: 11 May 1999
- [53] L. S. Barabash, A. E. LaBarge, A. T. M. Wang '' Ultrasound apparatus for three dimensional image reconstruction US Pat. 5,797,845 ", Issue date: Aug 25, 1998
- [54] R. E. McKeighen, F. B. Oaks, D. S. Lyle '' Transesophageal echocardiography scanner with rotating image plane US Pat. 5,226,422 ", Issue date: Jul 13, 1993
- [55] I. Wolf, R. De Simone, G. Glombitza, H.-P. Meinzer '' EchoAnalyzer a system for three-dimensional echocardiographic visualization and quantification ", International Congress Series 1230 (2001), Elsevier Science B.V.
- [56] S. Panda, C. Daft, P. Wagner, I. Ladabaum, P. Pellegretti, and F. Bertora, '' Microfabricated Ultrasonic. Transducer (cMUT) Probes: Imaging Advantages over PZT Probes " 2003 IEEE Symposium on Ultrasonics
- [57] D. Pretorious, N. N. Borok, M. S. Coffler, and T. R. Nelson," Threedimensional ultrasound in obstetrics and gynaecology ", Radiol. Clin. N. Amer., vol. 39, no. 3, pp. 499 - 521, May 2001.
- [58] O. Oralkan, A. S. Ergun, C. H. Cheng, J. A. Hohnson, M. Karaman, T. H. Lee, and B.T. Khuri-Yakub, '' Volumetric Imaging Using 2-D CMUT Arrays ", Ultrasonics, Ferroelectrics and Frequency Control, IEEE Transactions, vol. 50, no.11, pp. 1581-1592, 2003.
- [59] K.E. Thomeniuos, '' Evolution of Ultrasound Beamformer ", IEEE Ultrasonic Symposium, 1996.
- [60] A. Austeng and S. Holm, '' Sparse 2-D arrays for 3-D phased array imaging - design methods ", Ultrasonics, Ferroelectrics and Frequency Control, IEEE Transactions., vol. 49, no. 8, pp.1073-1086, 2002.
- [61] C. Daft, D. Brueske, P. Wagner and D. Liu, '' A Matrix Transducer Design with Improved Image. Quality and Acquisition Rate. ", http://chrisdaft.org/publications/ieee\_conf\_07.pdf
- [62] Eberhard Brunner, '' How Ultrasound System Considerations Influence Front-End Component Choice ", http://www.analog.com/library/analogDialogue/archives/36- 03/ultrasound/index.html
- [63] A. Caronti, D. Fiasca, G. Caliano, M. Pappalardo, and E. Cianci, '' Experimental Study of Acoustic Coupling in CMUT Arrays by Optical Interferometry ", IEEE Ultrasonics Symposium, pp.1960-1964, 2003.

## Appendice A

## La Simulazione

### A.1 Introduzione

In quest'appendice viene proposta una visione approfondita dell'implementazione del software attraverso un esempio del calcolo di un beam pattern di un campo di pressione ed attraverso la generazione di un'immagine planare realizzata attraverso una scansione del phantom. Tali processi possono esser suddiviso in tre parti: il pre-processing, l'elaborazione (o processing) ed il post-processing.

#### Pre-Processing

Nella fase di pre-processing si genera l'applicazione stand-alone che deve poter essere lanciata sul cluster linux Matrix. Per ottenere tale applicativo si devono realizzare tre fasi precedenti:

- La generazione e la compilazione del codice Matlab.
- L'acquisizione della geometria dell'array delle matrici (Trasmissione/Ricezione) attraverso il file .dxf (autoCAD).
- La generazione del phantom

Sempre in pre-processing vengono generati degli script per shell Unix/Linux che attraverso il middleware Moab ed il resource manager Torque, gestiscono le risorse del cluster Matrix per l'esecuzione dei processi paralleli.

#### Processing (fase di calcolo)

In questa fase, a seconda dell'applicazione lanciata e delle relative variabili d'ingresso, verranno calcolati i campi di pressione in modalità trasmissione, ricezione e pulse-echo oppure i segnali RF per la generazione dell'immagine B-Mode.

#### Post-Processing

In questa fase, le variabili ottenute dal calcolo del campo di pressione in trasmissione e ricezione o i segnali RF acquisiti dalle matrici in presenza di disomogeneità (scatterer) vengono elaborate per produrre rispettivamente dei diagrammi di pressione o delle immagini planari del phantom.

### A.2 Pre-Processing

#### A.2.1 Compilazione del codice

Considerando il codice Matlab già generato, come vedremo meglio anche nel prossimo paragrafo, questo sar`a contenuto in unico file denominato stand-alone.m  $(a)$  desinenza  $m$  indica un file Matlab). Tale file può anche non essere compilato sul sistema utilizzatore (*end-user*), ossia i nodi del cluster, ma può essere compilato su un'altra macchina che possieda una versione di Matlab (ad esempio il front-end del cluster). In questo caso, c'è la necessità di rispettare dei vincoli di compatibilità tra la versione di Matlab usata per creare l'eseguibile e la versione del MCR utlizzato per lanciare lo stesso. Altri problemi di compatibilità possono insorgere per il tipo di architettura del sistema di calcolo usata (32-bit o 64-bit) sottointendendo sempre che il sistema operativo usato sia lo stesso tra la macchina compilatrice e l'end-user. E' quindi consigliato che il file venga compilato direttamente sul computer (pc, server, cluster, etc.) dove verrà eseguito per non incorrere in tali problemi. Nel caso del cluster Matrix, il front-end possiede differenti moduli con differenti versioni di Matlab installate con le quali sono stati compilati i file di calcolo. Il tool MCR  $(MATLAB \, Component\; Runtime)$  è invece installato su tutti i nodi del cluster dove l'eseguibile verr`a lanciato. Sul sistema di calcolo che compila il file, attraverso il comando:

>> mbuild -setup ;

`e possibile configurare interattivamente le opzioni di compilazione, che verranno scritte su un file (mbuildopts.sh) che sarà richiamato ogni qualvolta il commando

 $mcc$  verrà utilizzato. Tra queste opzioni è presente la possibilità di scegliere un compilatore differente dal mcc che deve essere già installato nel sistema di calcolo che compila il file stand-alone.m e sull'end-user dove verrà lanciato.

Il file viene quindi compilato attraverso il Matlab Compiler mcc sempre in ambiente Matlab, con il comando:

#### >> mcc -m stand-alone.m

L'opzione -m indica al compilatore di utilizzare una Macro che genera un'applicazione stand-alone in C. L'output di tale comando è principalmente un file eseguibile la cui desinenza varierà a seconda del sistema operativo (Unix, Windows,  $MacOS, \ldots$ ) :

stand-alone.exe (win32).

Tale file richiamerà nella sua esecuzione tutte quelle componenti esterne (librerie, MEX-file, file.m, etc.) che servono ad una sua corretta esecuzione. Quindi, questi oggetti dovranno comparire nella stessa directory dell'eseguibile.

#### A.2.2 Acquisizione della geometria dell'array.

Attraverso un'interfaccia creata appositamente è possibile estrarre da un disegno della matrice (disegno.dxf ) generato con un programma CAD, una serie di matrici e vettori contenenti le coordinate degli elementi che costituiscono le matrici di trasmissione e ricezione dell'array. Queste coordinate comprendono anche informazioni che permettono di definire la presenza di Macroelementi, nel caso di tecniche di trasmissione e ricezione, o la suddivisione degli elementi fisici in elementi matematici. In base ad alcune semplici regole `e possibile acquisire con Matlab il disegno CAD.

In Figura  $A.1$  è riportato sulla sinistra il disegno CAD. La matrice quadrata è composta da 9 Macroelementi. Ogni Macroelemento `e composto da 8 elementi fisici ed è individuato da un cerchio di color rosso, gli elementi fisici sono anch'essi individuati da un cerchio ma di colore giallo. Sulla destra la rappresentazione FieldII della matrice di trasmissione, mostra come ogni macroelemento sia stato discretizzato in 4 subarray secondo la tecnica di Constant Phase Zone. In questa rappresentazione l'elemento fisico non è stato suddiviso in elementi matematici. Si veda Appendice  $E$ -  $dx\beta$ field per il codice relativo. L'output finale è composto da due matrici denom-

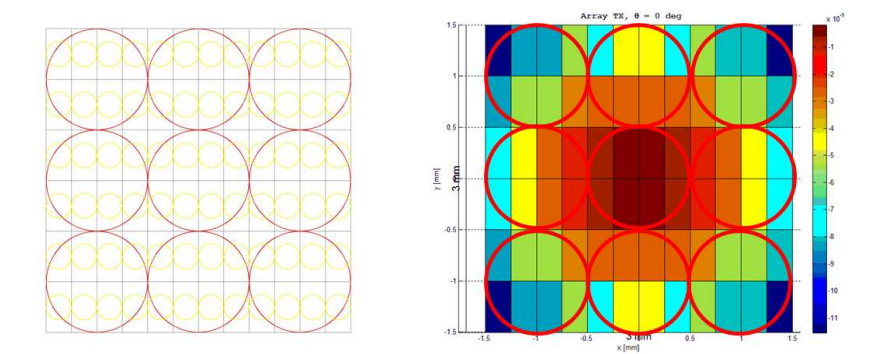

Figura A.1: Sulla sinistra rappresentazione CAD di una matrice; sulla destra rappresentazione FieldII della stessa matrice. I cerchi in rosso rappresentano i Macroelementi, i cerchi in giallo indicano gli elementi fisici.

inate Coords\_tx.mat, Coords\_rx.mat contenitori di una serie di variabili che vengono richiamate in fase di calcolo dall'eseguibile stand-alone.exe.

#### A.2.3 Generazione di un phantom.

Riguardo una descrizione approfondita del phantom ci si riferisca al Capitolo III. Questo è generato attraverso una funzione dedicata, che dato il volume e la forma imposta, prende in ingresso due variabili. Le due variabili sono:  $N e \phi$ . N indica il numero degli scatterer e quindi la densità,  $\phi$  indica l'orientazione in coordinate polari, lungo la quale far ruotare il phantom. L'angolo  $\phi$  può coincidere, e a tutti gli effetti coincide nelle simulazioni realizzate, con l'angolo  $\phi$  delle coordinate del fuoco. Questa rotazione è stata adottata per generare, nel caso di phantom ridotti, un'immagine planare sempre della stessa sezione del fantoccio virtuale al variare di  $\phi$ . In questa maniera, utilizzando lo stesso phantom è possibile effettuare una valutazione comparativa tra differenti modelli di array anche al variare del'angolo di scansione.

#### A.2.4 Shell Scripting.

Per poter eseguire l'applicazione generata sul Cluster Matrix si utilizzano una serie di programmi informatici che funzionano da intermediari tra le differenti componenti software ed hardware del sistema di calcolo. Il cluster utilizza il Resource Manager Torque e come job scheduler Moab. Rispettivamente, il primo gestisce le risorse di calcolo, hardware e software, richieste dagli utenti, il secondo amministra il sistema di code dei programmi lanciati. E' possibile gestire tali software attraverso degli script lanciati dalla shell del front-end del cluster, dove sono installati. Una richiesta tipica di un processo (o job) può essere suddivisa in due parti: lo *script* che lancia l'applicazione ed il tipo e la quantità di risorse richieste. Esempio:

```
$ qsub -l nodes=1:ppn=1,walltime=40:00:00 -A std10-239
-t 1-75 job_script.sh
```
Da shell, si lancia il commando qsub, che richiede di lanciare un job con delle risorse specifiche:

nodes=N:ppn=M; richiede N nodi con M core ciascuno;

walltime=hh:mm:ss; specifica per quanto tempo sono impegnate le risorse richieste;

-A std10-239; specifica l'account dell'utente dal quale verranno scalate le ore di calcolo richieste;

-t 1-75; `e un comando che permette di gestire un array di processi (o job) basati su uno unico script al quale verranno dati in input delle variabili differenti. Nel caso riportato si vuol lanciare un array di 75 job in parallelo.

job script.sh `e lo script che descrive la sequenza di comandi che dovranno essere eseguiti sui nodi assegnati. Un esempio di script:

```
1) #!/bin/bash
2) #PBS -N stand-alone -m abe -M mail_utente@indirizzo.it
3)export WORKDIR=/scratch/utente/directory stand-alone
4) echo $PBS_ARRAYID
5) ### begin commands ####
6) cd $WORKDIR
7) #### set your environment ####
8) module load matlab/r2009a<br>9) module load compilers/64/intel-11.0.074
10) ./stand-alone directory_stand-alone/input.$PBS_ARRAYID >
    $WORKDIR/Output/results $PBS ARRAYID.txt
```
Figura A.2: Esempio di script.

La riga 1) indica che tipo di shell *(shell bash)* usare per interpretare i comandi dello script. Nella riga 2) il comando #PBS (OpenPBS: *Portable Batch System*) è un comando Torque che definisce una serie di informazioni: il nome del progetto (-N stand-alone), a quale indirizzo e-mail (-M mail utente@indirizzo.it) inviare le notifiche (-m abe) che avvisano dell'inizio, la fine e di un eventuale interruzione del processo in questione. Nella riga 3) è definita la variabile che descrive la directory di lavoro mentre la riga 4) scriva a video il valore associato alla variabile PBS ARRAYID. Suddetta variabile descrive il numero del processo da lanciare quando questo appartiene ad un array di processi, come quelli sopra descritti, ai quali è associato un unico script. Nella riga 6) viene cambiata la attuale directory con quella dell'ambiente di lavoro. Attraverso le righe 8-9) vengono chiamate quelle risorse software che saranno utilizzate nell'elaborazione del processo, in questo caso il modulo MCR Matlab ver.r2009a ed il compilatore intel-11.0.074 ver.64 bit.

Infine nella riga 10) viene lanciata l'applicazione ./stand-alone, la quale prende le variabili in ingresso dalla directory directory stand-alone. Queste variabili sono scritte in un file dal nome input.\$PBS ARRAYID, dove PBS ARRAYID indica un numero, da 1 a 75, associato al processo corrispondente, appartenente all'array di job. Ogni output che il processing del job genera, è scritto in un file dal nome \$WORKDIR/Output/results \$PBS ARRAYID.txt, nella directory specificata.

Viene riportato inoltre un esempio di file in ingresso con le variabili di esecuzione, input.1 :

 $-25.9$  69 $-70$  0.1 1e6 1.

Il processo riportato prevede una scansione planare dell'array per la generazione di un'immagine B-Mode. Verranno quindi generati dei segnali RF, focalizzati secondo delle coordinate polari, in presenza di un phantom. La prima variabile indica l'angolo  $\theta = -25.9^{\circ}$ , la seconda indica due angoli $\phi = -69^{\circ}$ , 70° ad una distanza focale pari a  $df = 0.1m$ , con un phantom composto da  $N = 1e6$  scatterer ed infine il nome del job/processo, indicato con il numero 1. In questo processo verranno generati serialmente (prima  $\phi = -69^{\circ}$  poi  $\phi = 70^{\circ}$ ) due segnali RF, focalizzati secondo gli angoli:

 $[\theta = -25.9^{\circ}, \phi = 69^{\circ}]$  e  $[\theta = -25.9^{\circ}, \phi = 70^{\circ}]$ , alla distanza *df* con phantom di 1e6 scatterer.

### A.3 Processing

#### A.3.1 Struttura del codice

Il codice stand-alone utilizzato per il calcolo del campo di pressione secondo le modalit`a trasmissione, ricezione e pulse-echo `e differente dal codice utilizzato per la generazione di immagini B-Mode in presenza di disomogeneità. I due coincidono nella parte iniziale di acquisizione delle variabili e nella generazione delle matrici di array di trasmissione e ricezione ma variano nella fase di calcolo. E descritto ` di seguito, in maniera schematica il codice secondo i suoi step più importanti. Per poter visionare il codice si faccia riferimento a Appendice B - Stand-alone.

Nella parte di acquisizione e d'impostazione della simulazione il codice può essere suddiviso secondo i seguenti paragrafi.

#### Acquisizione delle variabili d'ingresso

Come anticipato, le variabili di ingresso della simulazione vengono acquisite da un file testo detto input.x, dove x corrisponde al numero del job/processo parallelo. Le varabili sono  $\theta$ ,  $\phi$ ,  $df$ , N, proc. Le prime due possono essere multiple ed indicano la posizione del fuoco in trasmissione. In ricezione a queste coordinate di trasmissione potrebbero essere sovrapposte delle variazioni di queste nel caso di Ricezione Multilinea. N indica il numero di scatterer all'interno di un volume (con forma di ventricolo). Il volume è fissato, quindi al variare di  $N$  varierà la densità del Phantom. Nel caso del calcolo del campo in assenza di disomogeneità, la variabile  $N$  non verrà utilizzata. La variabile *proc* è un identificativo del processo in esecuzione e coincide con la variabile x di input.x.

#### Impostazione delle specifiche di simulazione

Dopo aver acquisito le variabili d'ingresso, vengono definiti dei parametri della simulazione quali la frequenza centrale di lavoro  $f(c)$ , la velocità di propagazione del suono nel liquido  $(c)$ , la frequenza di campionamento  $(f_s)$  per il calcolo delle risposte impulsive del sistema, la lunghezza d'onda  $(\lambda)$ . Inoltre, viene definito il luogo geometrico di punti nello spazio (segmento di retta, arco di circonferenza, calotta sferica, etc.) dove verranno effettuate le misure della pressione sempre relativamente alle coordinate del fuoco  $(x_f, y_f, z_f)$ . Questo insieme di punti verrà salvato come variabile (points.mat) per essere richiamato in fase di post-processing. Il fuoco, definito dalle coordinate  $x_f$ ,  $y_f$ ,  $z_f$ , nel caso di ricezione parallela può anche essere differente tra trasmissione e ricezione. E quindi possibile stabilire una terna di coordinate per ` la trasmissione  $(x_f, y_f, z_f)$  e cinque terne di coordinate in ricezione, utilizzate in calcoli separati, ad esempio per un caso multilinea con rapporto  $Tx/Rx = 1/5$ .

#### Acquisizione delle coordinate delle matrici di elementi

Come già anticipato nel paragrafo dedicato al pre-processing, le matrici uni o bidi-

mensionali di elementi vengono generate dapprima con un programma CAD e poi importate attraverso Matlab, con un'interfaccia software dedicata. Queste matrici, Coords rx.mat e Coords tx.mat, contengono variabili quali le coordinate degli elementi fisici e matematici, i centri di questi e le coordinate delle patch (o Macroelementi) con il loro baricentro. La superficie di ogni patch viene discretizzata in k zone a ritardo costante, dalle quali si potranno ricavare i subarray della tecnica di trasmissione CPZ (Constant Phase Zone) ed i loro baricentri. Individuati i centri di questi sottoinsiemi di elementi, vengono calcolati i relativi ritardi da applicare. Un vettore contenente tutti i centri dei subarray in trasmissione `e quindi generato.

#### Vettore di apodizzazione

In base al tipo di apodizzazione applicata alla matrice in trasmissione, eventualmente anche in ricezione, è prodotto un vettore da applicare alla matrice di coordinate dell'array. Nel caso non fosse prevista alcuna apodizzazione, tale vettore è composto da coefficienti uguali tra loro e di valore unitario.

#### Inizializzazione di FieldII

Attraverso la procedura field init(0) viene inizializzato il programma FieldII. Vengono quindi associati dei valori a parametri come la velocità del suono nel liquido, la frequenza centrale di lavoro dell'array e viene definito se l'apertura `e composta da elementi matematici triangolari o rettangolari.

#### Generazione delle matrici

Acquisite le matrici di coordinate degli array in trasmissione e ricezione, insieme ai vettori di apodizzazione ed i nuovi centri dei subarray generati nella trasmissione, vengono prodotte delle nuove matrici che descrivono le caratteristiche degli array secondo l'ordine richiesto da FieldII. E possibile ora assegnare i ritardi in fase ` di ricezione a questi array ( $\arctan x$  ed  $\arctan x$ ) simulando la tecnica di *micro*beamforming.

#### Assegnazione delle risposte impulsive e dell'eccitazione

Come già discusso nel *Capitolo II* e III, gli array sono definiti geometricamente attraverso delle matrici ed elettro-meccanicamente attraverso le risposte impulsive del sistema in trasmissione e ricezione. Vengono quindi assegnate come risposte impulsive descriventi il fattore elettro-meccanico dell'intero sistema, le due curve rappresentate nel Capitolo II. Come segnale di eccitazione in ingresso al trasduttore `e data una sinusoide di un ciclo a frequenza 2.5MHz con ampiezza unitaria.

A questo punto, il codice si differenzia in base al calcolo richiesto: il Beam Pattern del campo di pressione o la generazione di un'immagine in presenza del phantom. In entrambi i casi, all'interno delle funzioni FieldII di calcolo viene chiamato il MEX file, ossia la parte in C del programma FieldII. Come già anticipato, uno dei vantaggi di effettuare la simulazione attraverso un file eseguibile lanciato con il MCR, `e proprio quello di poter richiamare oggetti esterni come MEX file, librerie o del codice C all'interno dell'applicazione Matlab generata.

#### Calcolo del Beam Pattern

Nel caso del calcolo della distribuzione del campo di pressione, in trasmissione come nella modalità pulse-echo, vengono calcolate rispettivamente la variabile  $hp(t)$  e la variabile  $hhp(t)$ , relativamente alla direzione di steering descritta dagli angoli  $\theta$ ,  $\phi$  e alla distanza focale df. Il calcolo si conclude con il salvataggio di tali variabili e la chiusura del programma FieldII attraverso il comando field end.

#### Calcolo del segnale RF

Nel caso di generazione di un'immagine planare del phantom, questo deve essere dapprima acquisito. Il phantom è definito da una matrice di  $N$  scatterer, ognuno con una sua posizione nello spazio  $(x_s, y_s, z_s)$  ed un'ampiezza che indica l'ecogenicità di tale disomogeneit`a. Quindi, in base al tipo di scansione scelta vengono definite una serie di terne di coordinate polari  $\theta$ ,  $\phi$ , df (75 nel caso presentato nell'esempio di shell scripting) e per ognuna di queste è generato un segnale  $RF$ . Alla fine dell'elaborazione di ogni segnale viene salvata la variabile  $RF(\theta, \phi, df)$  ed al termine dell'intera scansione viene chiuso il programma FieldII con il comando field end. Per il codice si veda Appendice B - Stand-alone.

### A.4 Post-Processing

#### A.4.1 Generazione di un'immagine

Un'immagine generata attraverso una scansione planare del phantom, è composta da una serie di segnali RF, prodotti secondo differenti angolazioni ad intervalli regolari. Il segnale RF è un vettore di valori, funzione del tempo  $(t)$  e dello spazio  $(\theta, \phi, df)$ . Il codice (vedi Appendice D - Post Processing di un'immagine) può essere suddiviso secondo i seguenti step:

#### Acquisizione dei segnali RF

Ogni segnale verrà acquisito e processato in base a quando in fase di calcolo, è iniziata la sua generazione  $(t_{start})$  e a quando questa è terminata  $(t_{stop})$ . Una volta determinate le dimensioni del vettore di ogni segnale viene creata una matrice (SCATT.mat) che sarà contenitore di tutti i segnali  $RF$  in base ad un ordine di acquisizione spaziale. Poich´e ogni singolo segnale ha tempi d'inizio e fine differenti  $(t_{start} e t_{stop})$ , ai vettori verranno aggiunti in testa ed in coda degli zeri in maniera da poter essere inseriti nella matrice SCATT.mat.

#### Inviluppo della matrice

Viene effettuato l'inviluppo della matrice SCATT, ossia il modulo della trasformata di Hilbert. Ai fini della visualizzazione, questa nuova matrice è resa in scala logaritmica e normalizzata.

#### Visualizzazione ecografica

La scansione planare del phantom è generata secondo un sistema di coordinate polari. L'immagine verr`a visualizzata in un monitor che avr`a una sua definizione determinata (o un set di queste), secondo delle coordinate cartesiane. Prima però, per una migliore visualizzazione, la matrice di valori verrà decimata in larghezza ed interpolata in profondità. Successivamente, la griglia di punti nello spazio dove l'immagine è stata registrata, viene dapprima convertita da coordinate polari in cartesiane e quindi interpolata secondo la definizione di uscita del monitor (1024x768, 800x600, etc.). L'immagine verrà visualizzata attraverso la funzione imagesc() di Matlab, che permette di scalare i valori contenuti nella matrice all'interno di un range dinamico scelto (in dB) e di visualizzarne i dati come immagine. La dinamica di rappresentazione è posta nell'esempio riportato nel codice  $Appendice\ D$  - Post Processing di un'immagine, pari a -49dB, tipica delle immagini ecocardiografiche.

#### A.4.2 Generazione di un Beam Pattern

Il diagramma del campo di pressione generato è calcolato, nell'esempio del codice Appendice C - Post Processing di Beam Pattern, su un arco di circonferenza. Questo arco di circonferenza è composto da un insieme di punti distribuiti in coordinate polari, ad una stessa distanza df dal centro dell'array secondo un intervallo  $\theta = [-\pi \pi]$ 

con un campionamento spaziale ogni 0.7°, lungo la direttrice  $\phi = 0$ °. Il codice  $(Appendice C - Post Processing di Beam Pattern)$  può essere analizzato secondo i seguenti step.

#### Acquisizione delle risposte impulsive e delle variabili di simulazione

Come noto dalla teoria, la misura del campo di pressione è derivata dalla risposta impulsiva in trasmissione  $(hp(t))$  e dalla risposta impulsiva in modalità pulse-echo  $(hhp(t))$  dell'intero sistema, con in ingresso ad entrambi in questo caso, una sinusoide a frequenza 2.5MHz di ampiezza unitaria. Ogni misura del campo, effettuata lungo un arco di circonferenza (descritto dalla variabile points.mat), è identificata unicamente dalla focalizzazione dell'array quindi attraverso una terna in coordinate polari  $(\theta, \phi, df)$ . Vengono quindi acquisite le risposte impulsive secondo la loro focalizzazione e con esse le variabili della simulazione  $(\theta, \phi, df, points, mat, etc.).$ 

#### Rappresentazione dei diagrammi

Viene calcolato il valore assoluto della trasformata di Hilbert (ossia l'inviluppo) delle risposte impulsive per poi essere rappresentate normalizzate in scala logaritmica.

## Appendice B

## Codice Matlab stand-alone.m

```
%%%%%% Codice stand-alone %%%%%%%
function stand-alone(input file)
88888 Acquisissione delle variabili in ingresso 8888888
fid=fopen(['Input/', input file] , 'r'); % open file
C=textscan(fid, '%s');
folose (fid);
C=C\{1,1\};
theta=cell2mat(C(1));
phi = cell2mat(C(2)):
df = c = 112mat(C(3)):
N = \text{cell2mat}(C(4)):
proc = cell2mat(C(5)):
directory_output = ['Output/', 'Out_', proc]; % Definisce e
                       e crea la directory dove verrano
mkdir (directory output);
save ([directory output, '/vars imput.mat'], 'theta', 'phi', _
 'df', 'N', 'proc');
var t = findstr(' ' , theta);
\mathtt{var\_p}\mathtt{=findstr}(\ulcorner\ulcorner\lrcorner\lrcorner\mathtt{phi}) ;
theta (vax - b) = [\t' - 1];
phi(var p) = [' '];
 if (isstr(theta)), theta = str2num(theta); end;
 if (isstr(\text{phi})), phi = str2num(phi); end;
 if (isstr(df)), df = str2num(df); end;
 if (i \texttt{sstr}(N)), N = \texttt{str2num}(N); end;
 if (isstr(proc)), proc = str2num(proc); end;
phi= phi*pi/180;
theta= theta*pi/180;
for q = 1: length (phi);
    for gg = 1: length (theta);
&&&& PRECISION &&&&&&
if (phi(g) < le-5 \epsilon phi(g) > -le-5);
  phi(g)=0;
end:
if (theta(gg) < le-5 \delta, theta(gg) > -le-5);
  theta (gg) = 0;
end:
&&&& PRECISION &&&&&&
```

```
88888 Impostazione delle specifiche di simulazione 888888
wfdir='wf'; % Directory dalla quale negono prelevate i file
            % txt contenenti la risposta impulsiva e
             % l'eccitazione (sinusoidale, l ciclo con freq.
             % fc=2.5 MHz)
c = 1500:
            % velocitig's di propagazione del suono nell'acqua
fs = 100e6:
               % frequenza di campionamento
fc=2.5e6:
            % frequenza centrale di lavoro dell'array 2D (trasduttore)
               % lunghessa d'onda del segnale , lambda = 0.6 mm
lambda=c/fc:
directory = 'Output';%%%% Definisione del luogo geometrico di punti nello %%%%%%%%%%%%%%%
8888 spazio per la misura del Campo di pressione emesso o ricevuto 88
8888 Casi di un arco di circonferenza 888888888888888888888888888888
R = df:
TI=-44.8*pi/180; %%% Azimuth<br>TF=44.1*pi/180; %%% Azimuth
P = phi(g);
                  888 Elevation
t lim=[TI, TF];
p<sup>-</sup>lim=[P, P];
r lim=[R, R];
delta t=0.7*pi/180;
delta p=0.7*pi/180;
delta x = 1;t int=(t \lim(2) - t \lim(1));
p_{\text{int}} = (p_{\text{lim}}(2) - p_{\text{lim}}(1));
r_{\text{int}} = (r_{\text{lim}}(2) - r_{\text{lim}}(1));
t div=round even (t int/delta t) +1;
p div=round even (p int/delta p)+1;
\overline{r} div=round even (\overline{r} int/delta \overline{r} +1;
t=(t \lim(1)): delta t:t \lim(2));
p = (p \, lim(1) : delta p : p \, lim(2));r = (r_1im(1):delta_r:r:r_1im(2));[T, P, R] =meshqrid(t, p, r);
X=R.*cos(P).*sin(T);
```

```
Y=R.*sin(P).*sin(T):
Z=R.*cos(T):x=reshape (X, [size (X, 1) *size (X, 2) , 1]); if ...
         (x<1e-5 s x)=1e-5; x(:,:) =0; end;
y =reshape (Y, [size (Y, 1) *size (Y, 2) , 1]); if ...
         (y<1e-5 \text{ g } y>-1e-5); y(:,:) =0; end;x =reshape (Z, [size (Z, 1) * size (Z, 2) , 1]); if ...
         (x<1e-5 s s>-1e-5); s(:,:) = 0; end;points=[x \ y \ z];save (['Output/points.mat'], 'points');
888 Ricesione Mulilinea & 8888888888888888888888888888888888
888 Generazione di due fuochi: uno per la trasmissione, 88
888 il secondo per la ricezione 888888888888888888888888888
theta2 (gg)=theta(gg);
\texttt{nf}=df * \cos(\texttt{phi}(g)) * \sin(\texttt{theta}(gg)); ...
         if xf<=le-6 && xf>=-le-6 ; xf=0; end;
yf = df * sin(phi(g)) * sin(theta(gg)); ...if yf<=le-6 && yf>=-le-6 ; yf=0; end;
\texttt{sf=df*cos}(\texttt{theta}(gg)); ...if sf<=le-6 && sf>=-le-6 ; sf=0; end;
xf ml=df*cos(phi(g))*sin(theta2(gg)); ...
         if xf ml<=le-6 && xf ml>=-le-6 ; xf ml=0; end;
yf ml=df*sin(phi(g))*sin(theta2(gg)); ...
         if yf ml<=le-6 && yf ml>=-le-6 ; yf ml=0; end;
sf_ml=df*cos(theta2(gg)); ...
         if of ml<=le-6 && of ml> =-le-6 ; of ml=0; end;
focus = [xf yf gf];focus ml = [xf ml yf ml sf ml];88888 Acquisizione delle coordinate delle matrici di 8888
88888 elementi in Trasmissione ed in Ricesione.
                                                  용용용용용용
name var='Coords rx';
load([wfdir, '}/', 'name_var ' .mat']), 'centro_macro' );
X rx= centro macro(:,1);
Y rx= centro macro(:,2);
Z rx= centro macro(:, 3);
name var='Coords tx';
load([wfdir, '}/', name var '.mat']), 'centro macro');
X_tx= centro_macro(:, 1);
Y tx= centro macro(:,2);
Z tx= centro macro(:, 3);
```

```
clear centro macro;
num tx = size (X tx, 1);num rx = size (X <math>rx, 1)</math> ;numm rx = num2str(num xn);numm tx = num2str(num tx);clear ang name_graph
directory_img \equiv 'Img';
\mathtt{mkdir}\left(\mathtt{directory\_img}\right)ang tx = num2str(180/pi*theta(qg));ang = num2str(180/pi*theta2(qq));ang phi = num2str (180/pi *phi (g));
name_graph = ['Mcenters_', numm_tx, '-', ...<br>numm_rx, 'Chan_', ang, 'deg'];
% Ridistribuisco le matrici create secondo vettori riga,
% Es.: matrice 3-by-3
% diventa 1-by-9, genericamente n-by-n diventa 1-by-n^2;
g grid = 0/1000; h quota
x tx = reshape (X tx, [size (X tx, 1) * size (X tx, 2) , 1]);
y tx = reshape (Y tx, [size (Y tx, 1) * size (Y tx, 2) , 1]);
x tx = x grid*ones (length (x tx), 1);
x rx = reshape (X rx, [size (X rx, 1) * size (X rx, 2) , 1]);
y rx = reshape (Y rx, [size (Y rx, 1) * size (Y rx, 2) , 1]);
z rx = z grid*ones (length (x rx), 1);
MacroC_tx=[x_tx y_tx s_tx];
MacroC rx=[x rx y rx s rx];
Centri = [];
directory = ['Data_' , numm_tx, '_', numm_rx];
mkdir (directory);
save ([directory, '/MacroC.mat'], 'MacroC tx' , 'MacroC rx' );
clear n_tn y_tn s_tn Esterno X_tn Y_tn Z_tn ...
      XI Y1 Z1 X2 Y2 Z2 x_gridI y_grid1 "x_grid2...
       y grid2 s grid Zeta X rx Y rx Z rx X tx _
       Y th Z th H IH Y IH S IH ;
uCenters tn = [];
indice b\bar{1}=[1;name_var='Coords_tw';
load( [wfdir, ' / ' , name_var ' .mat'], 'Centro elementi', ...
     'ele', 'r_int', 'R_est', 'TriEle', 'fact_cor_R', 'fact_cor_r' );
uEle=ele; % uEle=7
uCenters tx = Centro elementi;
```

```
clear Centro elementi ele :
for hh = 1 : size (MacroC tx, 1);
x MCenter = MacroC tx(hh, 1);
y MCenter = MacroC tx(hh, 2);
x MCenter = MacroC tx(hh, 3);
ucenters = [ uCenters tx( (uEle*hh-(uEle-1)):uEle*hh,:)];
8888 Dicretissasione della matrice di trasmissione in base 88888
8888 all'angolo di steering, in subarray a ritardo costante 8888
888888888 Ogni macroelemento contiene k=4 sone ad isoritardo 888
dx = r int;dy = x int;
m = 20:
n = 20:
x\_grid3 = x\_MCenter + [-R\_est(hh)*fact\_cor_R : d\_n/m : ...Rest(hh)*fact cor R ];
y grid3 = y MCenter + [ -R est (hh) *fact cor R : d y/m : ...
                          R est (hh) *fact cor R ];
g grid = 0/1000;
                      è quota
[X3, Y3, Z3] = meshgrid ( x grid3, y grid3, z grid );
clear Esterno;
Esterno = find( ((X3 - x)(X2 + y^2). 2+(Y3 - x)(X3 - x^2))y MCenter). 2) >= (R est (hh) *fact cor R). 2);
X3(Esterno) = [];
Y3(Esterno) = []:
Z3(Esterno) = [];
88888 Numero delle sone equiritardo per ogni patch 888888
k=4; % numero di Subarray (raggruppamenti parsiali
     % all'interno di ogni macroelemento)
D xy=sqrt((xf-X3).^2 + (yf-Y3).^2);
Raggio = [];
minimo = min (min (D xy) ;
maximo = max(max(Dxy));
mi x=find(D xy==minimo);
```

```
ma n = find(D xy == maximo); ma n = max (1);
max x coord=X3 (max x);min_x \text{coord=X3} (mi_n);max_y \overline{y} coord=Y3 (ma\overline{x});
min y coord=Y3 (mi x) ;
if (yf == y MCenter 66 xf ~= x MCenter )
max_y_coord=yf;
end;
if (xf == x MCenter 66 yf ~= y MCenter )
 max_x_coord=xf;
end;
if (yf == y MCenter 66 xf == x MCenter )
min_y_coord=yf;
min x coord=xf;
end;
   divi y = (max y coordinates x + min y) coord-
   divi x = (max x  coord-min x coord);
if ( max x coord>=min x coord ) ;
   if (divi_x~=0);
      linea x = [min x coord:divi x/(2*m) : max x coord];
      L = length (linea \n x);
      div=divi_y/L;
        if (divi y = 0)
            line <i>y</i> = [min <i>y</i> <i>coord</i>:div:<i>max</i> <i>y</i> <i>coord</i>];else
           line a_y = zeros(1, L);
        end
   else
   linea y = [min y \text{coord:divi } y/(2 * m) : max y \text{coord};L = length(linea y);
   div = divi_y/L;
   linea x = zeros(1, L);
   end;
else 888 max x_coord<min_x_coord
   linear_n = [min_n \text{coord:divi}_N / (2 * m) : max_n \text{coord};L = length(limes x);div=divi_y/L;
   linea y = [min y \text{ coordinate}, y \text{ coordinate}];
   if (divi y == 0);
   linea y \equivseros(1, L);
```

```
end:
end
if (length(linea y)>L);
linea y(length (linea y) = [];
end
min linea x=linea x(1);
max linea x=linea x(length(linea x));
min linea y=linea y(1);
max linea y=linea y(length(linea y));
delta_n=(max_linea_x-min_linea_x);
delta_y = (maxlinea y-min linea y);
if (delta y = 0)
quant y = min linea y: delta y/(k): max linea y;
else
quant y = \text{zeros}(1, k+1) ;
end:
if (delta x-=0)
quant x = min linea x:delta x/(k):max linea x;
else
quant x = \text{zeros}(1, k+1);
end;
Q \ d = [1;app centrl=[];
clear ii app;
for ii=1:length(quant n)
    app= sqrt((xf-quant_x(ii))^2 + (yf-quant_y(ii))^2 );
    Q_d = [Q_d, app];end:
clear app ii;
for ii=1:length(quant x)-1
    app_n = (quant_n (ii) + quant_n (iii+1))/2;app y = (quant y (ii) + quant y (ii+1))/2;app_centr=[app_x,app_y];
    app_centrl=[app_centrl;app_centr];
end:
clear ii ;
indice=zeros(k,uEle);
for ii = 1:uE1eraggio = sqrt((xf-ucenters(ii,1))^2 + (yf-ucenters(ii,2))^2 );
```

```
if raggio < le-6;
        raggio = 0;
    end;
     quant_zero = find(Q_d < 1e^{-6});
      Q d(quant sero) = 0;
      for kk=1:k
               if ( raggio = (Q_d(kk)) & raggio < = (Q_d(kk+1)) );
                    indice (kk, i i) =ii ;
               end;
      end:
    Raggio = [Raggio; raggio];
    clear raggio;
end:
indice a=seros(1,uEle);
for sv=1: size (indice, 1);
    var^\equivindice(sv, find(indice(sv, :)));
    indice a(vax) = sv;clear var;
end
indice b=indice a;
min ind b=min(indice b);
max ind b=max(indice b);
    \bar{1}nd \bar{2}=1;
    for ind al=1:max ind b;
            [x_n min_ind b] = \overline{f} ind (indice b == (min ind b + (ind_a1-1)));
            if isempty(x_min_ind_b);
                indice b(n \text{ min} \text{ ind } b) = \text{ind } a2;else
                \verb|indice_b(n\_min\_ind_b)=ind_a2|;ind a2<sup>\equiv</sup>ind a2+\overline{1};
            end;
    end;
indice bl=[indice bl;indice b];
if (hh>1);
    max ind b = max (indice b1(hh-1, :));
    for ind c=1: size (indice bl, 2);
         indice bl(hh, ind c) = indice bl(hh, ind c) + max ind b;
    end
end
indice b3=indice bl;
var=[]:
indice b4=[1;
```

```
for ind a=1: size (indice b3,1);
   var^{\equiv} indice b3(ind \bar{a}, :);
   indice b4=[indice b4;var'];
endretta n =app centrl(:,1);
\mathtt{retta} y=app centrl(:,2);
\texttt{var3}=[];
clear varl var2;
for var1=1:kvar2 = find(inted a == var1);if (isempty(var2));% (indice_b==var1)
 -1se
   var3=[var3,varl];end
end
xet x=retta x(var3, :);ret y=retta y(var3, :);
centri = [ ret x, ret y, seros (sise (ret x, 1), 1)];
888 Generasione del vettore con i nuovi centri dei subarrav 8888
Centri = [Centri; centri];clear indice a indice b indice b3;
end;
Indice=indice b4;
clear indice \overline{b}4;
name var='Coords tx';
load([wfdir, '}/', name var '.mat']), 'Coords');
uCoords_tx=Coords;
clear Coords name_var;
min_a tx = min(uCoords_t x(:,1));min b tx = min(uCoords tx(:,4));
min c tx = min(uCoords tx(:,7));
min_x_tx = min([min_a_tx min_b_tx min_c_tx]);
max a tx = max (uCoords tx (:, 1));
max b tx = max (uCoords tx (:, 4));
max c tx = max(uCoords tx (:, 7));
max x tx = max ([max a tx max b tx max c tx]);
clear min a tx min b tx min c tx max a tx max b tx max c tx;
```

```
min a tx = min(uCoords tx(:,2));
min b tx = min(uCoords tx(:,5));
min_c t = min(uCoords_t, t);
min y tx = min([min a tx min b tx min c tx]);
max a tx = max(uCoords tx(:,2));
max b tx = max (uCoords tx (:, 5));
max c tx = max (uCoords tx (:, 8));
max_y_tx = max([max_a_tx max_b_tx max_c_tx]);
dist_y_tx = max_y_tx - min_y_tx;
vettore y vert tx = [min y tx : dist y tx / 100 : max y tx];vettore x vert tx = (min x tx + min x tx/8)^{\circ} ...
                       ones (size (vettore y vert tx, 2), 1)';
clear min a tx min b tx min c tx ...
       max a tx max b tx max c tx;
dist_x_tx = max_x_tx - min_x_tx;
vettore x oris tx = [\min x \overline{tx} : \text{dist } x \text{ tx}/100 : \max x \text{ tx}];vettore_y_oriz_tx = (\min y_tx + \min y_tx/8)* _
                 ones(size(vettore_x_oriz_tx,2),1)';
clear Coords Centro elementi centro macro ...
        size macro size ele ele size tri TriEle;
name var='Coords rx';
load([wfdir, '/\overline{, name\_var}', max'], 'Centro_elementi', ...<br>'Coords', 'ele', 'r_int', 'R_est', 'TriEle');
uCenters_rx = Centro_elementi;
uCoords rx=Coords;
clear Centro elementi Coords name_var;
min a rx = min(uCoords rx(:,1));
min_b_r x = min(uCoords_r x(:,4));min c rx = min(uCoords rx(:,7));
min x rx = min([min x) xmin x min xmin c rx];
max a rx = max(uCoords rx(:,1));
max b rx = max (uCoords rx (:, 4));
max c rx = max (uCoords rx (:,7));
clear min a rx min b rx min c rx max a rx ...
      man_b_rn man_c_rn;
min a rx = min(uCoords rx(:,2));
min b rx = min(uCoords rx(:, 5));
min c x = min(uCoords<sup>-</sup> xx(:,0));min yrx = min([min xrx min brx min c rx]);
```

```
max a rx = max (uCoords rx (:, 2));
 max brx = max(uCoordsrx(:,5));
 max c rx = max(uCoords rx(:,\theta));
 man y rn = man([man a rn man b rn man c rn]);
 dist y rx = max y rx - min y rx;
 vettore y vert rx = [min y rx : dist y rx/10 : max y rx];
 vettore x vert rx = (\min x rx + \min x rx/8)*
                      ones (size (vettore_y_vert_rx, 2), 1)';
 clear min a rx min b rx min c rx ...
       man a rn man b rn man c rn;
 dist x rx = max x rx - min x rx;
 vettore x oris \overline{r}x = [min \overline{x} \overline{r}x : dist \overline{x} r x/10 : max \overline{x} r x];vettore y oriz rx = (min y rx + min y rx/8)* _
                 ones (size (vettore x oriz rx, 2), 1)';
888 Assegnazione di un identificativo per ogni elemento della matrice 888
clear hh;
uNomi=[1:M Nomi=[] :
MatEle=TriEle;
for hh=1:length(Indice);
    unomi = Indice (hh) *ones (MatEle, 1) ;
    uNomi = [uNomi; unomi];
end
clear hh;
for hh=1:length(MacroC tx):
   Moni = hh*ones(uEle*MatEle, 1):
   MNomi = [MNomi; Mnomi];
end
clear unomi Mnomi:
clear hh;
uNomi rx=[];
MNomi rx=[];
for hh=1:length(uCenters rx);
    unomi_rx = hh^2ones (MatEle, 1);
    uNomi_rx = [uNomi_rx;unomi_rx];
end
clear hh;
for hh=1:length(MacroC rx);
   Mnomi rx = hh*ones (uEle*MatEle, 1);
    M\text{Nomi} \text{rx} = [MNomi_rx; Mnomi_rx];
end
clear unomi rx Mnomi rx hh;
888 Generasione di un vettore di apodissasione per la matrice 88
888 in trasmissione e quella in ricesione 988888888888888888888
```

```
close all;
apo = ones(length(uNomi), 1);apo rx = ones (length (uNomi rx), 1);
data tx = [ uNomi uCoords tx apo ];
data<sub>tx</sub> = sortrows (data_tx, 1);
dataI = [ uNomi rx uCoords rx apo rx ];
data2 = [ MNomi rx uCoords rx apo rx ];
888 Inizializzazione di FieldII ed impostazione 88
field init(0);
set_field('use_triangles',1);
set[field ('c',c);
set field ('fs', fs);
888 Generazione delle matrici in trasmissione 88888888888
88888 ritardi per la tecnica di micro-beamforming 8888888
array tx = xdc triangles (data tx, Centri, focus);
array rxl = xdc triangles (datal, uCenters rx, focus ml);
array\ rx4 = xdc triangles (datal, uCenters rx, focus ml);
dl = xdc get (array rxl, 'focus');
start d1 = d1(1);
dl = dl (2:size(d1,1));
array r x2 = xdc triangles (data2, MacroC r x, focus m1);d2 = xdcget(array_rx2,'focus');start d2 = d2(1);
d2 = d2(2:size(d2,1));clear jj kk;
D2 = [1;for jj = 1 : size (d2, 1);
   dd2 = [];
   dd2(1:uE1e,:) = d2(jj);D2 = [D2; d d2];clear dd2;
end
array rn3 = ndc triangles (data2, MacroC rx, focus ml);
d3 = xdc\_get(array\_rn3, 'focus');start d3 = d3(1);
```

```
d3 = d3(2:size(d3,1));
clear jj kk;
D3 = [1]for ij = 1 : size (d3, 1);
   dd3 = [];
   dd3(1:uE1e,:) = d3(jj);DS = [D3; d d3];clear dd3;
end
diff = -(D2 - d1);
delays = D3 + diff.times = 0;
xdc times focus (array rx4, times, delays');
888 Assegnazione delle risposte impulsive 888888888888888
888 all'array in trasmissione ed in ricezione 88888888888
88888 e dell'eccitasione all'array in trasmissione 888888
eval(['imp tx=[load([wfdir,''/h tx.txt''])]'';']);
ndc impulse (array tx, imp tx); % array in trasmissione
eval(['imp rx=[load([wfdir,''/h rx.txt''])]'';']);
ndc_impulse (array_rn4, imp_rn); % array in ricesione
eval(['excl=[load([wfdir,''/OneCycle.txt''])]'';']);
ndc encitation (array tn, encl); % Eccitasione
888 Calcolo dei segnali RF per scansione 888888
888 planare in presenza di un phantom 88888888888
888 Acquisizione del Phantom 888888888888888888888
load(['wf/phantom.mat'], nome var positions, 'amp');
phantom_positions=eval(nome_var_positions); % Posizioni degli scatterer
phantom amplitudes=amp; % Ampiezza (ecogenicità) di ciascuno scatterer
spazio ="0";
var phi = num2str(phi)(g) * 180/pi);
var theta = num2str(theta(qq)*180/pi); %
%%%%% Calcolo del segnale 'RF' per theta e phi %%%%%%%%%%%
[rf, st sc]=calc scat(array tx, array xx4, ...phantom positions, phantom amplitudes);
V = ['xf_T' var_\text{theta} 'deg_F' var_\text{phi}' 'deg'];
save([directory output, \frac{1}{1}, V, \frac{1}{1} mat'], 'rf', 'st sc');
clear rf st sc V;
```

```
field end; % comando che chiude l'applicazione Field II;
888 Calcolo del campo di pressione in Trasmissione 888888
[\verb+hpl, st_hpl]=\verb+calc_hp(\verb+array_tx, points);name_graph = ['hpl_t' var_theta '_p' var_phi]<br>save((directory, '/', name_graph '.mat'), 'hpl', 'st_hpl');
clear name graph hpl st hpl;
888 Calcolo del campo di pressione in modalità pulse-echo 88
[hhpl, st hhpl]=calc hhp(array tx, array rx4, points);
name_graph = ['hhp1_t' var_theta '_p' var_phi];<br>save([directory, '/', name_graph '.mat'] , 'hhp1' , 'st_hhp1');
clear name graph hhpl st hhpl; % name dir;
field end;
```
end end.

## Appendice C

# Codice Matlab Post Processing Beam Pattern.m
```
용육특용용용용등용을등용품품을용품품품품용용용등용등용품품품품품품품품품<del>용용용품</del>등용품품품품품품품품품품<del>용용품</del>출품품
%%%% Post Processing per la generazione di un
                                 222222
**************
            Beam Pattern
                       *********************
directory='Output';
load( [ directory, '/points.mat'], 'points');
load([directory, '/vars imput.mat'], 'theta', 'phi', 'df', 'N', 'proc');
888888 Acquisisione delle risposte impulsive generate in 88888888888888888
%%%%%% trasmissione (hp) ed in modalità pulse-echo (hhp), con %%%%%%%%%%%
888888 in ingresso una sinusoide ad ampiessa 8888888888888888888888888888
for q = 1: length (phi);
for gg = 1: length (theta);
ang tx = num2str(180/pi*theta(qq));ang = num2str(180/pi*ttheta2(qq)):
ang phi = num2str(180/pi*phi(q));name_hpl = ['hpl_t' ang_tx '_p' ang_phi];
name_hhp1 = ['hhp1_t' ang_tx''_p' ang_phi];
load([directory, '/', name hpl '.mat'] , 'hpl' , 'st hpl');
load([directory, '/', name hhpl '.mat'] , 'hhpl' , 'st hhpl');
888888 in trasmissione e modalità pulse-echo, quando 88888888888888888888
888888 in ingresso al sistema è data una sinusoide con 8888888888888888888
envelope hp = abs(hilbert(hpl)); % Trasmissione
envelope hhp = abs(hilbert(hhpl)); \frac{1}{2} Pulse-echo
env max hp = max (envelope hp);
env max hhp = max (envelope hhp);
동웅웅웅웅웅웅웅웅웅웅웅웅둥둥
figure, plot (theta*180/pi, 20*log10 (env max hp/ (max (env max hp)) ), ...
       'k', 'LineWidth', 2);
grid on:
```

```
xlabel('Theta [deq]', 'FontSize', 13);
vlabel ('Magnitude [dB]', 'FontSize', 13);
xlim ([-90 90]);
ylim([ -60 0]);title(['\it{BEAM PATTERN - 1 Cycle
                                   - \theta = \}' ...
       ang tx ', ' '\it{\phi s = }' ang phi], 'FontSize', 12);
hold on;
graph y = 20*log10 (env max hp/(max (env max hp)));
graph y interp = interpft(graph y , 30\overline{x} size(graph y, 2));
qraph x = \text{theta}/\text{pi};
graph x interp = interpft (graph x , 30* size (graph x, 2));
indice x = \text{find}(\text{graph } y \text{ interp }>= -3 );
vettore x = [graph x \text{ integer} (indice x(1)) : 10*lambda :graph x interp (indice x (size (indice x, 2)))];
vettore y = -3*ones (size (vettore x, \overline{2}), 1);
angolo = (pi/180) * (graph x interp (indice x (size (indice x, 2))) -
graph x interp(indice x(1));
BW = \overline{1}e\overline{3}*df*sin(anqolo);posisione x = graph x interp(indice x(1));
plot ( vettore_x , vettore_y, 'k' , 'LineWidth' , 2);
valore = strcat('BW= ', num2str(BW) , ' mm ( -3dB');
text (posisione x, -50, valore, 'FontSize', 16);
hold off;
clear valore BWW BW posisione_x vettore_x vettore_y indice_x ...
    graph x graph y graph x interp graph y interp name graph;
name graph = ['Beam Pattern t' ang tx ' p' ang phi];
ed(directory);
eval (['print -dpng -r300 ' name graph ]);
cd('...');clear name graph ;
*****************
figure, plot (t*180/pi, 20*log10 (env max hhp/ (max (env max hhp) ) ) , ...
              'k', 'LineWidth', 2);
 grid on;
 xlabel('Theta [deg]', 'FontSize', 13);
 vlabel ('Magnitude [dB]', 'FontSize', 13);
 xlim ([-90 90]);
```

```
vlim([-90 0]);\theta_s = }' ang_tx ', ' '\it{\phi_s = }' ang_phi ], 'FontSise', 12);
hold on:
graph y = 20*log10 (env max hhp/(max (env max hhp)));
qraph y interp = interpft(qraph y , 30*size (qraph y, 2));
graph x = t*180/pi:
graph x interp = interpft(graph x, 30*size(graph x, 2));
indice x = \text{find}(graph y \text{ interp}) = -3 );
vettore x = [graph x \text{ integer} (indice x(1)) : 10*1zmbda :graph x interp (indice x (size (indice x, 2)))];
vettore y = -3*ones (size (vettore x, \overline{2}), 1);
angolo = (pi/180) * (qraph x interp (indice x (size (indice x, 2))) -
graph x interp(indice x(\overline{1})):
BW = \overline{1}e\overline{3}*df*sin(anqolo);posisione x = graph x interp(indice x(1));
\verb|plot(|\hspace{0.5mm}|\hspace{0.5mm}vettore\_x| \hspace{0.5mm}, \verb|vetfore_,y, 'k'| \hspace{0.5mm}, \hspace{0.5mm} \verb|'LineWidth' | \hspace{0.5mm}, \hspace{0.5mm} 2)|;valore = streat('BW= ', num2str(BW) , ' mm (8 - 3dB');
text (posizione x, -50, valore, 'FontSize', 16);
hold off;
clear valore BWW BW posisione_x vettore_x vettore_y indice_x ...
    graph x graph y graph x interp graph y interp;
 name graph = ['Beam PulsEcho t' ang ' p' ang phi];
 ed(directory);
 eval (['print -dpng -r300 ' name graph ]);
 cd('..') ;
 clear name graph;
%%%%%%% Rappresentasione della Point Spread Function (PSF) %%%%%%%%%%%%%
         con in ingresso al sistema una sinusoide con 8888888888888888888
********
                                       ********
          a frequensa pari a 2.5MHs
tempo = st hhpl + 1/fs*(0:sise(hhpl,1)-1);
spasio = e^{\overline{x}}tempo/2;
figure, imagesc (theta*180/pi, spazio, 20*log10, ...
(envelope hhp/(max(max(envelope hhp)))) [-60 0]); colormap(gray(256));
xlabel ('Theta [deg]', 'FontSize', 13);
ylabel('s [m]', 'FontSize', 13);
title (['\it{Point Spread Function - 1 Cycle - }' ], 'FontSise', 12)
```

```
axis equal;
name_graph = 'PSF_Theta_1C_'
var = int2str(theta(i));graph = stream(name_graph, var, 181);title (['\it{Point Spread Function - 1 Cycle - \theta s = }' var
'<sup>°</sup>'], 'FontSize', 12)
axis equal
ed(directory);
eval (['print -dpng -r300 ' graph ]);
cd('..')clear envelope hp envelope hhp env max hp env max hhp hpl name graph graph;
```

```
end;
end;
```
## Appendice D

## Codice Matlab Post Processing Image.m

```
88888 Post Processing per la generazione di una 888888
             immagine planare 8888888888888888888888
- 유무유용용용용용용용용용용용용
load(['Output/points.mat'], 'points');
load ([directory output, '/vars imput.mat'], 'theta', 'phi', 'df', ...
      'W', 'proc'):
%%%%%% Acquisisione dei segnali RF generati dalla scansione planare %%%%%
888888 Per ogni segnale RF vengono acquisiti un tempo d'inizio 88888888888
888888 ed un tempo di termine utilissati in fase di elaborasione 8888888888
888888 nel calcolo e viene generata una matrice SCATT contenitore 88888888
888888 di tutti i segnali da post-elaborare 8888888888888888888888888888888
for g = 1: length (phi);
 for qq = 1: length (theta);
   var theta = num2str(180*theta(qq)/pi);
   varphiini = num2str(phi(g));
   V = ['xf T' var theta 'deg P' var phi 'deg'];
   \overline{\text{directory}} = \text{'Output'}load([directory, '/', V, '.mat'], 'st_sc', 'rf');
   delta tempo = size (rf, 1);
   tempo (gg) = [delta tempo];
   start(gg) = [st sc];
   stop(gg) = [st sc + (1/fs) *delta tempo];
  end:
end;
start min = min(start);
start max = max(start);
stop min = min(stop); \thetastop max = max(stop); \hat{e}time = (\text{start min:} 1/\text{fs:stop max-} 1/\text{fs}); % [Secondi]
SCATT = seros( length(time), length(theta));
888888888888888888 Padarray dei segnali RF 888888888888888888888888
for q = 1: length (phi);
for qq = 1: length (theta);
```

```
var theta = num2str(180*theta(gg)/pi);
   var[phi = num2str(phi(g));
   V = \lceil \text{trf T} \cdot \text{var theta} \cdot \text{deg P} \cdot \text{var phi} \cdot \text{deg T} \rceilload([di{\texttt{rectory}}_r, ')', 'V, '.\texttt{mat}'], 'st sc', 'rf');left = fs*(st sc - start min);RF = \text{padarray}(\text{rf}', [0 \text{ round}(\text{left})], 'pre');right = fs*(stop\_max = stop(gg));
   RF = padarray(RF, [0 round(right)], 'post');
    SCATT (:, qq) = RF';
 end
end
save(['Output/', 'SCATT ', var phi, '.mat'], 'SCATT', 'time');
888 Inviluppo della matrice SCATT (modulo della Trasformata di hilbert) 888
envelope SCATT = abs(hilbert(SCATT));
clear SCATT;
c = 1500; & Velocita del suono
spasio = c*(time/2); % [Metri]
clear time;
8888888888888888888 Visualissasione Ecoqrafica 888888888888888888888888
din = [-49] & Dinamica di visulissasione in dB (dynamic range)
for kk=1:length(din)
 dyn=dim(kk):
  angle=44;
 ax lim=[0 16e-3];
 D \overline{f}act=100;
  I fact=1000;
  v\bar{i}dsize x=1024;
  vidsize y=768;
  th = t:
  theta lim=find(round(abs(th/pi*180)) ==angle);
%%%%%% Compressione logaritmica dell'inviluppo della matrice SCATT %%%%%%
  img=20*log10(envelope SCATT/(max(max(envelope SCATT))));
 clear envelope SCATT;
  th = th (min (theta 1im) : max (theta 1im));
  ax dist=spazio;
  img=img(:, min(theta lim): max(theta lim)); &
```

```
88888 Interpolasione e decimasione della nuova matrice img (ex SCATT) 88888
ax disti=(0*(max(ax dist)-min(ax dist))/(D fact-1) :
                                                        \cdots(\texttt{max}(\texttt{ax\_dist}) - \texttt{min}(\texttt{ax\_dist})) / (\mathbb{D\_fact-1}) : \texttt{max}(\texttt{ax\_dist}) )';
thetai=(
              min(th): (max(th) - min(th)) / (\overline{I} fact-1): max(th);
im\sigma i = interp2(th, ar dist,ima
                                             , thetai, ax disti);
imgi(find(isnan(imgi)))=min(min(imgi));
[AX, TH] = ndgrid(ax disti, thetai);X = AX.*sin(TH);
Z = AX.*cos(TH);xi = max(max(AX)) * sin(-pi/4) : (max(max(AX)) * sin(Di/4) -max (max(AX)) * sin(-pi(4))/ (vidsise x-1) : max (max (AX)) *sin (pi/4);
\texttt{si} = 0 : max(max(2))/(vidsize y-1) : max(max(2));
[XI, ZI] =ndqrid(xi, \pi i);
888888 Trasformazione della matrice al nuovo sistema di coordinate 8888888
imgt = griddata (Z, X, imgi, ZI, XI);imgt (find (isnan (imgt)) ) = 0;figure, imagesc (le3*xi, le3*si, imgr', [dyn 0])
colormap (gray (256));
xlabel ('Lateral Distance [mm]', 'FontSize', 12, 'FontName', 'Courier
New', 'FontWeight', 'Bold')
ylabel ('Axial Distance [mm]', 'FontSize', 12, 'FontName', 'Courier
New', 'FontWeight', 'Bold')
name graph = 'EchoImage ';
dyn = num2str(abs(dyn));
name = [name_graph dynn 'dB' ] ;
title (['Echo - Image ' dynn 'dB' ], 'FontSise', 12, 'FontName', 'Courier
New', 'FontWeight', 'Bold')
axis equal;
name graph = 'EchoImage';
dynn= num2str (abs (dyn));
name = [name graph dynn 'dB' ] ;
cd(directory);
eval (['print -dbmp -r300 ' name ]);
cd('..') ;
```
end:

## Appendice E

## Codice Matlab dxf2field.m

```
% dxf2field
% Script Matlab che permette l'importasione di un file dxf e di estrarre ed
8 ordinare le coordinate di Macroelementi, elementi fisici e matematici secondo
% le specifiche richieste da FieldII.
% Richiama lo script 'dxf2coord modified' per l'estrasione delle matrici
% delle coordinate del disegno CAD importato come dxf.
s mesh=2e-005;
1 mesh=2e-005;
% s mesh=0.0002; % Divisione in mm della lunghessa del elemento matematico
           % di mesh lungo il lato più corto
\mathbf{a}% 1 mesh=0.0003; % Divisione in mm della lunghessa del elemento matematico
           % di mesh lungo il lato più lungo
\simeqfor ind=1:2 %% ind=1 -> TX , ind=2 -> RX
 dir wf = 'wf':
 fac<sup>=1</sup>: % fattore di ridusione delle dimensioni del disegno CAD alla
          rappresentasione Matlab Es: [dim CAD/fac] = mm CAD/le-3 = m FieldII
    dxf2coord modified; % Funsione che estrae dal .dxf 'circles' e 'polylines'
    circles= single(circles); % Matrice contenente le coordinate dei centri
                               % ed i raggi dei cerchi grandi (Patch) e
                               % piccoli (elementi fisici)
if isempty(polylines)
   polylines=single(poly3dlines); % Matrice contenente le coordinate dei
rettangoli (o quadrati) rappresentanti gli elementi fisici
-1se
  polylines=single(polylines);
end
    R est=circles(:,5); % Raggio del cerchio grande che contiene la patch
    % r_int=min(circles(:,5)); % Raggio del cerchio piccolo che contiene
l'elemento fisico
    centro macro=circles(:,2:4) ; % Matrice contenente le coordinate dei centri
                               % dei cerchi grandi (Patch)
% ORDINA
sise macro= sise(centro macro,1); % Numero di macro elementi (o patch)
size FisEle= max(polylines(:,1)); % Numero di elementi fisici totali
Centro FisEle=[];
Centro MatEle=[];
coordinate=[];
WL = [1;n=[1; \t\text{ \& Lungo le } ym=[]; % Lungo le x
\frac{1}{2} s grid=0;
MatEle=[1;
```

```
for i=1:size FisEle
    var=find(polylines(:, 1) == i);var=var(1:4,:);var1 = polylines(var, 2:4);
    xmin = find(min(var1(:,1)) == var1(:,1));xmax = find(max(var1(:,1)) == var1(:,1));
    ymin = find(min(var1(:,2)) == var1(:,2));ymax = find(max(var1(:,2)) == var1(:,2));if (length (xmin) == 1) %% I lati del rettangolo NON sono paralleli all'asse x e y
    vx_a=(var1(nmin,1));
    vy = (var1(nmin, 2));
    \overline{vs} =varl((find(varl(:,1)==vx a)),3);
    d all=sqrt((vx a-varl(:,1)). ^2+(vy a-varl(:,2)). ^2+(vs a-varl(:,3)). ^2);
    \overline{var2} = [d all var1];
    var 2sort=sortrows(var2,1);
    vx b=var 2sort(2, 2);
    vy b=vxar 2sort (2,3);
    v\overline{a} b=var 2sort (2, 4);
    vx_d = var_2sort(3, 2);
    vy_d=var_2sort(3,3);<br>vs_d=var_2sort(3,4);
    vx_c = var_2sort(4, 2);<br>vy_c = var_2sort(4, 3);\overline{vs} c=var 2sort (4, 4);
    clear var2 var 2sort d all;
  else %% I lati del rettangolo sono paralleli all'asse x e y
    vx a=varl (\min(1));
    vy<sup>-min(varl(xmin',2));</sub></sup>
    vs a= varl(find( (varl(:,1)==vx a) & (varl(:,2)==vy a) ),3);
    d all=sqrt((vx a-var1(:,1)).^2+(vy a-var1(:,2)).^2+(vs a-var1(:,3)).^2);
    var2=[d all varl];
    var 2sort=sortrows(var2,1);
    vx b=var 2sort(2, 2);
    vyb=vxar<sup>2</sup>sort(2,3);
    vs b=var 2sort (2, 4);
    vx d=var 2sort (3,2);
    vy d=var 2sort (3, 3);
    vs d=var 2sort(3, 4);
    vx c=var 2sort (4, 2);
```

```
vy c=var 2sort(4,3);
    vs<sub>c</sub>=var<sup>2sort(4,4);</sup>
    clear var2 var 2sort d all;
    end
    ab = sqrt((vx a - vx b)^2 + (vy a - vy b)^2 + (vs a - vs b)^2);ad=sqrt((vx_a-vx_d)^2+(vy_a-vy_d)^2+(vs_a-vs_d)^2);
    \vec{v} \vec{v} and \vec{v} and \vec{v}mm=round(ab/s mesh); %% Lato corto
    nn=round(ad/1 mesh); %% Lato lungo
    -1mm=round(ad/s mesh); %% Lato corto
    nn=round(ab/1 mesh); %% Lato lungo
    endm = [m; mn]:
    n=[n;nn];% Numero di elementi matematici, che compongono gli elementi fisici, in totale
MatEle= [MatEle:nn*mm]; % Numero di elementi matematici per ogni elemento fisico
v c fisele=dividi_3D( vx a, vy a, vs a, vx c, vy c, vs c, 2); % Calcola il
             baricentro dell'elemento fisico
Centro FisEle=[Centro FisEle; v c fisele(1,4) v c fisele(1,5) v c fisele(1,6)];
var_ab = dividi_3D( vx_a, vy_a, vz_a, vx_b, vy_b, vz_b, mm); %% Lato corto<br>var_dc = dividi_3D( vx_d, vy_d, vz_c, vy_c, vz_c, mm); %% Lato corto
\texttt{matrix} = [];
for j=1:3:size(vax ab,2)var ad=dividi 3D( var ab(j), var ab(j+1), var ab(j+2), ...
                            var dc(j), var dc(j+1), var dc(j+2), nn );
        \texttt{matr}=[\texttt{matr}; \texttt{var} \texttt{ad}];clear var ad;
     end
  for i=1:3:3*nnfor k=1:mm
                                                   \begin{array}{ll} \texttt{matr}(k,j{+}2) & \dots \\ \texttt{matr}(k{+}1,j{+}2) & \dots \\ \texttt{matr}(k{+}1,j{+}5) & \dots \end{array}\begin{array}{lll} \texttt{matr}(k,j) & \texttt{matr}(k,j{+}1) \\ \texttt{matr}(k{+}1,j) & \texttt{matr}(k{+}1,j{+}1) \\ \texttt{matr}(k{+}1,j{+}3) & \texttt{matr}(k{+}1,j{+}4) \end{array}\texttt{var3} = [ \texttt{matr}(k, j) ]\texttt{matr}(k, j+3)\text{matrix}(k, j+4)\text{matr}(k, j+5) ];
         coordinate=[coordinate;var3];
         var4=dividi 3D(var3(1), var3(2), var3(3), var3(7), var3(8), var3(9), 2);
         var5 = [var4(4) var4(5) var4(6)];
         Centro MatEle=[Centro MatEle; var5];
```

```
clear var5 var4;
l = sqrt((var3(1) - var3(4))<sup>2</sup> + (var3(2) - var3(5))<sup>2</sup> + (var3(3) - var3(6))<sup>2</sup>);
w = sqrt((var3(4) - var3(7)) ^2+(var3(5) - var3(6)) ^2+(var3(6) - var3(9)) ^2);WL = [WL; w 1];clear var3 w 1;
        end
    end:
  clear mm nn;
end;
%%% Riordina le matrici secondo l'ordine richiesto da FieldII
Centro_FisEle2=[];
Centro MatEle2=[];
FisE1e^{=}[];
WL2 = [];
coordinate2 = [];
var3=[1;var2=[ ];
clear indice;
\texttt{MatEle} = [1; \texttt{MatEle}];for indice=1 :length(MatEle)
var2=[var2; sum(MatEle (1:indice))];end
clear MatEle k;
M Ele=[];
for k=1:size macro
 var = find(( (Centro FisEle(:,1) - centro macro(k,1)). 2 + ...(Centro FisEle(:,2) - centro macro(k,2)). 2+(Centro FisEle(:, 3) - centro macro(k, 3)). 2 ) <= R est(k). 2);
     FisEle=[FisEle; size(var, 1)];
     Centro_FisEle2=[Centro_FisEle2; (Centro_FisEle(var,:))];
     M Ele=[M Ele; MatEle(var)];
     var3=[var2(vaz);var2(vaz;var[sise((var),1))+1)];
  for kk=1:length(var3)-1
     var4 = [var3 (kk) : var3 (kk+1) -1];
     WL2 = [WL2; (WL(var4, :))];coordinate2 = [coordinate2; (coordinate(var4, :))];Centro MatEle2=[Centro MatEle2; (Centro MatEle(var4,:))] ;
     clear \bar{v}ar4;
  end;
```

```
clear var:
end:
clear k;
max FisEle=max(FisEle);
MatEle new=[];FisEle app=[0;FisEle];
pre=0;
 for k=1:size(FisEle,1)
    clear app app sero;
    \texttt{attuale=FisEle}(k);app=M_Ele(pre+1:pre+attuale);
    pre=pre+attuale;
    app sero=seros(max FisEle-sise(app,1));
    MatEle_new(:, k) = [app, app\_zero];end;
    if ind==1, name_var='Coords_tx';
    else name var='Coords rx';
    end;
Coords=double(coordinate2/fac);
Centro FisEle=double(Centro FisEle2/fac);
R est=double(R est/fac);
centro macro=double(centro macro/fac);
Centro MatEle=double(Centro MatEle2/fac);
WL = double(WL2 / fac);
size FisEle=double(size FisEle);
FisE\bar{1}e=double(FisE1e);size MatEle=n'*m;
size MatEle=double(size MatEle);
\texttt{MatE}\overline{\texttt{I}}e=double (MatEle new);
save([dir_wf, '/', name_var '.mat'] , 'Coords' , 'Centro_FisEle',
       "centro macro", "Centro MatEle", ...
       VIL', 'R_est', 'size_macro', 'size_FisEle', ...<br>'FisEle', 'size_MatEle', 'MatEle', 'fac', ...
       (m^+,-^+n^+):
end;
```